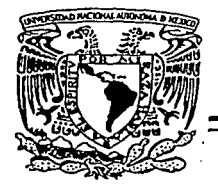

### UNIVERSIDAD NACIONAL AUTÓNOMA DE MÉXICO

### FACULTAD DE INGENIERÍA

## INVESTIGACIÓN DE LAS ANTENAS EN LOS ARREGLOS EN FASE

## T E S I S

QUE PARA OBTENER EL TITULO DE: INGENIERO EN TELECOMUNICACIONES P R E S E N T *k*  OMAR VICENCIO LUNA

> DIRECTOR DE TESIS: DR. OLEKSANDR MARTYNYUK.

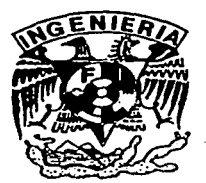

CIUDAD UNIVERSITARIA

2002

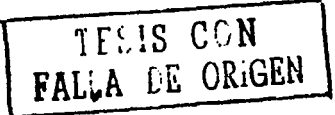

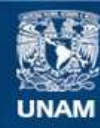

Universidad Nacional Autónoma de México

**UNAM – Dirección General de Bibliotecas Tesis Digitales Restricciones de uso**

## **DERECHOS RESERVADOS © PROHIBIDA SU REPRODUCCIÓN TOTAL O PARCIAL**

Todo el material contenido en esta tesis esta protegido por la Ley Federal del Derecho de Autor (LFDA) de los Estados Unidos Mexicanos (México).

**Biblioteca Central** 

Dirección General de Bibliotecas de la UNAM

El uso de imágenes, fragmentos de videos, y demás material que sea objeto de protección de los derechos de autor, será exclusivamente para fines educativos e informativos y deberá citar la fuente donde la obtuvo mencionando el autor o autores. Cualquier uso distinto como el lucro, reproducción, edición o modificación, será perseguido y sancionado por el respectivo titular de los Derechos de Autor.

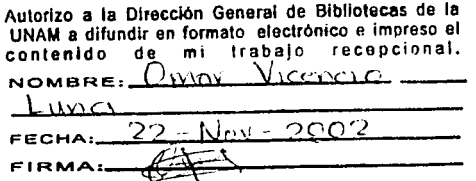

# ESTA TESIS NO SALL **V. T. A. RIBI.IOTECA**

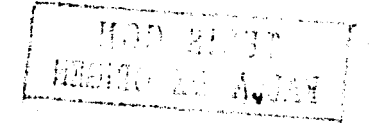

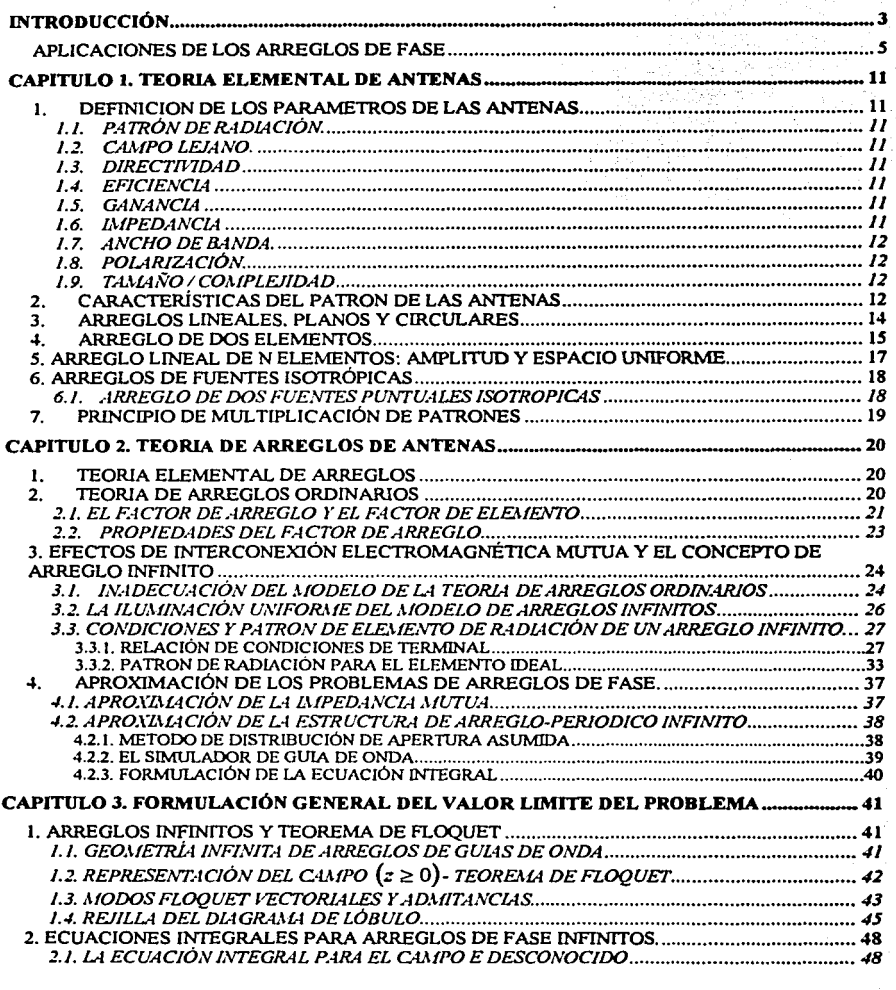

### INDICE

CAPITULO 4. SOLUCIÓN RITZ-GALERKIN DE LA ECUACIÓN INTEGRAL •••••••• ·--···-··--- *54* 

 $\mathbf{I}$ 

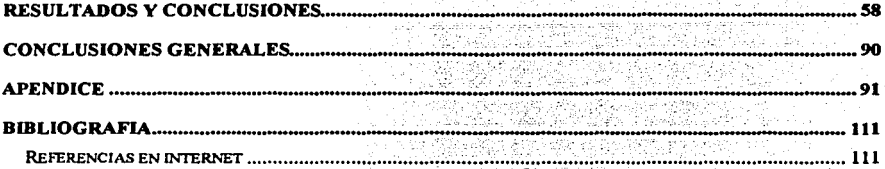

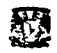

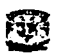

### **INTRODUCCIÓN**

En la presente tesis se realizará la investigación de arreglos de antenas en rase. Un arreglo de antenas referido a un sistema consiste de mas de un elemento radiando en fase coherente. Algunos tipos de antenas como las bocinas (guias de onda abiertas), dipolos. antenas helicoidales, polyrods, platos parabólicos. y muchos otras pueden constituir los elementos radiando. El concepto de arreglo fue originalmente introducido como una idea para lograr un mejor control de la iluminación de la apertura de una antena.

Un arreglo de fase plano periódico consiste de elementos idénticos radiando, los cuales son ordenados en un plano y una rejilla doblemente periódica. Los constantes incrementos de cambios de fase son aplicados entre elementos adyacentes para el escaneo electrónico del patrón de radiación del arreglo en el espacio libre. En esta tesis, analizaremos los arreglos de fase por medio de la solución del valor limite del problema en discusión.

En la teoría de arreglos "clásica", la interconexión electromagnética entre los elementos del arreglo es ignorado. Entonces, el patrón de radiación de un arreglo de fase de tamaño finito es expresado como un producto del factor de arreglo y el patrón de radiación del elemento del arreglo. El factor del arreglo detennina la forma del haz y el nivel del lóbulo lateral del patrón de radiación del arreglo. La relación de la función entre el factor de arreglo, las fases dirigidas, y los cosenos de haz direccional se pueden representar en un diagrama gráfico, conocido como la rejilla de diagrama de lóbulos, el cual es un concepto útil empleado en la discusión de las propiedades del arreglo y el diseño de arreglos de antenas en fase.

Las investigaciones teóricas y experimentales han dejado claramente indicado que la interconexión electromagnética mutua no puede ser ignorada. La interconexión electromagnética mutua afecta fuertemente a las características de radiación y reflexión (como una función de la dirección del haz) de arreglos de antenas en fase. Además, en un arreglo de tamaño finito, el patrón de radiación y las características de reflexión de varios elementos pueden depender de su posición relativa en el arreglo. Ellos son fuertemente influenciados por la proximidad de un elemento a la orilla o borde del arreglo. En el caso de arreglos planos "grandes", sin embargo, el volumen del núcleo interno de los elementos funciona casi uniformemente, y los aspectos importantes de este funcionamiento pueden ser aproximados por el funcionamiento uniforme de los elementos en un arreglo infinito. Entonces el arreglo infinito puede servir como un modelo útil para el análisis de arreglos planos grandes. En este caso el patrón de radiación del arreglo puede ser expresado como un producto del factor del arreglo y el patrón de radiación de un elemento. Los efectos de interconexión electromagnética mutua afectan al patrón de radiación del elemento (excitado en el arreglo con el resto de los elementos). El concepto de los arreglos ideales es expresado en términos del patrón de potencia radiada de un elemento ideal.

La teoría utilizada en esta Tesis esta basada del libro "Theory and Analysis of Phased Array Antennas", Noach Amitay, Víctor Galindo, Cheng Pang Hu, con la cual se desarrollaron los capítulos 1, 2 y 3.

En el capitulo 4, se resuelve la ecuación integral del arreglo de fase infinito.

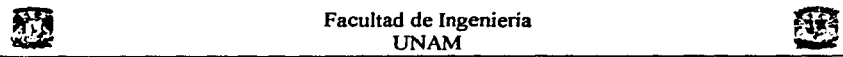

El capítulo de Resultados y Conclusiones fue desarrollado por el autor de la tesis, se hace la aplicación de los capítulos 1, 2, 3 y 4, y se obtienen conclusiones acerca de los arreglos de fase, tomando diferentes circunstancias, es decir, caracteristícas de arreglos ideales y reales. Los programas realizados en este capítulo nos simulan las caracteristicas y propiedades de los arreglos de fase.

En el capítulo 1, se da a conocer la teoria de antenas, así como la definición de conceptos básicos.

El capítulo 2 explica la teoria de los arreglos de fase, dando un panorama general.

En el capitulo 3, se desarrolla y se plantea el problema a resolver, llegando a obtener la ecuación integral del arreglo de fase infinito basado en guías de onda, con esta ecuación integral obtenemos la ecuación matemática que representa este tipo de arreglos.

En el capítulo 4, nos encargamos de resolver la ecuación integral, a fin de poder simular la operación y comportamiento de los arreglos de fase infinitos basados en guias de onda.

En el capitulo de resultados y conclusiones, realizamos las simulaciones de los arreglos de fase de tal manera que podemos observar el comportamiento de estos, y asi poder tomar las precauciones debidas, ya que los arreglos en ciertos angulos de apuntamiento son inoperables, en este capítulo detallamos el funcionamiento de los arreglos en fase. Se analizará el comportamiento del coeficiente de reflexión tomando en cuenta la interconexión electromagnética entre los elementos. El análisis de los arreglos se hace con desfasadores ideales y discretos.

4

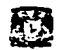

#### APLICACIONES DE LOS ARREGLOS DE FASE

#### *AVANCES EN ARREGLOS DE FASE*

A continuación se tratara de dar un panorama general de los arreglos de fase, de la nueva generación MMIC (Microwave Monolithic Integrated Circuit) en los arreglos de tierra y los aerotransportados. Estos significativos avances fueron realizados en los últimos 35 años en el área de la electrónica de arreglos de exploración fase-fase, esto es, arreglos que exploran en dos dimensiones.

Durante las últimas décadas, los arreglos de exploración fase-fase se han desarrollado gradualmente. Algunos de los arreglos de fase se han desarrollado y destacado en los últimos 35 años, donde se tenían aproximadamente 50 en funcionamiento. Entre los sistemas que usan arreglos de fase están los Patriot, el AEGIS (airbone early-waming ground integration system) sistema aerotransportado de respuesta rápida, y los radares Rusos Flap Lid, mostrados en la Figura 1, como los sistemas de radar TPQ-37, 8-1 y GPN-22. Aproximadamente un millón de elementos y cambiadores de fase se construyeron para los radares Patriot, AEGIS y Flap Lid. Un radar de gran tamaño, tiene una producción de gran tamaño. Por ejemplo, para el sistema de radar COBRA DANE de arreglo de fase que se muestra en la Figura 2, 15360 cambiadores de fase y 34769 elementos fueron construidos como parte del arreglo.

El radar ANffPS-25 fue el primer arreglo de fase en producirse. Inicialmente, 11 de estos arreglos de fase, fueron construidos para la Fuerza Aérea de EU, y siete para el gobierno Australiano. La primer antena de arreglo de fase que se puso en producción es actualmente de medio reflector y de medio arreglo de fase. La antena consiste de un reflector grande alimentado por un pequeño arreglo comprendido por 824 cambiadores de fase de ferrita, como se muestra en la Figura 3. El reflector grande provee los requerimientos de alta ganancia, mientras que el pequeño arreglo provee un explorador electrónico que necesita un limite de ángulo explorado: 20º en azimut y 15° en elevación. Este radar de banda X es usado para detectar aviones, para condiciones de mal, buen o muy buen tiempo. Una derivación de este radar es el radar GPN-20 de acercamiento de precisión (PAR). Sesenta de estos sistemas existen alrededor del mundo para uso comercial y militar.

El sistema PAVE PAWS, mostrado en la Figura 4, es el primer arreglo de exploración fasefase que utilizo dispositivos de amplificación en encapsulado (estado sólido). Este radar tiene dos caras, cada una con 1792 módulos transmisor /receptor (T/R) 330W UHF alimentados a través de un dipolo con elementos radiando. Adicionalmente, 885 elementos de dipolo que no radian (elementos pasivos) para un total de 2677 elementos. Estos elementos son extendidos sobre un diámetro circular de 72.5 pies. Actualmente, estos son aproximadamente 2600 elementos adicionales no usados, fuera de un diámetro de 102 pies para un total de aproximadamente 5300 elementos. La tabla 1, menciona ejemplos de prominentes sistemas de arreglos de fase.

*5* 

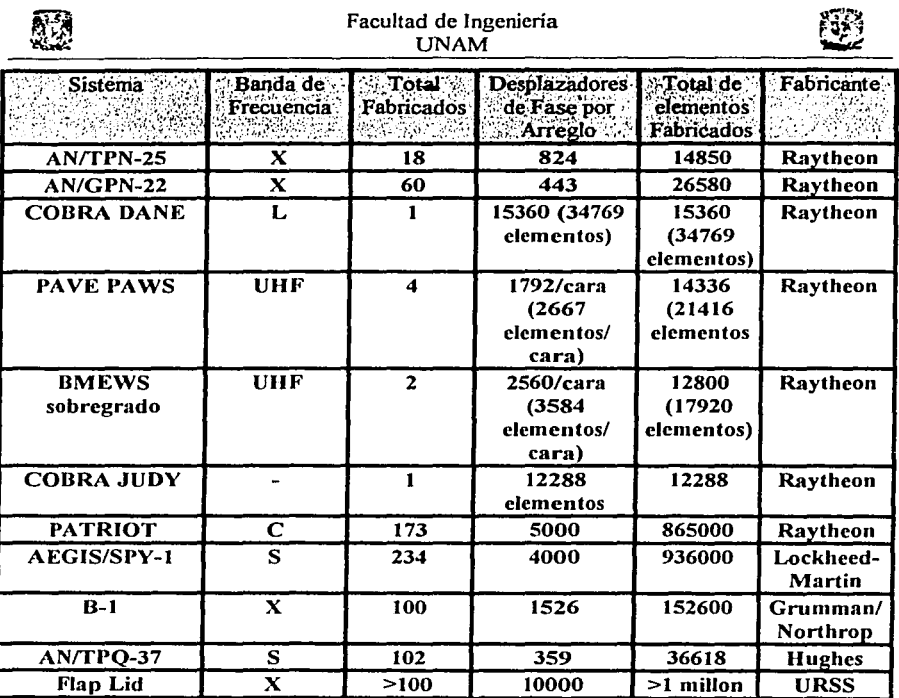

*Tabla J.* J~emplos *de sistemas de arreglos de fase.* 

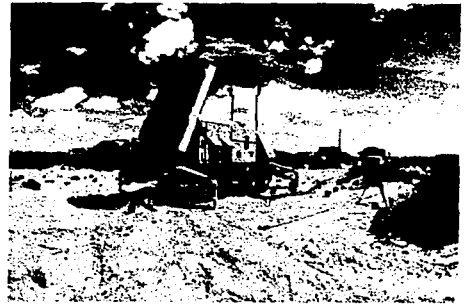

ESSENTING SERVICE SERVICE SERVICE SERVICE SERVICE SERVICE SERVICE SERVICE SERVICE SERVICE SERVICE SERVICE SERVICE SERVICE SERVICE SERVICE SERVICE SERVICE SERVICE SERVICE SERVICE SERVICE SERVICE SERVICE SERVICE SERVICE SERV

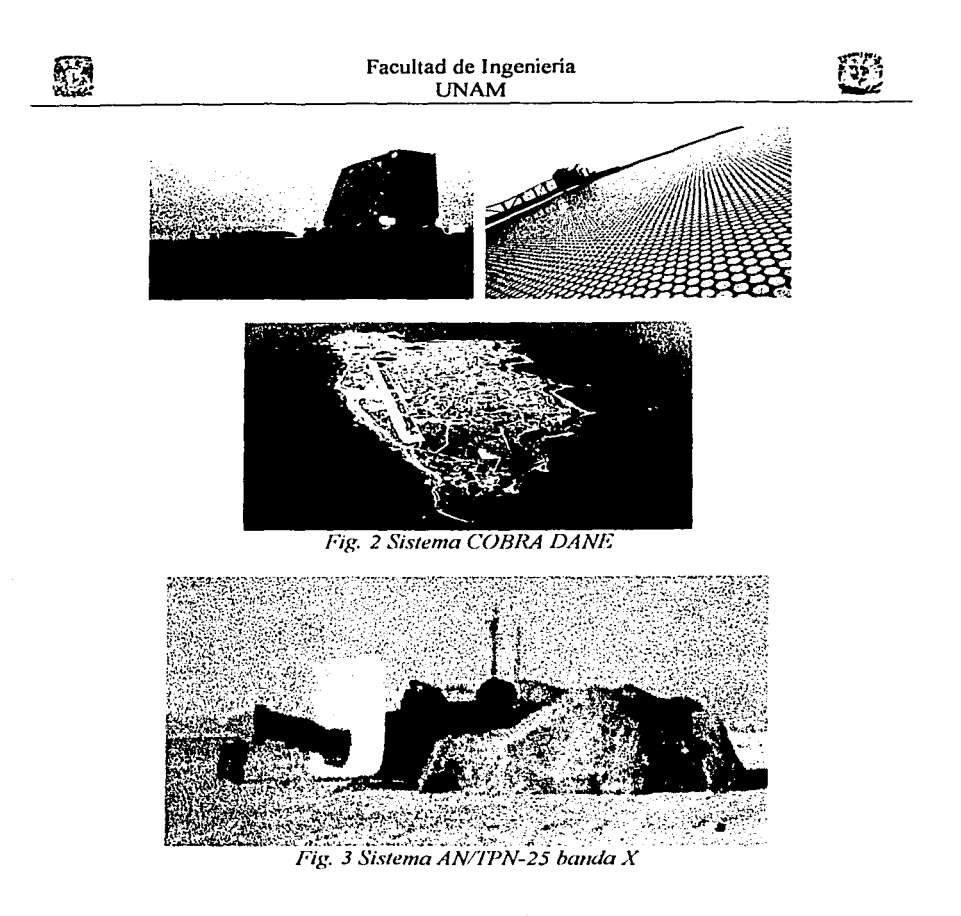

#### *UNA DECADA DE AIU?E:GLOS DE EXPLORACIÓN FASE-FASE*

En los años recientes se ha visto un desarrollo importante en los arreglos de fase por diversos países alrededor del mundo. Por ejemplo, el sistema sueco ARTHUR banda C locación-artillería que usa un transmisor de tubo de ondas progresivas (TWT). El sueco Erieye aéreo advertencia-temprana, este sistema de radar usa la banda S utilizando dispositivos de amplificación en encapsulado (estado-sólido) situado en la aleta dorsal sobre la cima del avión. El sistema tiene aproximadamente 200 módulos, con las caras del arreglo sobre ambos lados de la aleta dorsal. El sistema Eríeye se muestra en la Figura 5. El sistema israeli aéreo advertencia-temprana, usa cuatro arreglos de fase de estados-sólidos banda L con cada antena teniendo aproximadamente 700 T/R módulos. Las antenas son colocadas sobre el lado izquierdo y derecho del avión delante de las alas, y arriba con dirección hacia la nariz y cola de avión. El sistema fue vendido a Chile. Israel desarrolló un

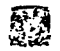

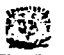

8

--------- ---- ---- ¡

conjunto de misiles, sistema de defensa que es capaz de detectar objetos en cientos de Km. Este radar usa un arreglo de fase activo banda L estado-sólido. La India tiene su propio arreglo de fase SAM-D.

El multifuncional arreglo de fase banda C Europeo fue construido por Alenia (Italia) con la participación de Marconi Co. (UK). Este sistema de rango-largo (>180Km) usa un transmisor TWT, y el arreglo explorador fase-fase gira a 60rpm. El sistema de exploración Thompson-CSE rango-medio (70Km) fase-fase banda X Arabel, usa un arreglo dispositivoespacio que gira a 60rpm.

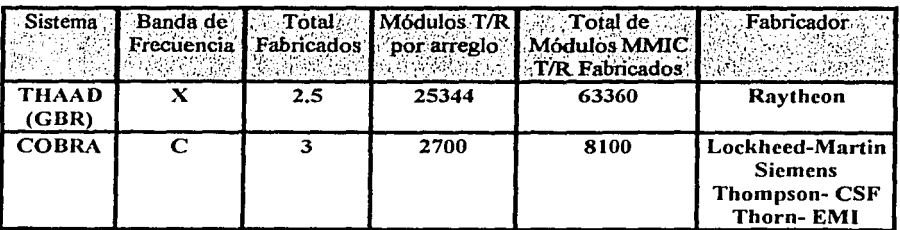

*Tabla 2. Sistemas Militares DIC de arreglos de fase.* 

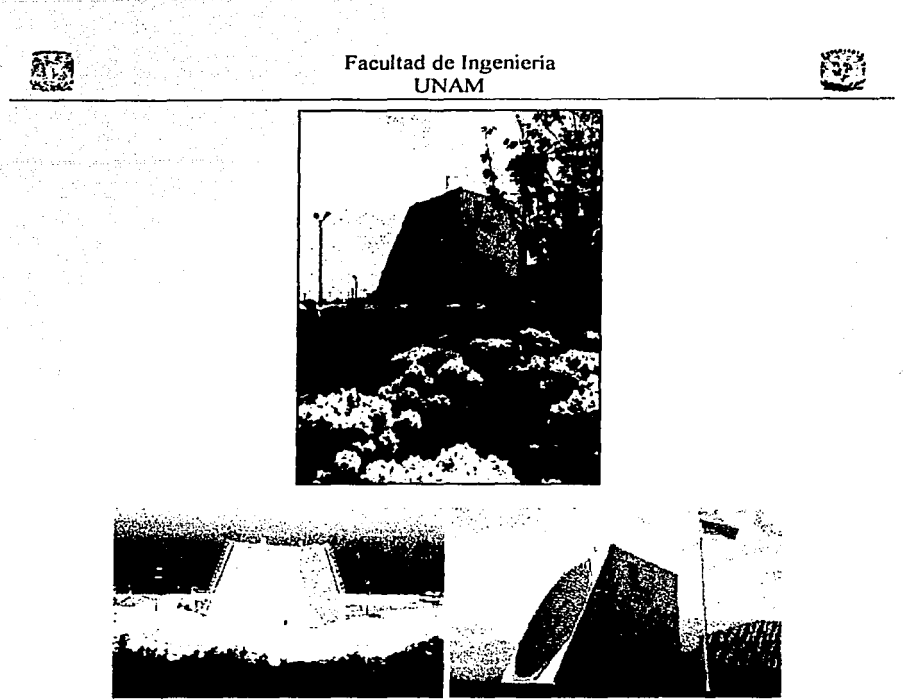

*Fig. 4 Sistema de radar PAVE PAWS multifuncional UHF arreglo-fase* 

#### *LA NUEVA ERA DE DIC MODULOS* TR *DJC base-tierra*

#### *Sistemas de arreglos de fase*

Una nueva era de antenas de arreglos de fase activos empezó usando módulos MMIC T/R, es una tecnología que pem1ite la producción de módulos T/R estado-sólido a bajo costo. La tabla 2 lista dos sistemas semejantes. El primer sistema es el de la defensa aérea (THAAD: llamado GBR) radar banda X base-tierra, el cual tiene 25344 modulos DIC T/R y elementos radiando. Tres de estos sistemas están trabajando. El primer arreglo fue 50% poblado con elementos y módulos radiando mientras el segundo y tercer arreglos fueron totalmente poblados. Aproximadamente 60000 módulos MMIC T/R están trabajando para estos sistemas.

El segundo sistema de arreglo de fase activo MMIC T/R es el radar de batería (COBRA) artillería y sistema de apuntamiento. Este sistema tiene 2700 módulos MMIC T/R banda C y elementos radiando en esta antena. Tres de estos sistemas están trabajando.

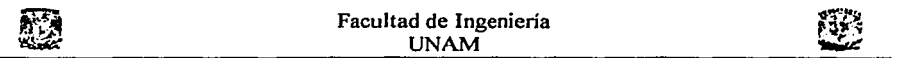

*AIU?EGLOS MMIC PARA AVIONES DE COMBATE* 

Varios países están en el proceso de desarrollo de arreglos de fase activos usando módulos MMIC T/R para aviones de combate, incluyendo los de EU para el F-22 Fighter; Japón para el FSX, el consorcio de Francia, Alemania y Reino Unido desarrollando el aereo radar arreglo-activo estado-solido multígiro (AMSAR); y Suecia, que esta desarrollando la antena de exploración electrónica activa (AESA). Todos estos sistemas de radar operan en la banda X. Los arreglos de fase 424 F-22 banda X, cada uno tiene aproximadamente 2000 elementos y módulos MMIC T/R para un total aproximado de producción de un millón de módulos MMIC T/R.

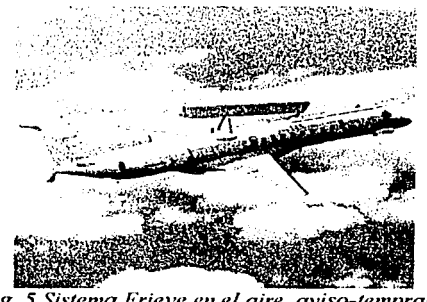

*Fig. 5 Sistema f,rieye en el aire a••iso-temprano* 

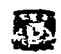

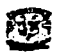

### CAPITULO l. TEORIA ELEMENTAL DE ANTENAS

#### l. DEFINICION DE LOS PARAMETROS DE LAS ANTENAS

#### 1.1. PATRÓN DE RADIACIÓN.

La potencia radiada (o recibida) por una antena es una función de la posición angular y de la distancia radial de la antena. Para distancias eléctricamente grandes (muchas longitudes de onda),  $r<sub>z</sub>$  la densidad de potencia disminuye como  $1/r<sup>2</sup>$ en cualquier dirección. La variación de la densidad con posición angular es determinada por el tipo y diseño de la antena, y puede ser representada gráficamente como un patrón de radiación. La gráfica puede ser representada en tres dimensiones (potencia versus ángulos de elevación y azimut), pero comúnmente el patrón de radiación es representado en el plano E o el plano  $H<sub>z</sub>$  donde un ángulo es tomado como fijo y donde el otro ángulo se varia.

#### 1.2. CAMPO LEJANO.

Esta es la región lejana de una antena donde la onda radiada esencialmente toma la forma de una onda plana. El criterio comúnmente usado es *2D2 /A.,* donde *D* es la dimensión lineal máxima de la antena, y  $\lambda$  es la longitud de onda operando. El patrón de radiación generalmente se asume que esta en el campo lejano de la antena.

#### 1.3. DIRECTIVIDAD

Muchas antenas son usadas para transmitir o recibir potencia en una dirección fija, y asi se puede maximizar el patrón de radiación., o la respuesta de la antena, en esta dirección. Una medida cuantitativa de esta respuesta es la ganancia directiva de la antena, para una dirección dada. El máximo valor de ganancia directiva es la directividad de la antena. La directividad solo depende del patrón de radiación (Ec. 2).

#### 1.4. EFICIENCIA

Como otros componentes de microondas, una antena puede disipar potencia debido a las perdidas del conductor o perdidas del dieléctrico, y asi la eficiencia de una antena puede ser definida como la razón de la potencia total radiada por la antena y la potencia de entrada a la antena.

#### 1.5. GANANCIA

La ganancia de la antena es el producto de la eficiencia y la directividad.

#### 1.6. IMPEDANCIA

Una antena presenta una impedancia en la fuente o carga con la que esta conectado, y así una impedancia mal acoplada con la línea de alimentación puede ocurrir.

Este mal acoplamiento degrada el funcionamiento de la antena, y es dependiente de la circuiteria externa la cual es conectada a la antena.

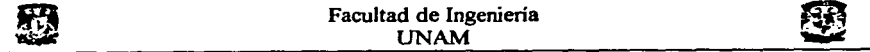

#### 1.7. ANCHO DE BANDA.

El ancho de banda usable de una antena puede ser limitado por la impedancia mal acoplada o el deterioro del patrón. El acoplamiento de redes puede algunas veces ser usado para incrementar el ancho de banda de una antena.

#### 1.8. POLARIZACIÓN.

La polarización de una antena se refiere a la polarización del vector campo eléctrico de la onda radiada. Las polarizaciones típicas son lineales (vertical o horizontal), y circular (RHCP o LHCP). Algunas antenas son diseñadas para operar con dos polarizaciones.

#### 1.9. TAMAÑO I COMPLEJIDAD

Una característica básica de una antena es que, para una operación eficiente, el tamaño debe ser de  $\lambda/2$  o más grande. El control de la polarización, o un gran ancho de banda son generalmente obtenidos con un incremento en la complejidad de la antena.

#### 2. CARACTERÍSTICAS DEL PATRON DE LAS ANTENAS

Muchas de las características de una antena están dadas solo en términos del patrón de radiación. El patrón de radiación es una grafica de la intensidad de radiación,  $F(\theta, \phi)$ de la antena, definido como

$$
F(\theta,\phi) = r^2 \overline{E}(\theta,\phi) \times \overline{H}^*(\theta,\phi) = r^2 S(\theta,\phi)
$$
 (1)

donde *E* y *H* son los campos eléctrico y magnético radiados en la zona del campo lejano de la antena, y S es la magnitud del vector de Poynting. Desde que los campos  $\vec{E}$  y  $\vec{H}$ comienzan a decaer como L $r$ , el factor  $r^2$  en (1) cambia este rango de dependencia.

Los principales patrones de radiación planos son hechos tomando eones onogonales a través del haz principal de la antena. Un ejemplo típico, se muestra en la Fig. 1.1, que identifica los rasgos más importantes del patrón. La mayoría de las antenas tienen un patrón de radiación con un haz principal; la dirección del pico del haz principal es cuantificado por los 3 *dB* del ancho del haz. Este ancho de haz puede ser diferente en dos planos principales. Los siguientes haces principales son los lóbulos laterales; la altura de los lóbulos laterales relativos al haz principal es llamada el nivel de pico de los lóbulos laterales (o solamente nivel de lóbulo lateral), y son usualmente dados en  $dB$ . La grafica del patrón usualmente esta en  $dB$ , normalizado para el pico del haz principal. Una grafica rectangular es mostrada en la Fig 1. 1, pero las graficas polares son mas comúnmente usadas.

Una antena que tiene un patrón de radiación con un relativo ancho de haz estrecho en ambos planos principales algunas veces es llamada antena haz de lápiz. Similarmente, una antena que tiene un ancho de haz estrecho en un plano y muchos anchos de haces anchos en un plano onogonal es llamada como antena haz de abanico.

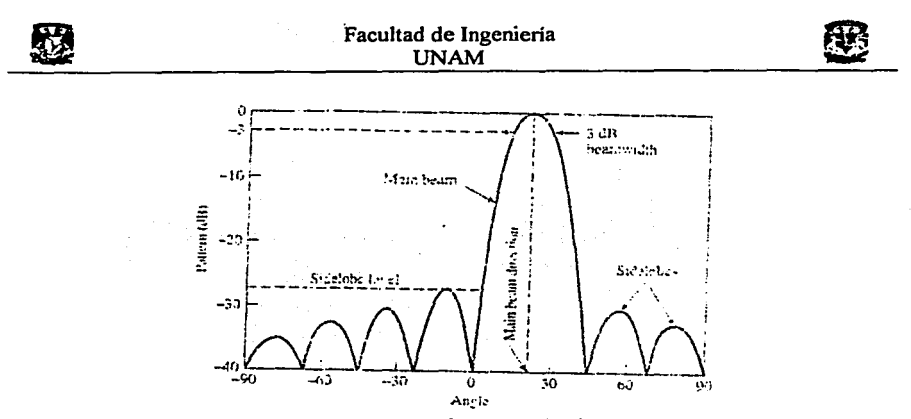

*Fig. J.* J. *Un típico patrón* de *radiación de una antena.* 

Como en el ancho de haz, la directividad es una medida de agudeza del haz principal, o a la magnitud a la cual el patrón es enfocado en una dirección dada. Esta se define como,

$$
D = \frac{4\pi F_{\text{max}}}{P_{rad}} = \frac{4\pi F_{\text{max}}}{\iint F(\theta, \phi) \text{sen}\,\theta \,d\theta d\phi}
$$
(2)

donde *F.,,,..* es el valor máximo de intensidad de radiación, *F* y *P...,,* es la potencia total radiada por la antena. Una antena isotropica es una antena hipotética teniendo  $F(\theta, \phi)$  = constante; de (2) la directividad de tal antena sería unitaria, o 0 dB. Una antena real no tiene un patrón isotropico, sin embargo, la directividad siempre será más grande que la unidad. Un ancho de haz estrecho implica una directividad grande.

Entonces el ancho de haz y la directividad son medidas semejantes, nosotros quizás pensemos en una relación entre ellos. De hecho, la relación depende de la forma del haz principal, igual el resto del patrón de radiación, pero un resultado aproximado que es útil para muchos casos de interés practico esta dado por

$$
D \approx \frac{32400}{\theta_1 \theta_2},\tag{3}
$$

donde  $\theta_1$  y  $\theta_2$  son los anchos de haz, en grados, del haz principal en dos planos principales.

Si una antena transmisora radia un total de potencia de  $P_{\text{rad}}$  con un patrón isotropico (igual a la densidad de potencia en todas direcciones), entonces la densidad de potencia (Magnitud del vector de Poynting) a una distancia r de la antena es dada por  $P_{rad}$  dividida por el área de la superficie de la esfera:  $S = P_{rad} / 4\pi r^2 [W/m^2]$ . Si la antena tiene una directividad D, entonces la densidad de potencia será:

$$
S = \frac{P_{rad}D}{4\pi r^2} \left[ W/m^2 \right],\tag{4}
$$

por definición de (2), la directividad puede ser considerada como el radio de la intensidad del pico de radiación a la intensidad de radiación promedio. El resultado en (4) puede ser derivado combinando (1) y (2).

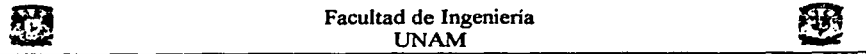

Para antenas receptoras, es útil definir el área efectiva de la antena como

$$
A_{\bullet} = \frac{P_I}{S} \tag{5}
$$

donde  $P_i$  es la potencia entregada a la carga de la antena (se asumen perdidas), y S es la densidad de potencia incidente. Dado que  $P_i = A_i S$ , el área efectiva puede pensarse como la "área de captura" que una antena presenta a una onda plana incidente. Esto muestra la relación exacta que existe entre la directividad y el área efectiva de una antena:

$$
D = \frac{4\pi A_e}{\lambda^2} \tag{6}
$$

La directividad es proporcional al área efectiva de una antena. El área efectiva de una antena puede ser más grande o chica que el área fisica, pero para muchas antenas de apertura grande esto es útil para definir la eficiencia de apertura,  $\eta_a$ , que relaciona el área efectiva y el área fisica, *A* :

$$
A_{\bullet} = \eta_{a} A \tag{7}
$$

Entonces usando (6), la directividad de una antena puede ser escrita en términos del área física como,

$$
D = \frac{4\pi\eta_a A}{\lambda^2} \tag{8}
$$

Típicamente la eficiencia de apertura para antenas grandes el rango va de 0.60 a 1.0, dependiendo del tipo de antena, excitación y otros factores.

#### 3. ARREGLOS LINEALES, PLANOS Y CIRCULARES

Usualmente el patrón de radiación de un elemento solo es relativamente ancho, y cada elemento provee valores bajos de directividad (ganancia). En muchas aplicaciones es necesario diseñar antenas con muchas caracteristicas directivas (muy alta ganancia) para cubrir las demandas de comunicación a largas distancias. Esto solo puede ser logrado incrementando el tamaño eléctrico de la antena.

Aumentando las dimensiones de los elementos a menudo se dirigen a caracteristicas más directivas. Otra manera de aumentar las dimensiones de la antena, sin incrementar necesariamente el tamaño individual de los elementos, es juntar elementos radiando en una configuración eléctrica y geométrica. Esta nueva antena formada por multielementos, es llamada como Arreglo. En la mayoria de los casos, los elementos de un arreglo son idénticos. Esto no es necesario, pero a menudo es conveniente, simple, y más practico. Los elementos individuales de un arreglo pueden ser de muchas formas (alambre, apertura, etc.).

El campo total del arreglo es detenninado por la suma de los vectores de los campos radiados por elementos individuales. Se asume que la coniente de cada elemento es igual que la de cada elemento aislado. Esto usualmente no es el caso y depende de la separación entre los elementos. Para suministrar patrones muy directivos. es necesario que los campos de los elementos del arreglo interfieran constructivamente (se sumen) en direcciones deseadas e interferencia destructiva en otras direcciones. Idealmente esto puede ser logrado, pero prácticamente esto es solo aproximado. En un arreglo de elementos idénticos, hay

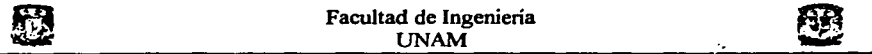

cinco fonnas que pueden ser usadas para cambiar la figura global del patrón de radiación de la antena. Estos son:

- l. Configuración geométrica del arreglo global (lineal, circular, rectangular, esférica, etc.).
- 2. Desplazamiento relativo entre los elementos.
- 3. Amplitud de la excitación de los elementos individuales.
- 4. Fase de excitación de los elementos individuales.
- *5.* Patrón relativo de los elementos individuales.

#### **4. ARREGLO DE DOS ELEMENTOS**

Se tiene un arreglo de dos dipolos infinitesimales horizontales posicionados a lo largo del eje *z,* como se muestra en la Fig. l .2(a). El campo total radiado por los dos elementos asumiendo que no hay acoplamiento entre los elementos, es igual a la suma de los dos campos eléctricos, en el plano *z,* esta dado por,

$$
E_{t} = E_{t} + E_{2} = a_{\theta} j \eta \frac{k I_{o} I}{4\pi} \left\{ \frac{e^{-j [\ln_{1} - (\beta/2)]}}{r_{1}} |\cos \theta_{t}| + \frac{e^{-j [\ln_{2} + (\beta/2)]}}{r_{2}} |\cos \theta_{2}| \right\}
$$
(9)

donde *P* es la diferencia en fase de la excitación entre los elementos. La magnitud de excitación de los radiadores es idéntica. Asumiendo campo lejano nos referimos a la Fig. l.2(b).

$$
\theta_1 \approx \theta_2 \approx \theta \qquad (10a)
$$
\n
$$
r_1 \approx r - \frac{d}{2} \cos \theta
$$
\n
$$
r_2 \approx r + \frac{d}{2} \cos \theta
$$
\n
$$
r_1 \approx r_2 \approx r \qquad Para \text{ var} \text{ is a constant.}
$$
\n
$$
r_1 \approx r_2 \approx r \qquad Para \text{ var} \text{ is a constant.}
$$
\n
$$
r_1 \approx r_2 \approx r \qquad Para \text{ var} \text{ is a constant.}
$$

La ecuación (9) se reduce a

$$
E_t = a_\theta j \eta \frac{k l_\theta l e^{-j\sigma}}{4\pi} |\cos \theta| \left[ e^{+j (kd \cos \theta + \beta)/2} + e^{-j (kd \cos \theta + \beta)/2} \right]
$$
  

$$
E_t = a_\theta j \eta \frac{k l_\theta l e^{-j\sigma}}{4\pi} |\cos \theta| 2 \cos \left[ \frac{1}{2} (kd \cos \theta + \beta) \right]
$$
(11)

El campo total del arreglo es igual al campo de un elemento solo posicionado en el origen multiplicado por un factor el cual es ampliamente referido al factor del arreglo. Así para arreglos de dos elementos de amplitud constante, el factor de arreglo esta dado por

$$
AF = 2\cos\left[\frac{1}{2}(kd\cos\theta + \beta)\right]
$$
 (12)

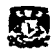

el cual normalizado se puede escribir como

$$
(AF)_n = \cos\left[\frac{1}{2}(kd\cos\theta + \beta)\right]
$$
 (13)

El factor de arreglo es una función de la geometría del arreglo y la excitación de fase. Para variar la separación  $d$  y/o la fase  $\beta$  entre los elementos, las características del factor de arreglo y del campo total del arreglo pueden ser controlados.

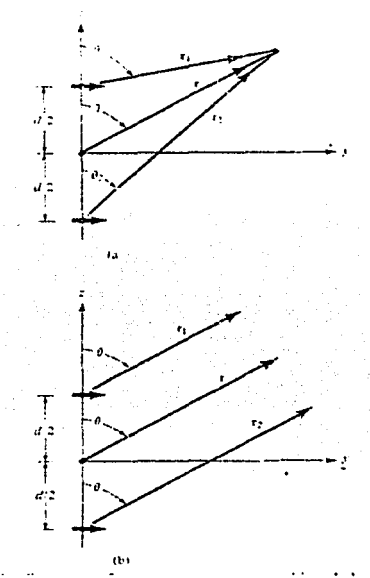

*Fig. 1.2 Geometria de un arreglo de dos elementos posicionado a lo largo del eje z.. (a) Dos dipolos infinitesimales. (b) Observaciones en el campo lejano* 

El campo en Ja zona lejana de un arreglo de dos elementos uniformes de idénticos elementos es igual al producto de los campos de un elemento solo a un punto de referencia (usualmente el origen), y el factor de arreglo de este arreglo. Esto es,

 $E(total) = [E(elemento solo referenciado a un punto)] \times [factor de arreglo]$  (14)

Este es referenciado al patrón de radiación para arreglos de elementos idénticos, esto es similar al patrón de multiplicación para fuentes continuas.

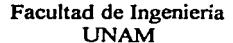

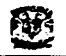

#### 5. **ARREGLO LINEAL DE N ELEMENTOS: AMPLITUD** *Y* **ESPACIO UNIFORME**

Refiriéndonos a la geometría de la Fig. l .J(a), asumimos que todos los elementos tienen amplitudes idénticas pero cada elemento tiene un avance de fase  $\beta$  con respecto al elemento que le antecede ( *p* representa la fase de la corriente en cada elemento, pero cada elemento tiene un avance diferente en fase). Un arreglo de elementos idénticos de magnitudes idénticas y cada una con una fase progresiva es referido como un arreglo uniforme. El factor de arreglo puede ser obtenido considerando los elementos como fuentes puntuales. Si los elementos actuales no son fuentes isotropicas, el campo total puede ser formado por la multiplicación del factor de arreglo de fuentes isotropicas y por el campo de un solo elemento. Este es la regla del patrón de multiplicación de (14), y este se aplica solo para arreglos de elementos idénticos. El factor de arreglo esta dado por

$$
AF = 1 + e^{+j(kd\cos\theta+\beta)} + e^{j2(kd\cos\theta+\beta)} + \cdots + e^{j(N-1)(kd\cos\theta+\beta)}
$$

$$
AF = \sum_{n=1}^{N} e^{j(n-1)(kd\cos\theta + \beta)}
$$
 (15)

esto puede ser escrito como

$$
AF = \sum e^{j(n-1)\mathbf{r}} \tag{16}
$$

$$
donde \psi = kd \cos \theta + \beta \qquad (16a)
$$

Gráficamente es ilustrado por el diagrama de fasor en la Fig. l .J(b ).

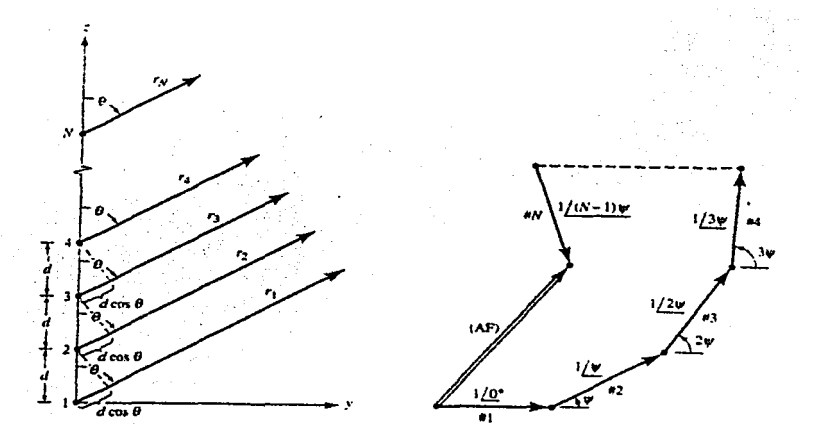

*Fig. 1.3 Geometría de campo lejano y diagrama de fasores de arreglo de N elementos con .fuentes isotropicas posicionadas a lo largo del eje z.* 

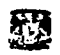

#### 6. ARREGLOS DE FUENTES ISOTRÓPICAS

Un factor muy imponante en varias aplicaciones de las antenas es la directividad de su patrón de radiación. Una forma de hacer que éste sea más directivo, es interconectar varias antenas para que el lóbulo principal del patrón sea más fino. A las antenas que en conjunto radian para producir un patrón de radiación producto de los patrones independientes se les denomina arreglo de antenas.

Para derivar el principio de multiplicación de patrones es importante recordar el caso general para un arreglo de fuentes isotrópicas.

Como ya se explicó anteriormente, los arreglos de antenas se forman al hacer interactuar dos o más antenas o elementos, de manera que produzcan un patrón de radiación especifico. La interacción de dichas antenas puede verse modificada por varios factores, entre los que se pueden mencionar: separación fisica entre cada elemento (medida en longitudes de onda), magnitud del campo para cada elemento y fase de oscilación de cada elemento.

#### 6.1. ARREGLO DE DOS FUENTES PUNTUALES ISOTROPICAS

Sean dos fuentes puntuales isotrópicas alimentadas con corrientes de amplitud diferente y cualquier diferencia de fase entre ellas, como en la fig. l .4(a). La fuente 1 se encuentra situada en el origen de un sistema de coordenadas. Dicha fuente tiene la mayor amplitud de corriente y produce un campo *eo* a una distancia *r.* El campo de la fuente 2 puede expresarse como *aeo* a la misma distancia *r,* y como es menor o igual al campo producido por la primera fuente, se tiene que  $0 \le a \le 1$ . Los extremos de este intervalo definen las situaciones en las que sólo existe una fuente ( $a = 0$ ) o existen dos fuentes iguales ( $a = 1$ ). respectivamente.

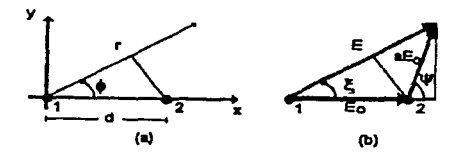

*Fig. 1.4(a) Dos fuentes puntuales isotrópicas con amplitudes y fases distintas. (b) Suma vectorial de los campos producidos por ambas fuentes.* 

En la Fig l .4(b), la magnitud y fase del campo total *E* se expresa como:

$$
E = E_0 \sqrt{(1 + a \cos \psi)^2 + a^2 \sin^2 \psi} \angle \arctan\left[\frac{aseny}{1 + a \cos \psi}\right]
$$
 (17)

donde  $\psi = d$ , cos $\phi + \delta y$  el ángulo de fase  $\angle$  es referido a la fuente l. Este es el ángulo de fase  $\xi$  mostrado en la Fig. 1.4(b). Cabe recordar que  $d<sub>r</sub> = \beta d = 2\pi d/\lambda$  y que  $\delta$  es el ángulo de fase con el que la corriente de la fuente 2 está adelantada con relación a la corriente de la fuente l.

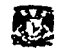

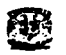

*De los casos allteriores de arreglos de fuentes isotrópicas, podemos concluir que: Cambiando las fases de las corrientes de excitación podemos cambiar el patrón de radiación del arreglo de fuentes isotrópicas.* 

#### 7. PRINCIPIO DE MULTIPLICACIÓN DE PATRONES

En el punto anterior se mencionaron algunos arreglos de fuentes puntuales isotrópicas. La teoría expuesta puede extenderse al caso en que las fuentes no son isotrópicas, pero son similares.

El principio de multiplicación de patrones indica que el patrón de radiación de un arreglo de fuentes no isotrópicas, pero similares, es igual al producto del patrón de una fuente individual por el patrón de un arreglo de fuentes puntuales isotrópicas, que poseen la misma orientación, amplitud relativa y fase que las fuentes no isotrópicas. La única condición para que el principio pueda ser aplicado es que los elementos que componen el arreglo sean similares, sin importar la cantidad de ésos.

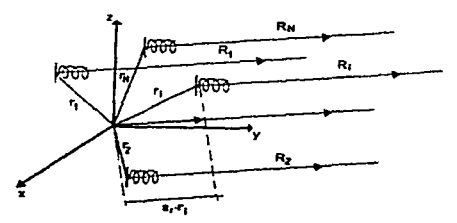

*Fig. 1.5 Arreglo general de antenas helicoidales con N elementos.* 

Las fuentes no isotrópicas o antenas individuales deben ser de una dimensión finita, pero pueden considerarse como una fuente puntual situada en el punto de la antena a cuya fase está referida. Este punto se conoce como el centro de fase.

El patrón total está referido al centro de fase del arreglo de antenas. Finalmente, el campo total *E* está dado por:

$$
E = f(\theta, \phi) * F(\theta, \phi) \angle (f_p(\theta, \phi) + F_p(\theta, \phi))
$$
 (18)

donde

 $f(\theta,\phi)$  $f_p(\theta,\phi)$  $F(\theta,\phi)$  $F_p(\theta,\phi)$ <sup>=</sup>patrón de intensidad de campo de la fuente individual.  $=$  patrón de fase de la fuente individual. = patrón de intensidad de campo del arreglo de fuentes isotrópicas. = patrón de fase del arreglo de fuentes isotrópicas.

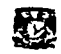

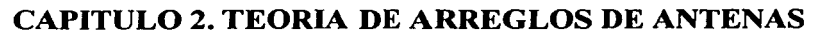

#### l. TEORIA ELEMENTAL DE ARREGLOS

Un arreglo finito de aperturas en un plano conductor infirúto (Fig. 2.1) nos servirá como modelo. Estas aperturas son ordenadas en una malla rectangular<sup>1</sup> y pueden ser excitadas por guías de onda desde el plano de referencia. Usando el principio de Babinet, el resultado obtenido para un arreglo de aperturas en un plano conductor puede ser extendido al caso dual de elementos de corriente en espacio libre.

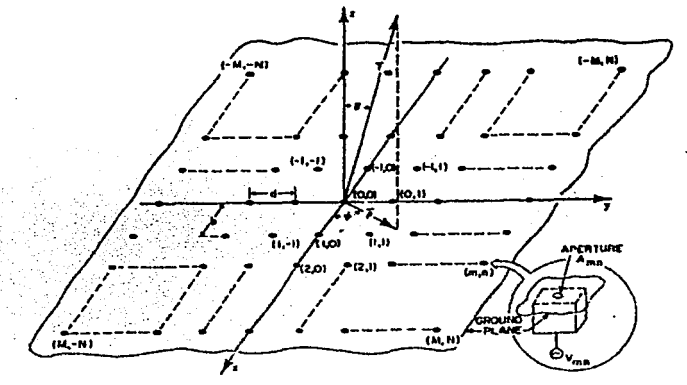

*Fig. 2.1. Arreglo planar de aperturas en un plano de tierra.* 

#### 2. TEORIA DE ARREGLOS ORDINARIOS

Consideramos un arreglo plano de  $(2M+1)\times(2N+1)$  aperturas incrustadas en un plano de referencia infinito  $z = 0$  (Fig. 2.1). Estas aperturas son organizadas en una malla rectangular regular como se indica. La posición de un elemento esta definida por los índices *(m,n),* los cuales corresponden a una posición fisica:

$$
\ell_{mn} = mb\hat{x} + nd\hat{y} \tag{1}
$$

donde  $\hat{x}$  y  $\hat{y}$  son vectores unitarios a lo largo de los ejes  $\hat{x}$  y  $\hat{y}$ , donde *b* y *d* son las separaciones entre los elementos adyacentes (aperturas) en las direcciones *x* y *y.*  Llamamos como  $E_{nn}(x, y)$  al campo eléctrico tangencial de la apertura  $(m, n)$ ;  $A_{n-1}$ , es la amplitud del campo eléctrico en la apertura *(m,n)* causada por el generador correspondiente de voltaje  $V_{mn}$ . En la región libre arriba del arreglo  $(z > 0)$  el campo

<sup>&</sup>lt;sup>1</sup> Se usa una malla rectangular por simplicidad. También pude ser usada una malla doblemente periódica.

eléctrico, *&(x,y,z),* puede ser obtenido como la superposición de ondas planas de la forma  $F(k_-,k_+)$ exp(- $jk\cdot r$ ), determinado por

$$
\varepsilon(x, y, z) = \frac{1}{4\pi^2} \iint_{-\infty}^{\infty} F(k_x, k_y) \exp(-jk \cdot r) dk_x dk_y
$$
 (2)  
donde el vector de propagación es  $k = k_x \hat{x} + k_y \hat{y} + k_z \hat{z} = k_t + k_z \hat{z}$  y  $|k| = k$ .  
Cuantitativamente,  $k = \frac{2\pi}{3}$ , donde  $\lambda$  es la longitud de onda en el espacio libre. El campo

(2), satisface la ecuación de onda cuando  $k_x^2 + k_y^2 + k_z^2 = k^2$ . Por lo tanto, la propagación de ondas (las cuales llevan energía del arreglo) corresponde al rango de los valores reales de *k*,  $(k_x^2 + k_y^2 < k^2)$ , mientras para la onda que decae (por evanescencia)  $k_x^2 + k_y^2 > k^2$ . Collin demostró que el campo eléctrico tangencial en la apertura, determina de forma única a  $F(k_{r},k_{y})$  y podemos obtener  $\varepsilon(x,y,z)$ . En la zona lejana el campo eléctrico<sup>2</sup>  $\varepsilon(r)$ , esta dado por

daado por  
\n
$$
\varepsilon(r) = j \frac{e^{-\lambda r}}{2\pi r} k^{r} r \left[ F_r(k^r, k^r) - \frac{F_r(k^r, k^r) \cdot k^r}{k^r} z \right]
$$
\n(3)

donde t denota el componente transversal (a z) a los vectores, y  $k'$ <sub>r</sub> =  $\text{ksen}\theta\cos\phi = kT$ .  $k'$ <sub>y</sub> = ksen $\theta$  *k*en $\phi$  = *kT*<sub>y</sub>  $k' = k \cos \theta = kT$ . (4)

Las cantidades T<sub>r</sub>, T<sub>y</sub> y T<sub>r</sub>, las cuales son usadas extensivamente en la nomenclatura de antenas, son los cosenos direccionales de *P* (donde *P* es el vector entre el centro del arreglo y el punto de observación, Fíg. 2.1) con respecto a los ejes *x, y* , y *z* de la Fig. 2. 1. El campo eléctrico en las aperturas es asociado a *F,* a través de la siguiente transformada inversa de (2) en el plano de apertura  $(z = 0)$ :

$$
F_t(k_x, k_y) = \sum_{m=-M}^{M} \sum_{n=-N}^{N} V_{mn} \iint_{A_m} E_{mn}(x, y) \exp\left(jk_t \cdot \ell\right) dx dy \tag{5}
$$

Asi, (3) y (5) están relacionadas del campo lejano al campo de apertura tangencial.

#### **2.1. EL FACTOR DE ARREGLO Y EL FACTOR DE ELEMENTO**

Suponemos en la teoría de arreglo ordinario que la interconexión electromagnética mutua (o interacción) entre los diversos campos de apertura puede ser desechada<sup>3</sup>. Entonces, para

<sup>&</sup>lt;sup>2</sup> Este es el campo eléctrico a un punto lejano *P(r,*  $\theta$ *,*  $\phi$ *)* desde la apertura  $(r \rightarrow \infty)$ . 3 La consecuencia de esta suposición es que, cuando una sola apertura es excitada en el arreglo, el campo de radiación es determinado únicamente por el campo a través de esta apertura excitada. Las aportaciones de los campos no cero a otras aperturas (debido a la interconexión mutua) son desechadas. Para el arreglo

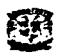

el arreglo de la malla rectangular de la Fig. 2.1 con elementos idénticos, la distribución de campo,  $E_{-n}(x, y)$ , es idéntica a  $E_{00}(x, y)$ :

$$
E_{mn}(x, y) = E_{mn}(x^0 + mb; y^0 + nd) = E_{\infty}(x^0, y^0)
$$
  
o equivalentemente :  

$$
E_{mn}(\ell) = E_{mn}(\ell_{mn} + \ell^0) = E_{\infty}(\ell^0)
$$
 (6)

donde  $\ell^0 = x^0 \ell + y^0 \ell$  son las coordenadas de la apertura A<sub>00</sub>. Sustituyendo (6) dentro de (5), obtenemos:

$$
F_{i}(k^{i}, k^{i}) = \iint_{A_{\infty}} E_{\infty}(x^{0}, y^{0}) \times \exp(jk^{i}, \ell^{0}) dx^{0} dy^{0} \left[ \sum_{m=-M}^{M} \sum_{n=-N}^{N} V_{mn} \exp(jk^{i}, \ell_{mn}) \right]
$$
(7)

El factor exponencial en los corchetes proviene de la diferencia en la posición de diversos elementos. Combinando (3), (4), y (7), obtenemos el campo eléctrico en la zona lejana:

$$
\varepsilon(r) = f(T_x, T_y) S_a(T_x, T_y)
$$
\n(8)

donde

$$
S_{\alpha}(T_x, T_y) = \sum_{m=-M}^{M} \sum_{m=-N}^{N} V_{mn} \exp(jk', \ell_{mn}) = \sum_{m=-M}^{M} \sum_{m=-N}^{N} V_{mn} \exp\left[j2\pi \left(m\frac{b}{\lambda}T_x + n\frac{d}{\lambda}T_y\right)\right]
$$
(9)  
y  

$$
f(T_x, T_y) = \frac{je^{-\lambda b}}{2\pi r} \left[k\sqrt{1 - T_x^2 - T_y^2} - 2k(T_x \hat{x} + T_y \hat{y})\right] \times \iint_{\mathbb{R}} E_{00}(x^0, y^0) e^{-\lambda (T_x \hat{x} + T_y \hat{y})} dx^0 dy^0
$$
(10)

La cantidad escalar  $S_a(T_x, T_y)$  es llamada el Factor de Arreglo, mientras el vector  $f(T_x, T_y)$ es llamado Factor de Elemento<sup>4</sup>. La ecuación (8) es conocida como principio de multiplicación de patrones: el campo en la zona lejana es el producto del factor del arreglo y elemento. El factor de arreglo puede ser visto como el patrón de radiación de un arreglo de elementos isotropicos. El factor de elemento especifica propiedades vectoriales del campo en la zona lejana, como la polarización y orientación. En las aplicaciones comunes de los arreglos de fase, el factor de elemento es amplio [por ejemplo, una variación lenta de la función de  $(T_x, T_y)$ ] en comparación con el factor de arreglo. En consecuencia, la mayoria de las propiedades de las antenas - directividad, ancho de haz. nivel del lóbulo lateral, etc. - son determinadas principalmente por el factor de arreglo. La síntesis del patrón de radiación consiste en la selección adecuada de los {V<sub>mn</sub>} (algunas veces llamada función de iluminación) con el propósito de cambiar una distribución del campo lejano necesario.

ampliamente espaciado de muchas pequeñas aperturas esta suposición puede ser razonable, pero, esto no funciona para arreglos estrechamente espaciados.

<sup>&</sup>lt;sup>4</sup> El factor de arreglo y el factor de elemento son algunas veces expresados como función de las coordenadas espaciales  $(\theta, \phi)$ , las cuales están relacionadas a través de (4) a los cosenos direccionales  $(T_x, T_y)$ .

Así, tenemos limitada nuestra discusión a arreglos transmitiendo. Los resultados son igualmente validos para antenas receptoras. Utilizando el teorema de reciprocidad, esto puede mostrar que el área efectiva de la antena es proporcional al patrón de radiación.

#### 2.2. **PROPIEDADES DEL FACTOR DE ARREGLO**

El factor de arreglo, S<sub>2</sub>, es una función doblemente periódica de  $T_x$  y  $T_y$  con periodos de  $\lambda/b$  y  $\lambda/d$ , respectivamente. Por lo tanto el conocimiento de  $S_a(T_x, T_y)$  en una región rectangular  $\left(-\frac{\lambda}{2b} \leq T_x \leq \frac{\lambda}{2b}; -\frac{\lambda}{2d} \leq T_y \leq \frac{\lambda}{2d} \right)$ es suficiente para caracterizar el factor de arreglo completamente. Usualmente, un arreglo plano es diseñado para radiar dentro de una región hemisférica  $\left(0 \leq \theta \leq \frac{\pi}{2}; 0 \leq \phi \leq 2\pi\right)$ . En términos de  $T_x$  y  $T_y$ , esta región corresponde a  $T_x^2 + T_y^2 \le 1$ , la cual define una región circular de radio unitario en el plano *T.* - *TY.* Esta región es comúnmente referida al espacio real (región visible), y es una región complementaria,  $T_x^2 + T_y^2 > 1$ , es llamado el espacio imaginario (región invisible)<sup>5</sup>. El caso especial  $T_x^2 + T_y^2 = 1$  corresponde a un roce del haz en el plano del arreglo.

Se asume que los voltajes  ${V_{mn}}$  han estado correctamente sintetizados para producir el patrón de radiación fijo. Un arreglo esta en fase cuando modificamos la iluminación agregando una distribución de fase lineal de la forma  $v'_{\text{max}} = V_{\text{max}} e^{j(m\psi_{1} + n\psi_{2})}$  (11)

donde las fases de control,  $\psi_x$  *y*  $\psi_y$ , son incrementos de fase entre los elementos adyacentes en las direcciones *x* y *y,* respectivamente. El factor de arreglo correspondiente es

$$
S'_{a}\left(T_{x},T_{y}\right)=\sum_{m=-M}^{M}\sum_{n=-N}^{N}V_{mn}\times\exp\left\{j\left[\frac{2\pi m b}{\lambda}\left(T_{x}+\frac{\psi_{x}}{2\pi b/\lambda}\right)+\frac{2\pi nd}{\lambda}\left(T_{y}+\frac{\psi_{y}}{2\pi d/\lambda}\right)\right]\right\}
$$
(12)

Como se puede ver, el nuevo factor de arreglo es meramente el original escaneando en  $T_{x0}$ y  $T_{\nu 0}$  en las direcciones  $T_x$  y  $T_y$ , respectivamente, con

$$
T_{x0} = -\frac{\psi_x}{2\pi b/\lambda} \qquad , \qquad T_{y0} = -\frac{\psi_y}{2\pi d/\lambda} \tag{13}
$$

En muchas aplicaciones el arreglo es requerido para producir un patrón de radiación directivo, el cual esta caracterizado por un lóbulo de gran amplitud (haz principal), acompañado por pequeños lóbulos (lóbulos laterales) los cuales están presentes por el tamaño finito de la antena de apertura. Usualmente se normaliza el pico del haz principal a la unidad (0 dB). El haz principal apunta hacia una dirección vertical (por ejemplo  $T = 0$  y *T\_.* = O). Al aplicar la distribución de fase lineal ( 11 ), el haz principal será trasladado a una

*<sup>5</sup>*En la región visible (8) se representan los earnpos en la zona lejana. mientras en la región invisible (8) pueden ser atados a la energía insertada en los campos eléctrico y magnético de las ondas evanescentes y la apertura de la antena  $Q^{3-1}$ .

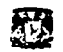

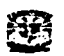

nueva posición (dirección) dado por  $(T_{r0}, T_{\nu0})$ . Si las fases de control son aplicadas correctamente, el haz principal puede hacer un escaneo total del espacio. Esto es la base de operación de los arreglos de fase.

#### 3. EFECTOS DE INTERCONEXIÓN ELECTROMAGNÉTICA MUTUA Y EL CONCEPTO DE ARREGLO INFINITO

Cuando las antenas con patrones de radiación no isotropicos son usadas como elementos de radiación en un arreglo, el patrón de arreglo puede ser expresado como el producto del factor de elemento y el factor de arreglo. Esta declaración, esta basada en la suposición de que la interconexión electromagnética mutua entre diferentes elementos del arreglo puede ser desechada.

#### 3.1. INADECUACIÓN DEL MODELO DE LA TEORIA DE ARREGLOS ORDINARIOS

Cuando muchos elementos colocados en un arreglo se encuentran radiando, algunas interconexiones electromagnéticas mutuas generalmente existen. Los efectos causados por la interconexión electromagnética mutua entre elementos en un arreglo, son tres:

- l. La impedancia de radiación de un elemento en un arreglo difiere del valor en el espacio libre y depende del escaneo del haz, esto es, el cambio de fase del arreglo.
- 2. Hay un cambio en el patrón de radiación.
- 3. Deterioro ocurrido en las características de polarización.

La razón porque la impedancia de radiación de una antena en un arreglo de fase varia con el escaneo se explicara a continuación. La variación de la impedancia de radiación produce un desacoplamiento entre impedancias del generador y la antena. Este mal acoplamiento es manifestado por una reducción de la eficiencia del arreglo, porque cada elemento está afectado por la interconexión electromagnética mutua de alguna manera, las impedancias de radiación y los patrones dependen también, de la posición del elemento. Consecuentemente el principio del patrón de multiplicación no puede ser aplicable.

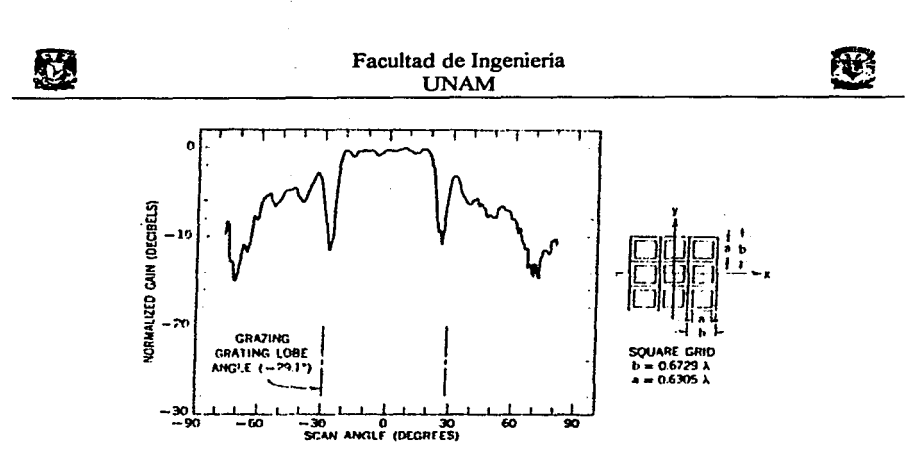

*Fig. 2.2. Patrón de radiación en el plano E del elemento central en un arreglo de guias de onda cuadradas de 19 X 19* 

Uno de los severos efectos de interconexión electromagnética mutua, se muestra en la Fig. 2.2 y 2.3. Algunas profundidades aparecen en el patrón de radiación del elemento central de cada arreglo cuando el resto de los elementos son idealmente terminados. Cuando un elemento de guía de onda es aislado en un plano de tierra de otros elementos presentes, no observamos profundidades, mas bien observamos un patrón de radiación suave. Esto es debido a la pequeña (en términos de longitud de onda) apertura de guía de onda. Consecuentemente, la diferencia de agudeza entre el patrón de radiación de los elementos interiores y exteriores del arreglo es un resultado directo de la interconexión electromagnética.

Cuando el arreglo es totalmente excitado y el haz principal esta escaneando en el ángulo correspondiente a la profundidad, los elementos centrales *(y* la mayoría de los otros elementos también) serán incapaces de radiar alguna porción significante de potencia aprovechable, que da como resultando un severo desacoplamiento entre la alimentación y la apertura de la antena. De hecho, casi toda la potencia incidente será reflejada. Es importante notar que el escaneo ocurre en una región visible cuando solo el haz principal radia. Este efecto reduce la región de escaneo de los arreglos.

La teoría de arreglos ordinaria no explica la predicción de varios efectos de interconexión electromagnética mutua. Por eso, un modelo más preciso para el análisis cuantitativo y de comprensión de arreglos en fase es necesario.

*25* 

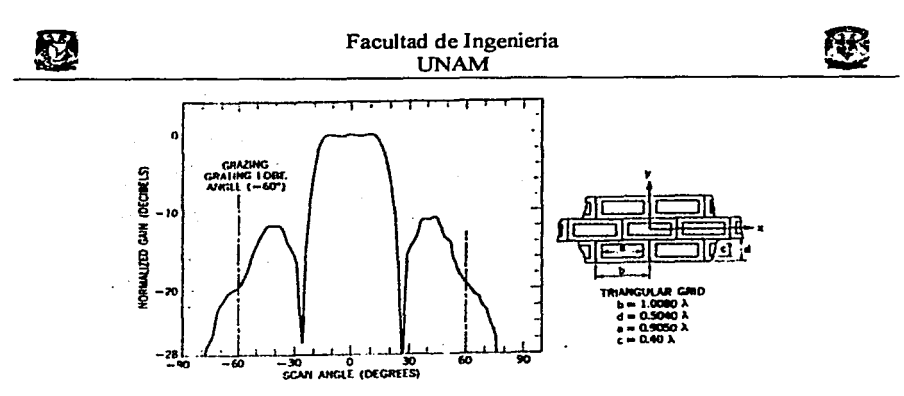

*Fig. 2.3. Patrón de radiación en el plano H del elemento central en un arreglo de guias de onda rectangulares 7 X* 7. *-Rejilla triangular.* 

#### 3.2. LA ILUMINACIÓN UNIFORME DEL MODELO DE ARREGLOS INFINITOS

Las características de radiación y reflexión de un elemento de antena son determinadas por el particular entorno del arreglo en el cual esta localizado. Si más elementos son agregados al arreglo, las características de los elementos individuales pueden ser cambiadas. El grado de cambio depende del tipo de elemento y su pocisión y distribución. Un elemento cercano al centro de un arreglo puede ser afectado en una forma diferente comparado con el elemento que está en la orilla. Si el tamaño de una antena esta incrementando gradualmente de manera regular, un elemento cercano al centro del arreglo eventualmente será muy poco afectado por el incremento de tamaño, y el efecto será insignificante si el arreglo es suficientemente grande. Cuando se tiene esta situación, los elementos cercanos al centro pueden ser apreciados como será en un entorno de arreglo infinito porque la suma de aun más elementos del arreglo esencialmente no alteran sus características de radiación y reflexión. Inversamente las propiedades de radiación de un elemento en un entorno de arreglo infinito pueden ser estrechamente aproximadas a las características de un elemento cercano al centro de un arreglo suficiente grande. Un arreglo grande con un alto porcentaje de elementos en un entorno de arreglo infinito puede ser tratado como un arreglo (cuasi) infinito.

Una conveniente y útil función de iluminación para el arreglo infinito es la iluminación uniforme (con un manipulador de fase lineal), que se expresa de la siguiente forma:

$$
V'_{mn} = Ve^{j(m\psi_1 + n\psi_2)} \tag{14}
$$

Para una onda plana incidente sobre un arreglo infinito, (13) y (14) describen la relación de los campos o voltajes inducidos (en un plano de referencia) en los diferentes elementos (o sus líneas de alimentación). En un arreglo infinito iluminado uniformemente, cada elemento es afectado por la interconexión electromagnética mutua. Por eso, las características de radiación y reflexión de todos los elementos son idénticas, y el principio de multiplicación de patrones es aplicable. El factor de elemento en este caso puede considerarse como el patrón de radiación de un solo elemento en un arreglo infinito de elementos pasivos idénticos terminados en la impedancia de la línea de alimentación.

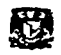

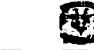

#### 3.3. **CONDICIONES Y PATRON DE ELEMENTO DE RADIACIÓN DE UN ARREGLO INFINITO.**

En esta sección tendremos la relación básica. la cual caracteriza a todos los arreglos de fase. Esta relación esta basada en conceptos de circuitos y conservación de la energía. El resultado establece la inevitable interconexión electromagnética mutua y así nos provee el optimo criterio para los arreglos de fase.

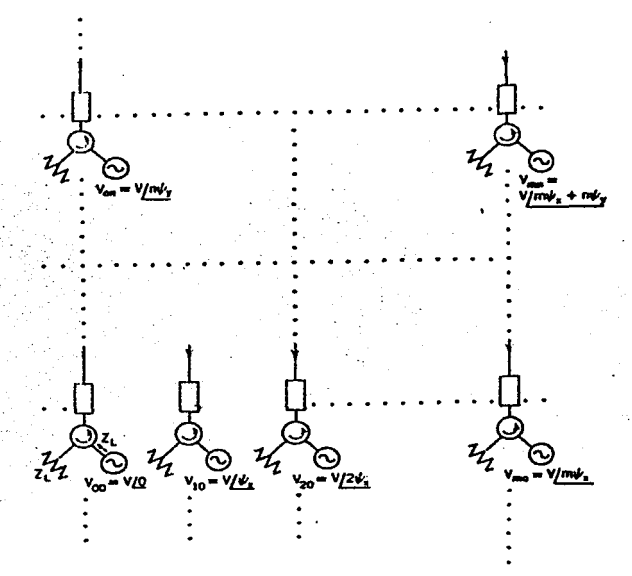

*Fig. 2. 4. Modelo de Arreglo de Fase Infinito* 

#### *3.3.I. RELACIÓN DE CONDICIONES DE 1ERMINAL*

Considere un arreglo infinito iluminado uniformemente Fig 2.4. Desde que el arreglo es infinito, todos los elementos tienen un entorno idéntico. Los elementos pueden ser arreglados en una malla cuadrada o hexagonal<sup>6</sup> (formando triángulos equiláteros) (Fig. 2.5). Los elementos están alimentados a través de los circuladores ideales<sup>7</sup> y simétricos con fuentes independientes de voltaje, dados por (14). La potencia inyectada de la fuente en cada circulador es constante y esta dada por<br> $P_1 = \frac{V^2}{V^2}$  (15)

$$
P_e = \frac{V^2}{Z_L} \tag{15}
$$

 $^6$  Esta discusión es igual valida para cualquier malla periódica.<br><sup>7</sup> Se toman circuladores ideales por conveniencia y claridad.

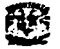

donde  $Z_L$  es la resistencia de la carga y de la entrada del circulador. Todas las reflexiones causadas por desacoplamiento dentro de un canal de elemento, así como la interconexión electromagnética de energía del resto de los elementos dentro del canal, será disipada en la Z, del puerto terminal del circulador.

Ahora vamos a definir el acoplamiento incondicional y condicional de los arreglos de fase. Un arreglo en fase es considerado que esta acoplado incondicionalmente al espacio libre cuando la potencia total radiada de este, iguala la potencia de alimentación dentro de este, independientemente de  $\psi$ , y  $\psi$ <sub>y</sub>.

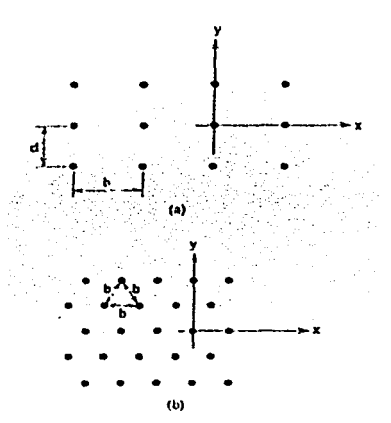

*Fig. 2.5. (a) Rejilla Rectangular de Arreglos de Elementos. (b) Rejilla Hexagonal (Triangular Equilátero) de Arreglos de Elementos.* 

En arreglos muy grandes, la potencia es concentrada en la vecindad inmediata del lóbulo principal<sup>8</sup> . Así, si la distancia entre los elementos es tal que por lo menos el lóbulo principal o lóbulo secundario esta presente en el circulo unitario (para cualquier  $T<sub>x</sub>$  y  $T<sub>y</sub>$ ), la potencia radiada del arreglo puede, por lo menos teóricamente, ser constante e igual a la potencia suministrada. Esto se muestra en la Fig. 2.6 para  $b/\lambda = 1/\sqrt{2}$  y  $b/\lambda = 2/3$  en los casos de la rejilla cuadrada y hexagonal, respectivamente. Si no existe interconexión electromagnética entre los elementos, la potencia radiada es independiente de  $\psi_x$ , y  $\psi_y$ , y puede ser igual a la potencia de entrada acoplando los elementos del arreglo. Por otra parte, para espacios pequeños entre elementos, tal como se muestra en la Fig. 2.7, hay ciertos rangos de valores de  $\psi_x$ , y  $\psi_y$ , para los cuales ningún haz principal de la reja será presentado en el espacio real. Consecuentemente, la potencia total radiada debe desaparecer, mientras el total de potencia disponible será disipada en las cargas  $Z_L$ . Este

<sup>•</sup> Para arreglos infinitos el patrón de radiación del arreglo es una función delta Dime periódica del ángulo de **escaneo.** 

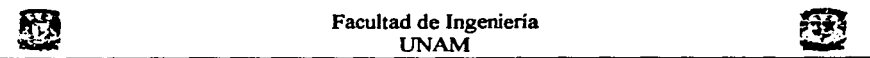

rango de valores de los elementos sólo es factible en un acoplamiento condicional. Además la interconexión electromagnética mutua puede existir en medio de los elementos del arreglo. Así una condición necesaria para un acoplamiento incondicional es  $b \ge \lambda/\sqrt{2}$  o  $b \ge 2\lambda/3$  para rejilla cuadrada y hexagonal, respectivamente.

Para entender la implicación de los acoplamientos incondicionales y condicionales. vamos a considerar el siguiente experimento. El elemento *(m.n)es* excitado por un voltaje *V* en un arreglo pasivo (por ejemplo. el resto de los generadores están apagados). Si *t;=* denota la interconexión electromagnética del elemento  $(p, q)$ , cuando un voltaje unitario excita el elemento  $(m, n)$ , entonces  $V\zeta_{pq}^{mn}$  es el voltaje desarrollado a través de  $Z_L$  en el puerto terminal del elemento  $(p, q)$ . El mismo voltaje (excepto para un fasor de fase) existirá en la línea de alimentación del elemento  $(p, q)$ . El coeficiente de interconexión electromagnética mutua,  $\zeta_{m}^{mn}$  (por ejemplo, el coeficiente de la matriz de dispersión), es una cantidad compleja para contar las diferencias de fase y es una función de la longitud de onda. el tipo de elemento de arreglo, y la geometría. Se cumple la reciprocidad  $\zeta_{\rm m}^{\rm m} = \zeta_{\rm m}^{\rm m}$ . Además, como un resultado de la periodicidad de la rejilla del arreglo.

 $\zeta_{pq}^{mn} = \zeta_{pq}^{mn}$  cuando  $m-p=m'-p'$  *y*  $n-q=n'-q'$  (16)

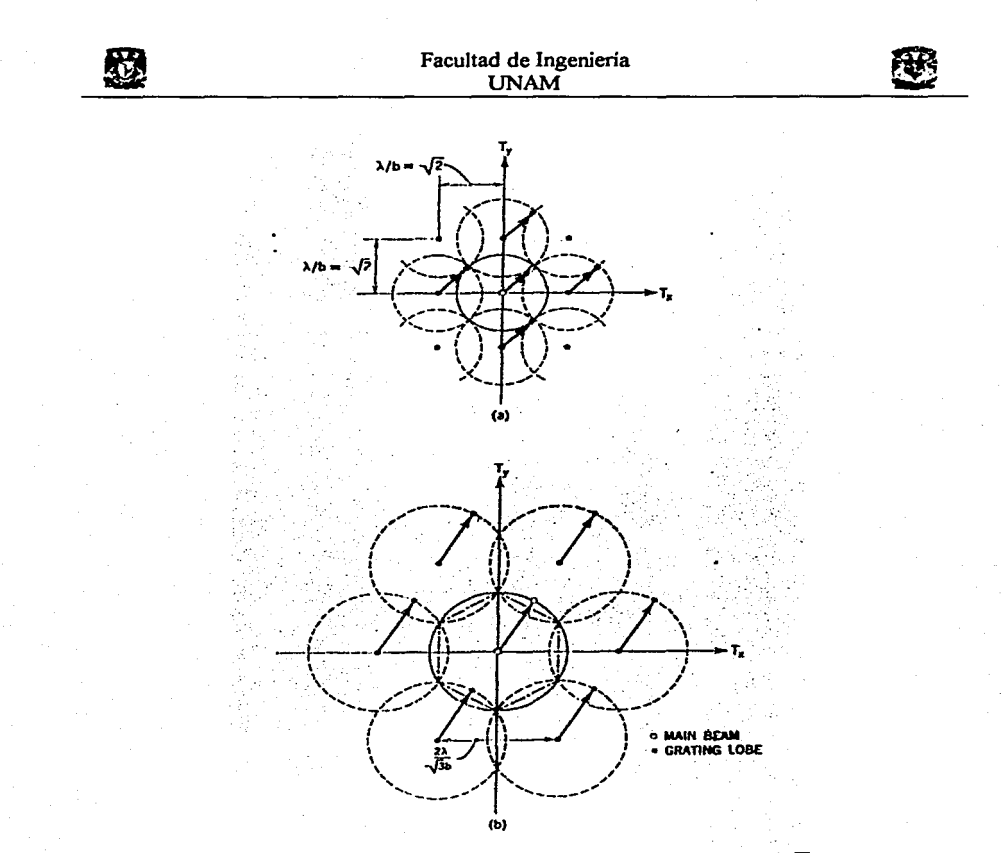

*Fig. 2.6. Rejilla de diagrama de lóbulo. (a) Rejilla cuadrada, b/* $\lambda = 1/\sqrt{2}$ *. (b) Rejilla Hexagonal,*  $b/\lambda = 2/3$ *.* 

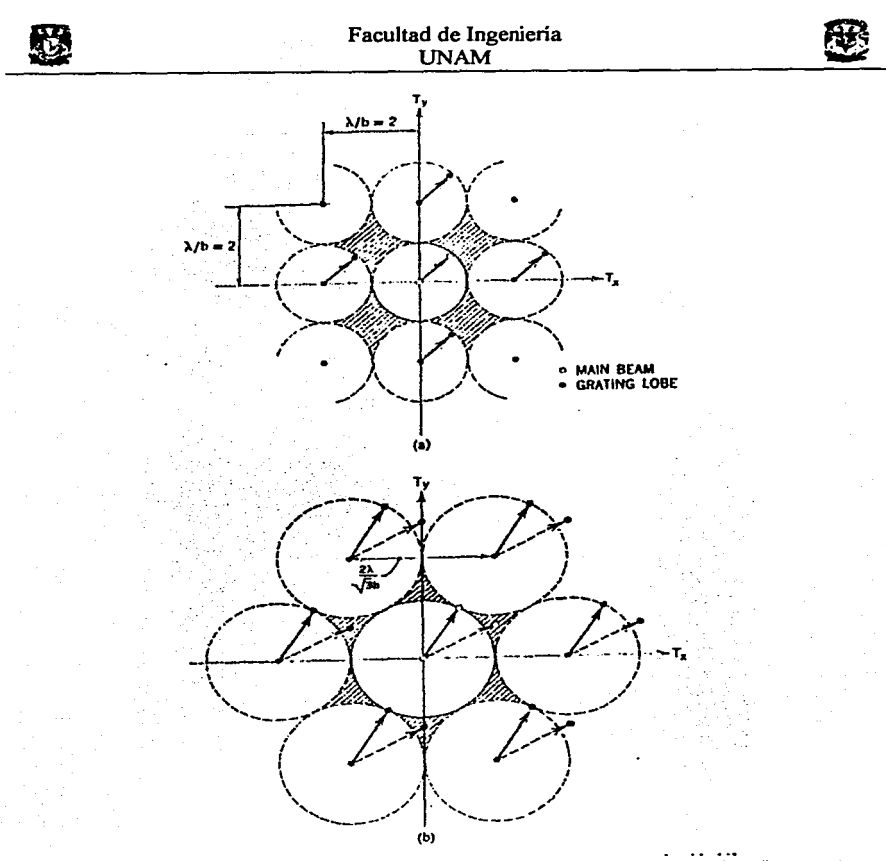

*Fig. 2. 7. Rejilla de diagrama de lóbulo. (a) Rejilla cuadrada, b/ J..* = 1/2. *(b) Rejilla hexagonal,*  $b/\lambda = 1/\sqrt{3}$ *.* 

Por eso, la atención se enfocara al elemento  $(p = 0, q = 0)$  y se redefinirán los coeficientes de interconexión electromagnética con respecto a este elemento como  $\zeta_{00}^{mn} = \zeta_{mn}$  (17) Ahora el conjunto de todos los coeficientes de interconexión electromagnética  $\{\mathcal{L}_{\text{max}}\}$ , son conocidos, los coeficientes de interconexión electromagnética del resto de los elementos son automáticamente especificados. Cuando el elemento (0,0) es excitado en un arreglo pasivo, la potencia parcial disipada [relativa a  $P<sub>e</sub>$  de (15)] en el arreglo es:

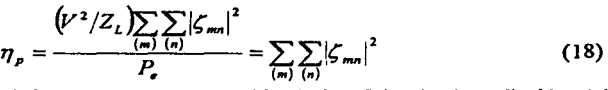

El factor  $\eta_p$  es una medida de la eficiencia de radiación del elemento. La ganancia del elemento es el producto de la directividad y  $(1 - \eta_n)$ .

Cuando todos los generadores están encendidos y las fases adecuadas, (14), el coeficiente de reflexión (activo),  $R_a$ , referido a  $Z_L$  en el puerto acoplado, esta dado por

$$
R_a(\psi_x, \psi_y) = \sum_{(m)} \sum_{(n)} \zeta_{mn} e^{j(m\psi_x + n\psi_y)}
$$
(19)

En ( 19) *R.* es una serie doble de Fourier la cual relaciona el coeficiente de reflexión activo a los coeficientes de acoplamiento:

$$
\zeta_{mn} = \frac{1}{4\pi^2} \int_{-\pi-\pi}^{\pi} \int_{0}^{R} R_a(\psi_x, \psi_y) e^{-j(m\nu_x + n\nu_y)} d\psi_x d\psi_y
$$
 (20)

Usando el teorema de Parseval en (19) podemos relacionar  $\eta_a$  a  $R_a$  por

$$
\eta_{p} = \frac{1}{4\pi^{2}} \int_{-\pi-\pi}^{\pi} \int_{0}^{R} \left[ R_{a}(\psi_{x}, \psi_{y}) \right]^{2} d\psi_{x} d\psi_{y}
$$
(21)

La potencia parcial disipada por el elemento del arreglo activo es

$$
\eta_a = |R_a|^2 = \left| \sum_{(m)} \sum_{(n)} \zeta_{mn} e^{j(m\mathbf{v}_a + n\mathbf{v}_a)} \right|^2
$$
 (22)

De las ecuaciones anteriores es claro que para un acoplamiento incondicional  $\zeta_{-} = 0$  y  $\eta_p = 0 = \eta_a$ . Para un acoplamiento condicional  $\zeta_{mn} \neq 0$ , donde  $\eta_a = 0$  para un cierto rango de valores de  $\psi_x$  y  $\psi_y$  (interferencia destructiva) y es igual a la unidad para valores complementarios de  $\psi_x$  y  $\psi_y$  (interferencia constructiva). Un acoplamiento condicional ideal es mostrado en la Fig. 2.8 para la reja de arreglo cuadrado con *h* = *A./2* .

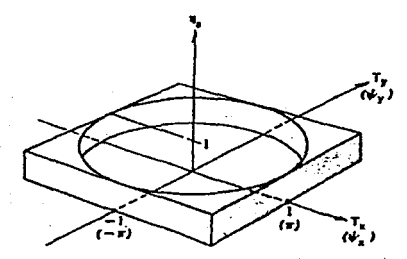

*Fig. 2.8. Potencia disipada fraccionada,*  $\eta_a$ , *en un arreglo de rejilla cuadrada, b*/ $\lambda = 1/2$ . *Condición Ideal.* 

32

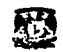

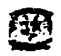

### *3.3.2. PA7RON DE RADIACIÓN PARA EL ELEMENTO IDEAL*

Examinaremos los puntos de restricción en el patrón de radiación del elemento en el arreglo si un acoplamiento es logrado. Considere una rejilla de arreglo rectangular Figs. 2.4 y 2.Sa. El patrón de radiación del campo eléctrico en la zona lejana por unidad de voltaje del generador de un elemento excitado en un arreglo pasivo es  $\varepsilon$ , $(\theta, \phi)$  o  $\varepsilon$ , $(T_x, T_y)$ . El campo total en la zona lejana del arreglo de fase,  $\varepsilon$ , es la superposición lineal de todos los patrones de elementos individuales con la correcta fase, (14), entre ellos y esta dada por  $\varepsilon_t = \varepsilon_1(T_x, T_y) S_a (T_x - T_{x0}, T_y - T_{y0})$  (23) Aquí  $S_a$  es el factor de arreglo, (9), donde  $(T_{r0}, T_{v0})$  define el coseno direccional del haz

que escanea, el cual esta relacionado a través de (13) a la fase adecuada. La potencia total, *P,* , radiada por el arreglo dentro del espacio visible consistiendo de una hemisférica es

$$
P_{t} = \frac{1}{Z_{o}} \int_{0}^{z} \int_{0}^{z} |\varepsilon_{t}|^{2} \operatorname{sen\theta} d\theta d\phi
$$
  

$$
= \frac{1}{Z_{o}} \iint_{\tau_{t}^{2} + \tau_{s}^{2} \leq 1} |\varepsilon_{t}|^{2} \frac{dT_{x}dT_{y}}{\cos \theta}
$$
 (24)

donde  $|\varepsilon_i|^2 = \varepsilon_i \cdot \varepsilon_i^*$ ,  $Z_o = \sqrt{\mu/\varepsilon}$ ,  $y \cos \theta = \sqrt{1 - T_x^2 - T_y^2}$ .<br>El factor de arregio de un arregio de M columnas y N rengiones esta dado por

$$
S_a(T_x - T_{x0}, T_y - T_{y0}) = V \frac{\text{sen}(M\pi b/\lambda)(T_x - T_{x0})}{\text{sen}(\pi b/\lambda)(T_x - T_{x0})} \cdot \frac{\text{sen}(N\pi d/\lambda)(T_y - T_{y0})}{\text{sen}(\pi d/\lambda)(T_y - T_{y0})}
$$
(25)

Para un arreglo muy grande  $(M, N \rightarrow \infty)$ , el factor de arreglo se aproxima a una serie de las funciones delta Dirac localizada en  $T_x - T_{x0} = p\lambda/b$ ,  $T_y - T_{y0} = q\lambda/d$ :

$$
\sum_{p=-\infty}^{\infty}\sum_{q=-\infty}^{\infty}\delta\left(T_{x}-T_{x0}-\frac{p\lambda}{b}\right)\delta\left(T_{y}-T_{y0}-\frac{q\lambda}{d}\right)
$$

Para una rejilla rectangular con ambos  $b/\lambda$  y  $d/\lambda$  menores que 1/2 (entonces, solo un haz puede existir para cualquier dirección de escaneo), (24) puede ser reescrita como

$$
P_{t} = \frac{\left|\varepsilon_{1}(T_{x0}, T_{y0})\right|^{2}}{Z_{o} \cos \theta_{o}} \lim_{M, N \to \infty} \iiint_{T_{x}^{2} \times T_{y}^{2} \times 1} \left|\int_{S_{a}}^{S} \left(T_{x} - T_{x0}, T_{y} - T_{y0}\right)^{2} dT_{x} dT_{y} \right|
$$
\n
$$
= \frac{V^{2} \left|\varepsilon_{1}\left(T_{x0}, T_{y0}\right)^{2}}{Z_{o} \cos \theta_{o}} \lim_{M, N \to \infty} \frac{\int_{T_{x0}}^{+\infty} \frac{\sin^{2} \left(M \pi b / \lambda \right) \left(T_{x} - T_{x0}\right)}{\left[\left(\pi b / \lambda \right) \left(T_{x} - T_{x0}\right)\right]^{2}} \times \frac{\sin^{2} \left(N \pi d / \lambda \right) \left(T_{y} - T_{y0}\right)}{\left[\left(\pi d / \lambda \right) \left(T_{y} - T_{y0}\right)\right]^{2}} d(T_{x} - T_{x0}) d(T_{y} - T_{y0})
$$
\n
$$
= \lim_{M, N \to \infty} \frac{M N V^{2} \cdot \lambda^{2}}{Z_{o} \cdot bd} \cdot \frac{\left|\varepsilon_{1}\left(T_{x0}, T_{y0}\right)^{2}\right|}{\cos \theta_{o}}
$$
\n(26)
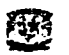

Para el caso donde la distancia entre elementos es grande, donde l' lóbulos laterales corresponden a J' funciones delta que pueden existir en el espacio real, (26) se convierte en

$$
P_t = \lim_{M,N \to \infty} \frac{MNV^2}{Z_o} \cdot \frac{\lambda^2}{bd} \sum_{l=0}^{l} \frac{\left| \varepsilon_1 \left( T_M, T_N \right) \right|^2}{\cos \theta_l}
$$
 (27)

La potencia radiada por cada elemento individual en el arreglo,  $P_a$ , puede ser relacionada a la potencia de entrada del elemento. Utilizando (15), (22), y (26):

$$
P_a = \frac{P_t}{MN} = \frac{V^2}{Z_L} (1 - \eta_a) = \frac{V^2}{Z_o} \cdot \frac{\lambda^2}{bd} \cdot \frac{\left| \varepsilon_1 (T_{xo}, T_{yo}) \right|^2}{\cos \theta_o}, \quad b, d \le \frac{\lambda}{2}
$$
 (28)

Para la rejilla del arreglo hexagonal Fig. 2.5b, un símbolo *hes* agregado a las cantidades apropiadas;  $P_a^{\,\prime\prime}$  esta dada por

$$
P_a^h = \frac{V^2}{Z_L} \left( 1 - \eta_a^h \right) = \frac{V^2}{Z_o} \cdot \frac{2\lambda^2}{\sqrt{3}b^2} \cdot \frac{\left| \varepsilon_1 \left( T_{x_0}, T_{y_0} \right) \right|^2}{\cos \theta_o}, \quad b \le \frac{\lambda}{\sqrt{3}} \tag{29}
$$

donde  $b \le \lambda/\sqrt{3}$  garantiza solo un haz en el espacio real. Cuando se requiere el patrón de radiación de potencia del elemento (en arreglo pasivo) se asume la siguiente forma:

$$
\varepsilon_1 \big( T_x, T_y \big)^2 = B \cos \theta = B \sqrt{1 - T_x^2 - T_y^2} \tag{30}
$$

donde B es una constante de proporcionalidad, P<sub>0</sub> se queda constante, y un acoplamiento condicional puede ser conseguido. El patrón de radiación en (30) puede ser definido como el de un elemento ideal. El patrón de ganancia de potencia de un elemento es definido como

$$
g_{e}(\theta,\phi) = 4\pi \frac{\left(1-\eta_{p}\right)\varepsilon_{1}(\theta,\phi)^{2}}{\int_{0}^{+\infty} \int_{0}^{2\pi} \left|\varepsilon_{1}(\theta,\phi)\right|^{2} \sin \theta d\theta d\phi}
$$
(31)

con

$$
\frac{V^2}{Z_L}\left(I-\eta_p\right)=\frac{V^2}{Z_o}\int\limits_{0}^{\pi/2}\int\limits_{0}^{\pi/2}|\varepsilon_1(\theta,\phi)|^2\,\text{send}d\theta d\phi\tag{32}
$$

Recordando que  $\eta_p$  esta relacionado a los coeficientes de interconexión electromagnética por (18) y (21). Utilizando (22), (28), (29), (31), y (32), podemos expresar el patrón de ganancia de un solo elemento en términos de la rejilla del arreglo y del coeficiente de reflexión activo, R<sub>a</sub>, como

$$
g_{e}(\theta,\phi) = 4\pi \frac{bd}{\lambda^{2}} \Big[ 1 - |R_{a}(\theta,\phi)|^{2} \Big] \cos \theta; \quad \text{rejilla rec tan gular,} \quad b, d \le \frac{\lambda}{2}
$$
\n
$$
g_{e}^{h}(\theta,\phi) = 2\pi \frac{\sqrt{3}b^{2}}{\lambda^{2}} \Big[ 1 - |R_{a}^{h}(\theta,\phi)|^{2} \Big] \cos \theta; \quad \text{rejilla hexagonal,} \quad b \le \frac{\lambda}{\sqrt{3}}
$$
\n
$$
\text{Para un acoplaniento conditional de un elemento (por ejemplo, } R = 0 = R^{h}
$$
\n
$$
\text{(10)} \quad \text{(21)} \quad \text{(32)}
$$

Para un acoplamiento condicional de un elemento (por ejemplo,  $R_a = 0 = R_a^h$  para  $T_r^2 + T_v^2 \le 1$ ), la ganancia ideal,  $g_{\mu\nu}$ , es

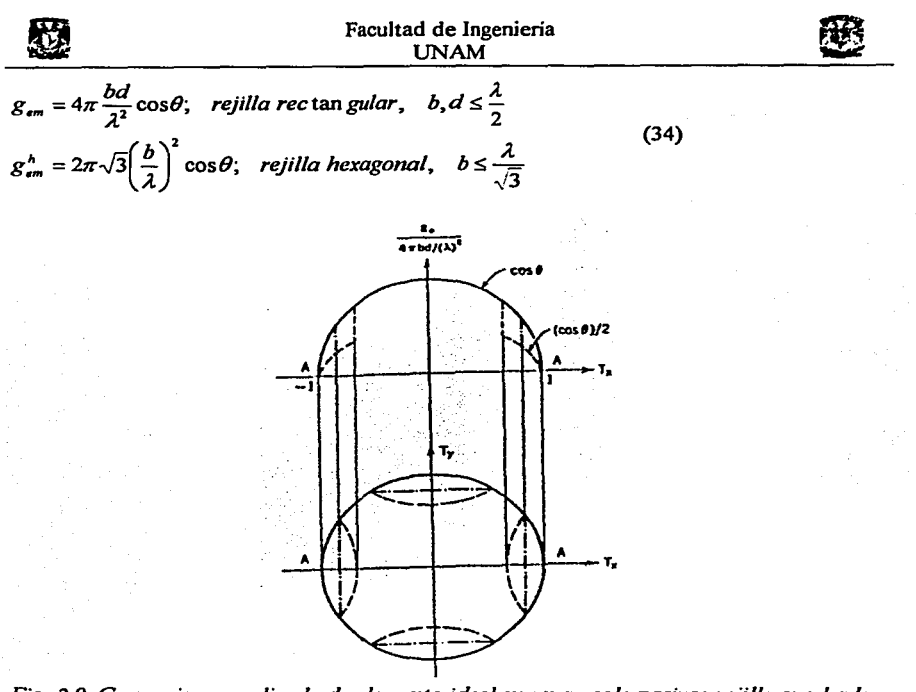

*Fig. 2.9. Ganancia normalizada de elemento ideal en un arreglo pasivo; rejilla cuadrada,*  $1/2 < b/\lambda < 1/\sqrt{2}$ .

Por los más grandes espaciamientos de elementos, múltiples haces pueden existir en el espacio real. El patrón de potencia de elemento tiene que ser modificado, en los sectores hemisféricos donde dos haces aparecen simultáneamente manteniendo una potencia radiada constante. El patrón modificado se muestra en la Fig. 2.9 y 2.10. La curva básica *cose* (sólida) es un semicírculo. Las áreas definidas por los arcos y el circulo unitario corresponde a un patrón  $\cos\theta/2$ . Un patrón alternativo es obtenido por el patrón  $\cos\theta$ cortado a lo largo de líneas punteadas. La ganancia de un acoplamiento condicional de elemento como una función del espaciamiento es obtenida en una manera similar utilizando los patrones de las Figs. 2.9 y 2.10.

35

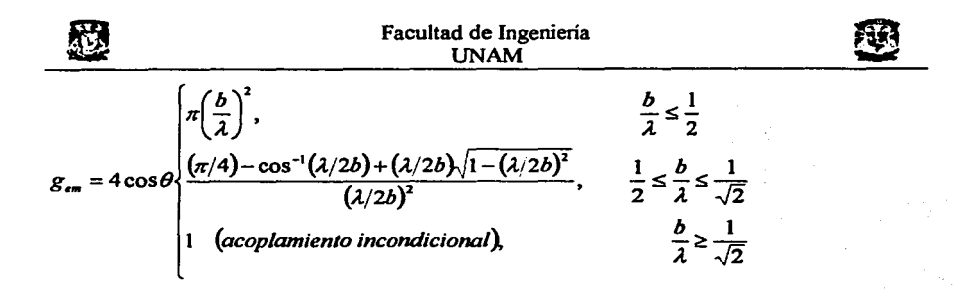

para una rejilla cuadrada. Para un rejilla hexagonal la ganancia ideal es

$$
g_{\bullet m}^h = 4\cos\theta \begin{cases} \frac{\sqrt{3}\pi}{2} \left(\frac{b}{\lambda}\right)^2, & \frac{b}{\lambda} \le \frac{1}{\sqrt{3}}\\ \frac{\sqrt{3}}{2} \left(\frac{b}{\lambda}\right)^2 \left[\pi - 6\cos^{-1}\frac{\lambda}{\sqrt{3}b}\right] + \sqrt{9(b/\lambda)^2 - 3}, & \frac{1}{\sqrt{3}} \le \frac{b}{\lambda} \le \frac{2}{3}\\ 1 & (acoplamiento inconditional), & \frac{b}{\lambda} \ge \frac{1}{3} \end{cases}
$$

Las ecuaciones *y* conclusiones obtenidas en esta sección expresan las limitaciones naturales que la simple fisica impone sobre los arreglos de fase, basados en la conservación de la energía. Sin embargo, la posibilidad de lograr un patrón de radiación ideal de elemento, el cual no es muy obvio, puede establecerse a través de análisis rigurosos de la teoria de campos. Además las características precisas de reflexión *y* radiación de un arreglo de elemento actual pueden ser obtenidas solo a través de la solución del problema, o a través de elaborados *y* costosos experimentos.

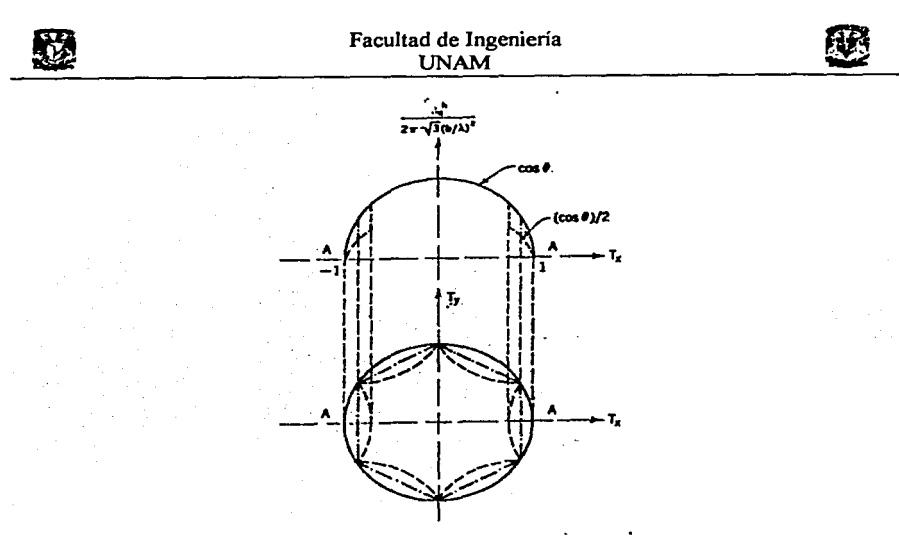

*Fig. 2.10. Ganancia normalizada de elemento ideal en un arreglo pasivo; rejilla hexagonal,*  $b/\lambda = 2/3$ *.* 

### 4. APROXIMACIÓN DE LOS PROBLEMAS DE ARREGLOS DE FASE.

Revisaremos brevemente varios métodos de aproximación que se han usado para la evaluación de efectos de interconexión electromagnética mutua en Arreglos de Fase. Indicaremos algunos de estos métodos y estableceremos la necesidad de análisis precisos de arreglos de fase.

## 4.1. APROXIMACIÓN DE LA IMPEDANCIA MUTUA

La impedancia mutua entre dos antenas esta definida como el voltaje en circuito abierto inducido en las terminales de una antena cuando la otra antena es excitada por una corriente unitaria. Varios métodos analíticos se han estado desarrollando para la determinación de la impedancia mutua<sup>9</sup>. Estas aproximaciones están basadas en la suposición de que la corriente terminal de una antena determina completamente la distribución de la corriente (o campo) en la antena y en consecuencia el patrón de radiación.

Aplicando la aproximación de la impedancia mutua a problemas de arreglos de fase, la relación terminal de cada elemento es relacionada a otros elementos por la impedancia mutua (o admitancia). Esto, esta dirigido a la formulación del problema en términos de un circuito multipuerto. Así, las corrientes terminales son determinadas por voltajes terminales especificas o viceversa. La aproximación es para arreglos de tamaño finito. Aunque las impedancias mutuas deben ser determinadas cuando todos los elementos son colocados en

<sup>9</sup>En algunos casos es conveniente expresar Jos parámetros de Ja antena en ténninos de Ja admitaneia mutua. La adnútancia mutua entre dos antenas es definida como Ja corriente inducida en las terminales corto circuitadas de una antena cuando la otra antena es c.xcitada por un voltaje unitario.

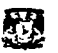

un arreglo, en este caso son dificiles de calcular. Como resultado, las impedancias mutuas (o admitancias) entre pares de elementos de arreglo toman como impedancias mutuas a estos pares de elementos fuera de sitio del entorno del arreglo. Este método que toma en cuenta solo interacciones de primer orden, no toma en cuenta el resto de los elementos del arreglo que están en corto circuito.

El calculo de las impedancias de entrada, basado en estas suposiciones, fue llevado acabo para un número de arreglos de dipolos con y sin plano conductor. En este calculo, las impedancias mutuas son determinadas asumiendo también una distribución de corriente constante o sinusoidal en los dipolos. Los efectos de interconexión electromagnética mutua en la ganancia de arreglos de dipolos finitos y las impedancias de entrada de diferentes elementos se estudian como una función de espaciamiento entre elementos y un plano de referencia. La ganancia del elemento y el ancho de haz medidos mostraron una razonable concordancia con los resultados calculados.

La aplicabilidad del método aproximado de impedancias mutuas es limitado a los elementos pequeños comparado con la longitud de onda. Las expresiones analíticas aproximadas para impedancias mutuas son disponibles para pequeños dipolos y estrechas ranuras en un plano de tierra. Debe de ser subrayado que para los arreglos de dipolos de espacios cerrados, la red de alimentación (los cuales son usualmente desechados en el análisis) constituye una fracción significante de la dimensión de los dipolos. Así, los resultados pueden ser usados solo cualitativamente.

#### 4.2. APROXIMACIÓN DE LA ESTRUCTURA DE ARREGLO-PERIODICO INFINITO

Una razón importante para considerar el modelo de arreglo infinito es que esto puede ser tratado como una estructura periódica. Diferentes métodos analíticos son disponibles para el análisis de estructuras periódicas.

Debido a la periodicidad de la rejilla, el campo en la apertura del elemento activo (o corriente) se ha evaluado solo en una célula periódica cuando el arreglo es excitado uniformemente, (16). La reflexión activa (o impedancia) y las caracteristicas de radiación (incluyendo ganancia, radio axial y ángulo de inclinación) están directamente relacionados al campo de apertura (o corriente). Los efectos de interconexión electromagnética mutua son automáticamente tomados en consideración en este método. Además, de las caracteristicas de radiación y reflexión del arreglo infinito podemos obtener resultados para los arreglos finitos y no periódicos con elementos similares. Este método es mas adecuado para una formulación rigurosa y análisis de problemas asociados con una clase amplia de elementos de arreglos de fase.

## *./.2. l. METODO DE DISTRIBUCIÓN DE APERWRA ASUMIDA*

Un método aproximado de análisis de campos de arreglos de fase está basado en la combinación de propiedades periódicas del arreglo con una distribución de campo en la apertura (o corriente) asumida en los elementos de arreglo. Resultados exactos se pueden obtener para ciertas cantidades fisicas, como la impedancia expresada en forma variacional, asumiendo que no hay diferencias apreciables entre la distribución real y la asumida.

Tomando como base que la distribución de corriente (en un arreglo iluminado uniformemente) se repite periódicamente a través de dos ejes de coordenadas, Wheeler aplica principios de imagen al arreglo, usando paredes eléctricas y magnéticas (ficticias) en ciertos planos de simetria. De esta manera él reduce el problema a uno equivalente de radiación de una distribución de corriente en una guía de onda y determina la resistencia de radiación activa de un elemento del arreglo que consiste de los dipolos o de las ranuaras estrechas para la radiación lateral. Los efectos de la estructura de alimentación de la estructura no son tomados en cuenta para este análisis.

Edelberg y Oliner han extendido el método de Wheeler para incluir los efectos de escaneo en un arreglo infinito de pequeñas estrechas ranuras en el plano conductor. Cada ranura es excitada separadamente por una guia rectangular. Mientras Oliner y Edelberg aplican correctamente las condiciones de frontera periódicas a la estructura doblemente periódica, ellos asumen una distribución del campo eléctrico senoidal invariante del escaneo en la ranura estrecha. Los resultados fueron extendidos a arreglos de dipolos en el espacio libre usando el principio de Babinet. Stark hizo un calculo independiente para un arreglo de dipolos eléctricos localizado en el espacio libre o sobre el plano conductor. La distribución de corriente en el dipolo fue asumida como senoidal e independiente del escaneo. Otra vez. la impedancia de radiación fue obtenida de la energía, sin tomar en consideración la red alimentada.

Es interesante notar en este método, al igual que en el método de la impedancia mutua, las distribuciones en la apertura fueron asumidas. Los cálculos de la impedancia de radiación por estos dos métodos muestran una buena concordancia para arreglos de dipolos infinitesimales y arreglos de dipolos delgados de media onda localizada a  $\lambda/4$  del plano conductor.

La aplicabilidad del método de Stark, esta también limitado a dipolos delgados o ranuras estrechas en el plano conductor. Por otra parte, recientes análisis de arreglos de dipolos han mostrado que para ciertos rangos de espaciamiento y tamaño de dipolos asumir la distribución de corriente senoidal es inadecuado. Para obtener un resultado significativo, un conocimiento más preciso de las corrientes es necesario. En estos métodos alternativos, la distribución de corriente es obtenida precisamente de la solución de la correspondiente ecuación integral.

## *./.2.2. ELSIMULADORDEGU/A DEONDA*

La periodicidad de la rejilla del arreglo, combinada con ciertos requerimientos simétricos de la rejilla, elemento de arreglo y el modo de excitación, conduce a la derivación de una transición de guia de onda equivalente, utilizando los principios de imagen. Esta transición de guia de onda simula el comportamiento del arreglo bajo cienas condiciones de escaneo (de aquí el nombre de simulador de guia de onda) y es una herramienta experimental muy útil. Cada ángulo de escaneo de un arreglo infinito puede ser simulado por una unión de un número finito de elementos del arreglo y una guía de onda rectangular cilindríca (algunas veces triangular) con paredes metálicas.

Desafortunadamente, cada combinación del ángulo de escaneo y del modo de excitación requiere un diferente tamaño de simulador. Por otra parte, solo un número limitado de ángulos pueden ser simulados en la práctica por un simulador de guías de onda pequeño. Por lo tanto, las características del arreglo pueden ser obtenidas a solo un número limite de ángulos de escaneo aislados. Ciertas resonancias anómalas, pueden manifestarse como ángulos de ceguera, que no pueden detectarse, al utilizar solo un simulador en el diseño de elementos de arreglos de fase.

## *./.2.3. FORMULACIÓN DE LA ECUACIÓN INTEGRAL*

La formulación de problemas electromagnéticos en términos de ecuaciones integrales se ha establecido hace tiempo. Este provee un útil punto de comienzo para un análisis preciso de arreglos de fase. Una de las caracteristicas atractivas de esta formulación son que las condiciones frontera del problema son intrinsicamente importantes para la forma funcional de la ecuación integral. Como en la mayoria de los problemas prácticos. las soluciones analíticas exactas de la ecuación integral correspondiente son escasas. Sin embargo, con los avances rápidos en los análisis numéricos, muchas herramientas se han desarrollado para obtener soluciones numéricas de ecuaciones integrales complejas. Por el rápido crecimiento y la disposición de computadoras digitales, las soluciones numéricas de problemas complejos pueden ser obtenidas.

Una de las más importantes clases de los elementos de arreglo prácticos es el elemento de guía de onda. Las guías de onda de placas paralelas, rectangulares, circulares y coaxiales pueden ser fabricadas fácilmente y son útiles desde el punto de vista mecánico y ambiental, para muchas aplicaciones relacionadas con arreglos de fase. Los problemas asociados con arreglos de guia de onda pueden ser formulados y expresados rigurosamente en términos de ecuaciones integrales. La alimentación y modo de excitación de guias de onda pueden ser modelados muy exactamente con esta formulación. La ecuación integral puede ser resuelta numéricamente (y analíticamente en casos especiales con alto grado de confiabilidad). Esta aproximación ha sido una herramienta poderosa para el análisis y diseño de arreglos de fase de antenas.

La formulación de la ecuación integral permite la flexibilidad de la selección del método optimo para la solución de un tipo de problema en particular.

La formulación y métodos numéricos pueden extenderse a dipolos y otros tipos de elementos de arreglos. De hecho, la aproximación de la ecuación integral se aplica a análisis de arreglos infinitos y finitos de dipolos.

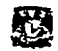

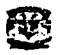

## CAPITULO 3. FORMULACIÓN GENERAL DEL VALOR DE FRONTERA DEL PROBLEMA

El método del análisis de arreglos en fase en el cual los efectos de interconexión electromagnética mutua entre los elementos del arreglo son ignorados muestra ser generalmente inadecuado. Sin embargo, un razonable método matemático de interconexión electromagnética es posible para arreglos grandes que se consideran periódicos e infinitos en extensión. El arreglo infinito es particularmente dócil al análisis ya que el teorema de Floquet es aplicable al problema.

El teorema de Floquet nos permitirá describir los campos en la región abierta exterior en cualquier elemento del arreglo de guía de onda ( $z \ge 0$  en la Fig. 3.1) en términos de un conjunto completo ortogonal de modos. Estos modos "Floquet" y el empleo de los modos de guia de onda natural nos permiten formular el valor de frontera del problema del arreglo de fase en términos de diferentes tipos de ecuaciones integrales. Estas ecuaciones bidimensionales integrales vectoriales son generalmente aplicadas a una clase muy amplia de arreglos de antenas de fase.

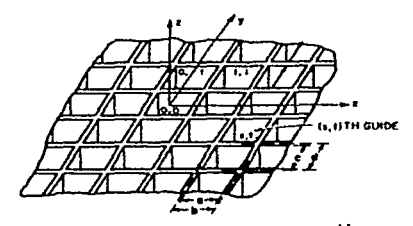

*Fig. 3.1. Un arreglo infinito de guias de onda.* 

## l. ARREGLOS INFINITOS Y TEOREMA DE FLOQUET

## 1.1. GEOMETRÍA INFINITA DE ARREGLOS DE GUIAS DE ONDA

El teorema de Floquet es esencialmente una extensión del teorema de las series de Fourier para funciones periódicas. La extensión permite una descripción modal de algún campo o función la cual se repite periódicamente excepto para un multiplicador de factor exponencial. Una función "periódica" es una descripción apropiada para el campo en la vecindad de un arreglo de fase periódico que es excitado uniformemente en amplitud con una variación lineal de fase.

Considere la rejilla rectangular de guías de onda de la Fig. 3.1 (los elementos pueden ser rectangulares). Si el elemento de guia de onda *(s,t)* es excitado por uno de estos modos con coeficiente

$$
V_{\text{on}}e^{-j\left(\frac{x}{r}+\frac{1}{r}+\frac{1}{r}\right)}\tag{1}
$$

41

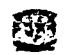

donde  $\psi$ , y  $\psi$ , son cambios de fase fijos entre elementos en las direcciones x y y, respectivamente, entonces esto dará un haz radiado en la dirección  $(\theta, \phi)$  dado por

 $\psi_z = kb$  *sen* $\theta$  cos  $\phi$  $\psi_{\mu} = kb \operatorname{sen}\theta \operatorname{sen}\phi$  (2)

donde  $k = 2\pi/\lambda$ .  $\lambda$  siendo la longitud de onda en el espacio libre.

## 1.2. REPRESENTACIÓN DEL CAMPO (z ≥ 0)- TEOREMA DE FLOQUET

Asumimos ahora que los elementos del Arreglo de guía de onda son excitados por modos con coeficientes dados por (1). Se desea determinar una representación de campo idóneo para los campos en la región  $(z \ge 0)$ . Como resultado derivaremos el teorema de Floquet. Cualquier componente del campo puede ser obtenido como la solución escalar homogénea de la ecuación Helmholtz en esta región:

$$
(\nabla^2 + k^2)\xi(x, y, z) = 0
$$
 (3)

 $\nabla^2 = \frac{\partial^2}{\partial x^2} + \frac{\partial^2}{\partial y^2} + \frac{\partial^2}{\partial z^2}$ 

Para guías de onda,  $\xi$  generalmente representa  $E_i$  o  $H_i$ . Frecuentemente se asume que el campo varía con *z*, la dirección de propagación, como  $\mathcal{E}(x, y, z) = e^{-\jmath\Gamma z} \mathcal{E}(x, y)$  (4)

y que sobre el perímetro de guía de onda  $E_t = \xi = 0$  o  $\frac{\partial H_t}{\partial n} = \frac{\partial \xi}{\partial n} = 0$ , donde  $n =$ es el

vector normal al perímetro.

Ahora con la excitación dada por ( 1) y la simetría periódica de la estructura de arreglos. observamos que todos los componentes del campo, o  $\zeta$ , pueden comportarse como

$$
\xi(x+b, y+d, z) = \xi(x, y, z)e^{-j(\mathbf{w}_1 + \mathbf{w}_2)}
$$
(5)

Es el comportamiento de los campos adecuado en cualquier plano transversal ( *z* =constante). Se considera que el comportamiento en la dirección *z* (similar a las guías de onda) tal como:

 $\xi(x, y, z) = \xi(x, y)e^{-j(Tz)}$  (6) La ecuación 3 puede transformase a<br> $[\nabla_t^2 + (k^2 + \Gamma^2)]\xi(x, y) = 0$  (6*a*) donde

 $\nabla_i^2 = \frac{\partial^2}{\partial x^2} + \frac{\partial^2}{\partial y^2}$ 

con la fase periódica como condición limite, (5)

Si aplicamos la técnica de separación de variables a (6), encontramos

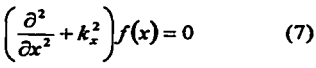

para la dependencia de  $x$  y

$$
\left(\frac{\partial^2}{\partial y^2} + k_y^2\right) g(y) = 0 \tag{8}
$$

para la dependencia de  $y$ , donde  $k_x$  y  $k_y$  son las constantes de separación, tal que

$$
\Gamma^2 = k^2 - k_x^2 - k_y^2 \tag{9}
$$

Notamos primero, considerando solamente la dependencia *r,*   $f(x+b)=f(x)e^{-j\psi}$ entonces  $F(x) = f(x)e^{j(x_1, b)x}$ es una función periódica  $F(x+b) = f(x+b)e^{i(x+b)x}e^{iyx} = F(x)$ 

F(x) puede ser representado por las siguientes series de Fourier:

$$
F(x) = \sum_{m=-\infty}^{\infty} A_m e^{j(2m-b)x}
$$
  
y

$$
f(x) = \sum_{m=-\infty}^{\infty} A_m e^{j[(2\pi m + r_1)s]x}
$$
 (10)

Cada termino de estas series satisfacen (7), así en general

$$
k_x = k_{xm} = \frac{2\pi m - \psi_x}{b} \tag{11}
$$

Similarmente, pora la dependencia de y, obtenemos

$$
k_y = k_{yn} = \frac{2\pi n - \psi_y}{d} \tag{12}
$$

así que

$$
\kappa_y = \kappa_{yn} = \frac{d}{d}
$$
\n
$$
\text{as } q \text{ue}
$$
\n
$$
\Gamma_{mn}^2 = k - \left(\frac{2\pi m - \psi_x}{b}\right)^2 - \left(\frac{2\pi n - \psi_y}{d}\right)^2 \tag{13}
$$

y

$$
\xi_{mn}(x, y, z) = e^{\beta \frac{1}{m}x} e^{\beta \frac{1}{m}y} e^{-\beta \frac{1}{m}x}
$$
 (14)

La solución periódica de (3) sujeta a la condición limite (5), es esencialmente un resultado del teorema de Floquet.

## 1.3. MODOS FLOQUET VECTORIALES Y ADMITANCIAS

La parte transversal dependiente de  $\psi$  puede ser ortonormalizada así que

$$
\xi_{mn}(x, y) = \sqrt{\frac{1}{bd}} \cdot e^{j^k - t} e^{j^k p^2}
$$
 (15)

43

Facultad de Ingeniería UNAM

 $\iint \xi_{mn} \xi_{m'n'}^* dxdy = \delta_{mm'} \delta_{nn'}$ (16)

con la delta Kronecker,  $\delta_{mm'}$ , igual a 1 para  $m = m'$  y 0 para  $m \neq m'$ , y  $A_p$  denotando el área de alguna celda periódica sola sobre la cara del arreglo ( *b* x *d* para el arreglo rectangular en la Fig. 3 .1 ). La ecuación 15 representa un conjunto ortononnal de los modos Floquet escalares.

Un conjunto completo ortonormal de modos Floquet vectoriales puede ser derivado de los modos escalares. Un conjunto completo de vectores *TE* y *1M* modos Floquet son derivados de los modos Floquet escalares, ( 15).

*Modos TE.* Si  $\xi_m(x,y) = H_{mn}(x,y)$  y  $E_x = 0$ , entonces los correspondientes campos transversales (componentes  $\hat{x}$  y  $\hat{y}$ ) son derivados de  $H_{n-1}$ :

$$
E_{\text{tran}} = \frac{j\omega\mu}{k_{\text{rmm}}^2} \hat{z} \times \nabla_t H_{\text{rmm}}
$$
  
y

$$
H_{\rm inn} = \frac{j\Gamma_{\rm min}}{k_{\rm min}^2}\nabla_t H_{\rm inn}
$$

donde  $k_{\text{max}}^2 = k_{\text{max}}^2 + k_{\text{y}}^2 = k^2 - \Gamma_{\text{max}}^2$ y  $\nabla_t = \hat{x} \frac{\partial}{\partial x} + \hat{y} \frac{\partial}{\partial y} = (x k_{x_m} + \hat{y} k_{y_m})$ (17)

Las funciones del vector modal son ortogonales pero no normalizadas. Para obtener un modo de vector ortonormalizado, definimos

$$
E_{lmn} = \frac{\omega\mu}{k_{mn}} \Psi_{1mn}(x, y)
$$

y obtenemos

$$
\Psi_{lmn} = \sqrt{\frac{1}{bd} \left( \frac{k_{jm} \hat{x} - k_{im} \hat{y}}{k_{mn}} \right)} e^{j \left( \frac{k_{m} \cdot k_{im}}{k_{mn}} \right)}
$$
(18)

como un modo ortonormal, donde el subindice l precedido de los subíndices *mn* denotan un modo *TE* . Estos modos tienen la siguiente propiedad

44

$$
\iint\limits_{A_p} \Psi_{1mn} \cdot \Psi_{1mn}^{*} dx dy = \delta_{mn} \delta_{nn'} \qquad (18a)
$$

Notamos que  $E_{\text{cm}}$  y  $H_{\text{cm}}$  están relacionados por

$$
2 \times H_{\text{trun}} = \left(\frac{\Gamma_{\text{min}}}{\omega \mu}\right) E_{\text{trun}}
$$

y se denota como la adrnitancia modal *TE* :

$$
Y_{1mn} = \frac{\Gamma_{mn}}{\omega \mu} \tag{19}
$$

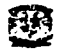

*Modos TM.* Para el caso de modo  $TM$ , tenemos  $\xi_{mn}(x, y) = E_{nm}(x, y)$  y  $H_x = 0$ , los campos transversales son derivados de:

$$
E_{mm} = \frac{-j\Gamma_{mm}}{k_{mm}^2} \nabla_t E_{mm}
$$
  

$$
y
$$

 $H_{lmn} = \frac{j\omega\varepsilon}{L^2} \times \nabla_{l}E_{mm}$ 

Como anteriormente, definimos un modo *TM* ortonormal por

$$
E_t = \frac{\Gamma_{mn}}{k_{mn}} \Psi_{2mn}
$$

donde

$$
\Psi_{2mn} = \sqrt{\frac{1}{bd} \left\{ \frac{k_{zm} \hat{x} + k_{jm} \hat{y}}{k_{rm}} \right\}} e^{j(k_{\text{max}} \hat{x} + k_{m} \hat{y})}
$$
(20)

el subíndice 2 denota un modo '/M . El conjunto de modos *TE* y '/M en el espacio libre

tiene la propiedades iguiente  
\n
$$
\iint_{A_p} \Psi_{p_{mn}} \cdot \Psi_{p_{m'n}}^* dx dy = \delta_{pp'} \delta_{mn'} \delta_{nr'}
$$
\n(20*a*)

 $\phi$ ,<br>donde la delta Kronecker,  $\delta_{pp}$ , indica que los vectores de los modos *TE* y *TM* son mutuamente ortogonales.

La admitancia modal *1M* es encontrada de

$$
2 \times H_{mm} = \frac{\omega \varepsilon}{\Gamma_{mn}} E_{mm}
$$

como

$$
Y_{2mn} = \frac{\omega \varepsilon}{\Gamma_{mn}} \tag{21}
$$

Fisicamente, las funciones de modo vector,  $\Psi_{\text{pump}}$ , son ondas planas *TE* o *TM* las cuales se propagan o decaen alejándose del plano apertura  $(z = 0)$ . La constante de propagación en dirección *z*,  $\Gamma_{mn}$ , es real para ondas propagándose, mientras un valor puramente imaginario de  $\Gamma_{\text{max}}$  corresponde a una onda decayéndose.

#### 1.4. REJILLA DEL DIAGRAMA DE LÓBULO

La rejilla del diagrama del lóbulo es un dispositivo útil para relacionar la diferencia de fase entre los elementos, el espaciamiento de un arreglo y la dirección de los lóbulos radiados. Nuestros estudios de modos Floquet nos permiten estudiar y aplicar la rejilla del diagrama de lóbulo de una manera muy precisa. Veremos que este diagrama es una herramienta grafica útil para estudiar el comportamiento de  $\Gamma_{mn}$  como una función de la fase  $(\psi_x, \psi_y)$  o de los cosenos directivos  $(T_x, T_y)$ , y que un "haz radiado" o "rejilla de lóbulo" corresponde a un modo Floquet, el cual puede propagarse en virtud de  $\Gamma_{mn}$  siendo real.

La constante de propagación en la dirección *z*,  $\Gamma_{mn}$ , del modo  $(m, n)$ th fue encontrada como

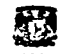

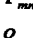

 $\Gamma_{mn} = \pm \sqrt{k^2 - [(2nm-\psi_x)/b]^2 - [(2mn-\psi_y)/d]^2}$  $\Gamma_{-} = \pm \sqrt{1-[m(\lambda/b)-T_{-}]^2-[n(\lambda/d)-T_{-}]^2}$ 

(22)

donde *Tz* = *senOcos(>* y *T,,* = *sen6sen(>* son los cosenos que determinan la dirección del lóbulo para los desplazamientos de fase entre los elementos  $\psi_x$ ,  $\psi_y$ . El signo de  $\Gamma_{\text{max}}$ es + para una onda radiada y - para una onda entrante. Si el modo Floquet *(m. n)h* no se propaga.  $\Gamma_{\text{max}} = -j|\Gamma_{\text{max}}|$ , y este modo es evanescente y decae alejandose de la apertura de guía de onda  $(z > 0)$ .

La fase crítica  $(\psi_x, \psi_y)$  o dirección de escaneo  $(T_x, T_y)$  para la cual un haz radiado sera "invisible" es determinada por  $\Gamma_{\text{max}} = 0$ . Si escribimos

 $\Gamma_{mn} = k\sqrt{1-T_{mn}^2-T_{m}^2}=0$ donde *o*  $1 = T_{\text{m}}^2 + T_{\text{m}}^2$ (23)

$$
T_{xm} = m\frac{\lambda}{b} - T_x \qquad \qquad y \qquad T_{yn} = n\frac{\lambda}{d} - T_y
$$

entonces el ángulo de rozamiento del modo Floquet (*m, n)th* es encontrado por  $T_{z_m} = \text{sen}\theta_{mn} \cos\phi_{mn}$ ,  $T_m = \text{sen}\theta_{mn} \sin\phi_{mn}$ , *y*  $\textit{sen}^2\theta_{mn} = T_{nm}^2 + T_{yn}^2 = 1$ 

(por ejemplo,  $\theta_{mn} = 90^\circ$ ). Note que  $\theta_{mn}$  y  $\phi_{mn}$  determinan la dirección de propagación del modo Floquet  $(m, n)$ th para una fase  $(\psi_x, \psi_y)$  del arreglo. Como una función de los cosenos que determinan la dirección para el lóbulo principal,  $T<sub>x</sub> =$   $\sin\theta \cos\phi$  y  $T<sub>v</sub>$  = *sen* $\theta$ *sen* $\phi$   $(\theta_{\infty}, \phi_{\infty})$ , la condición 23 queda

$$
\left(m\frac{\lambda}{b} - T_x\right)^2 + \left(n\frac{\lambda}{d} - T_y\right)^2 = 1\tag{24}
$$

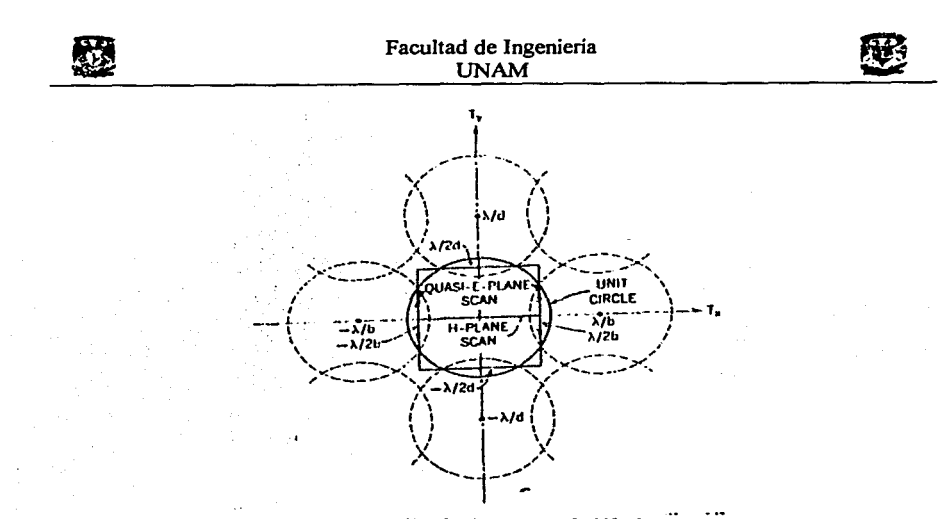

*Fig. 3.2. Rejilla de diagrama de lóbulo para* 

 $T_x = \text{sen}\theta\cos\phi, T_y = \text{sen}\theta\sin\phi, d/\lambda = b/\lambda = 0.5714$ . *Circulo solido: limite entre el espacio "real" e "imaginario". Circulo punteado: simetría repetitiva de la estroctura de rejilla de lóbulo.* 

La ecuación 24 describe un circulo desplazado de radio unitario en el plano  $T_x - T_y$ . Si los valores de  $T_x$ , y  $T_y$  describen un punto  $(m, n)$ th del circulo desplazado, entonces  $\Gamma_{mn}$  es real y los pares  $(m, n)$ th de modos Floquet son radiados. De otra manera los modos Floquet son evanescentes para los valores de  $(T_x - T_y)$  mencionados.

El desplazamiento entre centros de círculos adyacentes,  $\lambda/b$  en la dirección *T<sub>x</sub>* y  $\lambda/d$  en la dirección  $T_{y}$ , puede ser menor que 2. En este caso, uno o más círculos pueden traslaparse asi que mas de un lóbulo o haz, puede propagarse para una dirección o fase dada  $(\psi_x = kbT_x, \psi_y = kdT_y)$ . Esta situación se muestra en la Fig. 3.2 donde ambos  $\lambda/2b$  y  $\lambda/2d$  son menor que 1.

Para ángulos en los cuales los haces o modos no pueden propagarse, un modo de guía de onda incidente  $(z < 0)$  sobre la apertura del arreglo  $(z = 0)$  será totalmente reflejado. Las impedancias y propiedades de reflexión de todos los arreglos tienen discontinuidades en las direcciones correspondientes a los límites de los círculos de los lóbulos de la rejilla.

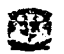

## 2. ECUACIONES INTEGRALES PARA ARREGLOS DE FASE INFINITOS.

Ahora, procederemos a formular el problema de arregio de fase de la Fig. 3.1. (con los elementos de guia de onda arbitrarios) como un problema de valor de frontera matemáticamente preciso. Nuestro punto de partida será la estructura de la Fig. 2.1., las ecuaciones de Maxwell y el campo apropiado con condiciones limite.

En lugar de ecuaciones de Maxwell y las usuales condiciones de frontera, podemos describir los campos en el interior de las guias de onda en términos de un conjunto completo de soluciones modales de las apropiadas ecuaciones de Maxwell en una guía de onda dada. En la región de espacio libre  $(z \ge 0)$  podemos usar la descripción de los modos de Floquet de los campos. Los coeficientes desconocidos de estos modos pueden ser determinados por la aplicación de las apropiadas condiciones de continuidad para los campos de apertura tangencial, E, y H,, en  $z = -\infty$ ,  $z = 0$  y  $z = +\infty$ .

Las condiciones para los campos en  $z = +\infty$  y  $z = -\infty$  son determinadas por la condición de radiación o condiciones terminales de las guias de onda.

Si asumimos, que las guías de onda son terminadas en  $z = -\infty$  en su impedancia característica<sup>10</sup> (esto es verdad en el espacio libre en  $z = +\infty$ ), entonces, excepto para algún campo incidente, los campos modales pueden ser salientes de la unión de la apertura de la guia de onda con el espacio libre  $(z = 0)$ . Siempre asumimos que un campo incidente esta presente, así trataremos el problema como un problema de dispersión, en donde los campos son dispersados en la apertura de unión. Como veremos, el campo incidente puede originarse de dentro de las guías de onda (el arreglo activo transmitiendo) o de la región de espacio libre (el arreglo pasivo recibiendo).

Después aplicando las condiciones de radiación, la aplicación de las condiciones de continuidad en *z* = O nos dirigirá a una solución para los coeficientes del campo modal desconocido. Excepto para una clase pequeña de problemas, sin embargo, esta solución formal no puede ser obtenida sin aproximación. Esto es un punto importante ya que tenemos la aplicación y flexibilidad de muchas técnicas de aproximación, métodos matemáticos realmente establecidos para la solución de este tipo de ecuaciones integrales. Esto no cambia la formulación del problema de dispersión como una ecuación integral.

#### 2.1. LA ECUACIÓN INTEGRAL PARA EL CAMPO *E* DESCONOCIDO

Procederemos a derivar una ecuación integral Fredholm de la primera clase con  $E_i$ , el campo eléctrico tangencial en la apertura, como variable desconocida. Trataremos una guia de onda o tipo de apertura de arreglo como se ilustra en la Fig. 3.1 en donde un elemento típico (de alguna sección transversal) aparece como se muestra en la Fig. 3.3.

<sup>&</sup>lt;sup>10</sup> Generalmente no hay perdidas, asumimos que las guías de onda de la Fig. 3.1 están terminadas en sus impedancias características.

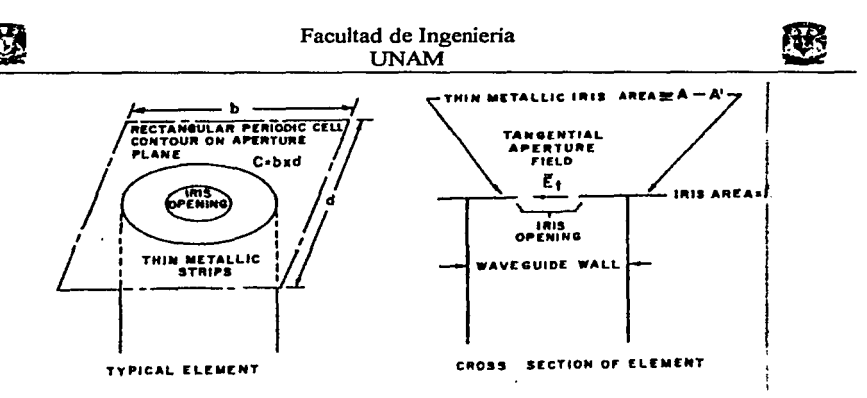

Fig. *3.3.* 

Note que se permitió la posibilidad de incluir un delgado iris metálico a través de la abertura de la guía de onda. La apertura resultante, con el iris presente, es llamado como *A',* y el área efectiva de la guía de onda como *A* . Podemos notar que un iris metálico grueso puede ser permitido, como muchas otras geometrías complejas. Sin embargo, un iris grueso puede resultar en un par de ecuaciones integrales complejas.

Es posible incluir materiales dieléctricos en la geometría en forma de una capa de espesor constante fuera de las guías de onda y tapones dentro de la guía de onda, y aun obtener una sola ecuación integral no acoplada.

Finalmente, esto nota que la guía de onda con área efectiva, *A* , y la apertura, *A'* , puede representar un compuesto de diversas guías de onda en una celda periódica, como se muestra en la Fig. 3.4.

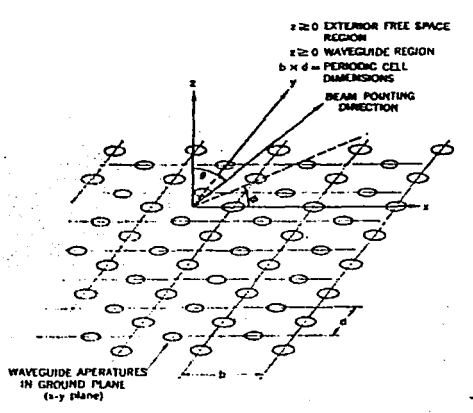

*Fig. 3.4. Composición de guías de onda de un Arreglo Plano-Celdas periódicas básicas.* 

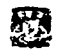

El campo eléctrico transversal,  $\varepsilon_i = \varepsilon \varepsilon_{\alpha} + \varepsilon \varepsilon_{\alpha}$ , dentro de la guia de onda  $(q, s)$ *h* puede ser expresado como una suma de los modos vectoriales ortonormales en la guía de onda,  $\Phi_{\text{max}}$  $(p=1 \rightarrow \text{mod } osTE, p=2 \rightarrow \text{mod } osTM)$ :

$$
\varepsilon_{i}(x, y, z) = \left[ \sum_{i=1}^{J} A_{i} \left( e^{-j r_{i} t} + R_{i} e^{+j r_{i} t} \right) \Phi_{i}(x, y) + \sum_{i=J+1}^{\infty} V_{i} \Phi_{i}(x, y) e^{-j r_{i} t} \right] e^{-j \left( q \mathbf{v}_{i} + i \mathbf{v}_{j} \right)}
$$
(25)

En (25), tenemos por simplicidad, una reordenación de los modos de guía de onda:  $\Phi_{\text{max}} \rightarrow \Phi_i$  (25)

conforme a un solo índice (i): Esta notación será útil cuando busquemos las aproximaciones de la solución. Los  $A_i$ ;  $i = 1, \dots, J$  son coeficientes conocidos o dados de los primeros modos J, los cuales están incidiendo sobre la apertura en  $z = 0$ . Usualmente estos modos se están propagando, esto es,  $\gamma_i = |\gamma_i|$  para  $i = 1, \dots, J$ . Sin embargo, es posible permitir que algunos de estos modos sean evanescentes,  $\gamma_i = -j|\gamma_i|$ , aunque en muchos casos las matrices de impedancia y de dispersión deben ser redefinidas cuidadosamente. Las *R,* son coeficientes de reflexión desconocidos referidos a la apertura,  $z = 0$ , de cada de estos primeros modos J. Las *v,* son las amplitudes de los modos restantes, los cuales deben ser determinados, junto con las  $R_i$ , para una completa solución del problema. Notemos que el campo descrito por (25) satisface la condición de radiación en *z* = -oo . Si satisfacemos la condición de continuidad en *z* = O, obtenemos

$$
E_t(x, y, z = 0) = \sum_{i=1}^J (A_i + R_i) \Phi_i + \sum_{i=J+1}^\infty v_i \Phi_i
$$
 (26)

Se aplicaran las propiedades de ortonormalidad de las  $\Phi$ , sobre la sección transversal de la guía de onda,  $\boldsymbol{A}$ .

$$
\iint_{A} \Phi_{k} dx dy = \delta_{ik} \tag{27}
$$

 $\delta_{\mu}$  = *delta Kronec* ker), nos permite expresar los coeficientes en términos del campo eléctrico tangencial desconocido en la apertura<sup>11</sup>:

$$
\iint_{A} \Phi_{i} \cdot E_{i} dx dy = \begin{cases} A_{i} + R_{i}, & i \leq J \\ v_{i}, & i > J \end{cases}
$$
 (28)

El campo magnético transversal,  $H_t$ , en las guias de onda puede ser encontrado de las ecuaciones de Maxwell para los modos Floquet, usando las adrnitancias modales. Los modos que se desplazan en la dirección  $+z$ , por supuesto, tienen un campo magnético transversal (para este modo) opuesto a alguno de los modos desplazándose en la dirección *-z.* 

Por lo tanto obtenemos para  $H$ ,

<sup>&</sup>lt;sup>11</sup> Cuando el iris esta presente, el área de integración se reduce a  $\vec{A}$ , la cual requiere la desaparición de  $\vec{E}$ , sobre el iris,  $A - A'$ .

Facultad de Ingenieria UNAM

$$
-z \times H_t(x, y, z) = \sum_{i=1}^J (A_i e^{-jy_i z} - R_i e^{+jy_i z}) y_i \Phi_i - \sum_{i=J+1}^{\infty} \nu_i y_i \Phi_i e^{jy_i z}
$$
 (29)  
donde las  $y_i$  son administrancias modales de la guia de onda, las cuales están definidas como  
 $y_i = x_i / \omega_i$  para modos TE  $y_i$  y =  $\omega$ e/ $x$  para modos TM Observemos que para modos

 $\alpha \varepsilon / \gamma_i$  para modos TM. Observemos que para modos propagándose las *y,* son siempre reales positivos. Para modos evanescentes encontramos *y,* , dadas como

$$
y_{i} = \frac{y_{i}}{\omega \mu} = +j \frac{|y_{i}|}{\omega \mu}
$$
 para mod *os TE*  

$$
y_{i} = \frac{\omega \varepsilon}{y_{i}} = -j \frac{\omega \varepsilon}{|y_{i}|}
$$
 para mod *os TM* (30)

Note, sin embargo, que no tenemos excluida la posibilidad de usar complejos a  $\mu$  o  $\epsilon$  en (30). Por ejemplo, es frecuente representar perdidas dieléctricas por un  $\varepsilon$  complejo. En estas circunstancias las ecuaciones para *y,,* permanecen validas excepto si *y,,* es complejo. En la apertura obtenemos para el campo magnético

$$
-z \times H_t(x, y) = -2 \times H_t(x, y, z = 0^{-}) = \sum_{i=1}^{J} (A_i - R_i) y_i \Phi_i - \sum_{i=J+1}^{\infty} v_i y_i \Phi_i
$$
(31)

Esto se debe considerar para la representación de  $E_i$ , y  $H_i$  como integrales usando los coeficientes (28). Notamos que (26) queda asi

$$
E_t(x, y) = \sum_{i=1}^{\infty} \Phi_i \iint_A \Phi_i E_i dx^i dy^i
$$
 (32)

Si ahora consideramos la posibilidad de invertir el orden de la integración y de la suma en  $(32)$ , encontramos que los teoremas de la matemática clásica<sup>12</sup> nos permiten esta inversión del orden de operaciones por la posibilidad que  $E_t$ , es una función ilimitada. Se sabe que, en la esquina o corte de la pared de la guía de onda (en *z* = O ) el componente normal de E, tiene una singularidad o una infinidad en magnitud (diferente si la esquina tiene forma de un agulo de 90° o de cuchillo). Sin embargo, por la introducción del concepto de la función

delta o operator identical, es posible invertir las operaciones en (32) así que  
\n
$$
E_t(\mathbf{x}, \mathbf{y}) = \iint_{A} \left[ \sum_{i=1}^{\infty} \Phi_i(\mathbf{x}, \mathbf{y}) \Phi_i(\mathbf{x}, \mathbf{y}) \right] \cdot E_t(\mathbf{x}, \mathbf{y}) d\mathbf{x}' d\mathbf{y}'
$$
\n(33)

Notemos que la suma de diádicos representa una función delta en virtud de las completas funciones  $\Phi$ , sobre A:

$$
\overline{I}\delta(x-x)\delta(y-y)=\sum_{i=1}^{\infty}\Phi_i(x,y)\Phi_i(x',y')
$$
 (34)

donde  $\overline{I}$  es un operador diádico de tres dimensiones. El operador integral,

$$
\iint_{A} \left[ \sum_{i=1}^{m} \Phi_{i}(x, y) \Phi_{i}(x', y') \right] = -\alpha x' dy'
$$
 (35)

<sup>12</sup> Teoremas de la matemática clásica, como oposición a esta la tcoria de distribuciones.

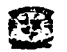

es un operador identidad definido por las funciones vectoriales.

Con estos conceptos, podemos escribir el campo eléctrico en la apertura, (26), como

$$
E_t(\mathbf{x}, \mathbf{y}) = \sum_{i=1}^J (A_i + R_i) \Phi_i + \iint_A \left[ \sum_{j=1}^{\infty} \Phi_j \Phi_j \right] \cdot E_i \, dx' \, dy' \tag{36}
$$

y, con una extensión simple de estos conceptos, el campo magnético, (31), puede ser escrito como

como  
\n
$$
-2 \times H_i(x, y) = \sum_{i=1}^J (A_i - R_i) y_i \Phi_i - \iint_A \left[ \sum_{j=1}^{\infty} y_i \Phi_i \Phi_j \right] \cdot E_i dx^i dy^i
$$
\n(37)

El operador en (37) puede ser visto como un operador de admitancia, opuesto al operador unitario de (36).

Las formas integrales, (36) y (37), actualmente no son necesarias para la derivación de la ecuación integral o para obtener cualquier solución exacta o aproximada

El campo eléctrico transversal en la región de espacio libre  $(z \ge 0)$  puede ser representado por el conjunto completo de modos vectoriales (Tipo Floquet) antes mencionado. Por el hecho de que el campo incidente proviene de las guías de onda, los modos Floquet deben alejarse del arreglo viajando en la dirección +  $z$  en  $z = \infty$ . Por lo que obtenemos

$$
\varepsilon_{t}(x, y, z \ge 0) = \sum_{p=1}^{2} \sum_{m=-\infty}^{\infty} \sum_{p=-\infty}^{\infty} V_{pmn} \Psi_{pmn}(x, y, z) e^{-j\Gamma_{m} z}
$$
(38)

donde los *V,,...,.* son coeficientes desconocidos en esta representación del campo eléctrico.

En  $z = 0$ <sup>\*</sup>, podemos usar la ortonormalidad de los modos en el espacio libre, así (20a), se expresa como<sup>13</sup>

$$
V_{pmn} = \iint_{A} \Psi_{pmn}^{*}(x, y) \cdot E_{t}(x, y) dxdy
$$
 (39)

En (39) usamos la misma designación de campo,  $E_i$ , para la región  $z = 0^+$  como lo hicimos en la expresión para la posición  $z = 0$ <sup>-</sup> (Ec. 28). Tomando las ecuaciones 28 y 39, se constituye una expresión para la continuidad de  $E$ , en la apertura tranversal en  $z = 0$ . Necesitamos igualar expresiones para  $H_t$  a través de la apertura para satisfacer todas las condiciones de frontera y llegar a la representación de una ecuación integral.

Una expresión para  $H(x, y, z \ge 0)$  fue obtenida y descrita por medio del uso de admitancias modales en el espacio libre:

$$
-2 \times H_t(x, y, z \ge 0) = \sum_{p=1}^{2} \sum_{-\infty}^{\infty} \sum_{-\infty}^{\infty} V_{pmm} Y_{pmm} \Psi_{pmm} e^{-j\Gamma - t}
$$
(40)

En la apertura, usando (39), obtenemos

$$
-z \times H_t(x, y, z = 0^+) = \iint_A \left[ \sum_{p=1}^2 \sum_{-\infty}^{\infty} \sum_{-\infty}^{\infty} Y_{pmn} \Psi_{pmn} \Psi_{pmn}^* \right] \cdot E_t dx^* dy^t \tag{41}
$$

Para la posible presencia de un iris en la apertura de guía de ondas (fig. 3 .3 ), necesitamos  $E<sub>t</sub> = 0$  en el área  $A - A'$ . Esta condición de frontera es fácilmente satisfecha reemplazando *A* por *A'* , esto es,  $A \rightarrow A'$  (42)

<sup>&</sup>lt;sup>13</sup> Ver nota al pie de página número 11.

en (37) y (41).

Finalmente, igualamos estas dos expresiones para  $2 \times H$ , sobre el área A', y los rangos de variables  $(x, y)$  *y*  $(x', y')$  son definidos sobre la misma región, *A*<sup> $\prime$ </sup>. Haciendo uso de (28)<sup>14</sup> *y* la identidad:

$$
(A_i - R_i)y_i \Phi_i = 2A_i y_i \Phi_i - y_i \iint_{\Omega} \Phi_i \cdot E_i dx^i dy^i \qquad (43),
$$

*A"*  obtenemos una forma útil de ecuación integral para E,:

$$
2\sum_{i=1}^{J} A_{i} y_{i} \Phi_{i} = \iint_{A} \left[ \sum_{i=1}^{\infty} y_{i} \Phi_{i}(x, y) \Phi_{i}(x', y') + \sum_{p=1}^{2} \sum_{i=0}^{\infty} \sum_{i=0}^{\infty} Y_{p_{\text{max}}} \Psi_{p_{\text{max}}}(x, y) \Psi_{p_{\text{max}}}^{*}(x', y') \right] \cdot E_{i}(x, y') dx' dy' \tag{44}
$$

Entre otras propiedades imponantes de (44), esta el hecho que el operador de admitancia (o Núcleo):

$$
\iint_{A} \left[ \sum_{i=1}^{\infty} y_{i} \Phi_{i} \Phi_{i} + \sum_{p=1}^{2} \sum_{-\infty}^{\infty} \sum_{i=0}^{\infty} Y_{pmn} \Psi_{pmn} \Psi_{pmn} \right] = - - dx^{i} dy^{i}
$$
 (45)

no cambia si el campo magnético incidente cambia.

La ecuación (44) es la ecuación integral para el campo eléctrico tangencial del arreglo infinito de guias de onda.

14 En el caso de iris metálico, (28) no puede ser utilizada. porque  $\iint \Phi_i \Phi_i dx dy = \delta_{ik}$ 

No obstante, dado que  $E_t = 0$  sobre  $A - A'$ , (28) es valida.

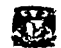

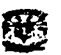

# **CAPITULO 4. SOLUCIÓN RITZ-GALERKIN DE ECUACIÓN INTEGRAL**

A continuación resolveremos la ecuación integral obtenida en el capitulo anterior.

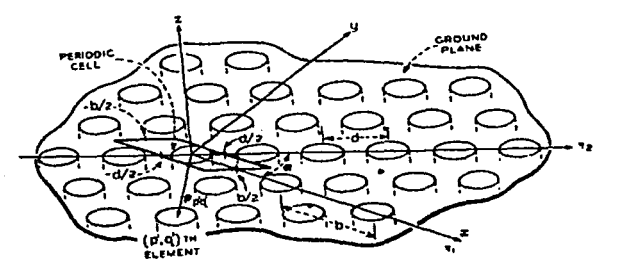

*Fig. 4.1. Geometrla de un A"eglo de guias de ondas circulares.* 

Tenemos la ecuación integral para  $E_i$ :

$$
2\sum_{i=1}^{J} A_{i} y_{i} \Phi_{i}(x, y) = \iint_{A} \left[ \sum_{i=1}^{\infty} y_{i} \Phi_{i}(x, y) \Phi_{i}(x', y') + \sum_{p=1}^{2} \sum_{-\infty}^{\infty} \sum_{-\infty}^{\infty} Y_{pmn} \Psi_{pmn}(x, y) \Psi_{pmn}^{*}(x', y') \right] \cdot E_{i}(x', y') dx' dy' \quad (1)
$$

En la aplicación del método de Ritz-Galerkin empleamos el conjunto de  $\{\Phi_i\}$  para el campo desconocido,  $E_t$ . Esta opción es conveniente y preferible cuando las características de reflexión y radiación del arreglo son de interés primario. Usaremos la siguiente expansión de series para el campo desconocido, E,:

$$
E_t = (A_1 + R_1)\Phi_1(x^*, y) + (A_2 + R_2)\Phi_2(x^*, y) + \sum_{j=3}^{\infty} D_j \Phi_j(x^*, y')
$$
 (2)

llamaremos a:

$$
D_1 = A_1 + R_1
$$
  
y  

$$
D_2 = A_2 + R_2
$$
 (3)

Por lo cual, tenemos que:

$$
E_t = D_1 \Phi_1(x^*, y^*) + D_2 \Phi_2(x^*, y^*) + \sum_{j=3}^{\infty} D_j \Phi_j(x^*, y^*) = \sum_{j=1}^{\infty} D_j \Phi_j(x^*, y^*)
$$
(4)

*54* 

Sustituyendo (4) en (1), tenemos:

$$
2\sum_{i=1}^{j} A_{i}y_{i}\Phi_{i}(\mathbf{x}, y) = \iint_{\mathcal{X}} \left[ \sum_{i=1}^{n} y_{i}\Phi_{i}(\mathbf{x}, y)\Phi_{i}(\mathbf{x}', y') + \sum_{i=1}^{3} \sum_{i=2}^{n} \sum_{i=1}^{n} Y_{i}-\Psi_{i}-\left(\mathbf{x}, y\right) \Psi_{i}-\left(\mathbf{x}', y'\right) \right] \cdot \sum_{j=1}^{n} D_{j}\Phi_{j}(\mathbf{x}', y') d\mathbf{x}' d\mathbf{y}'
$$
(5)  
Sabemos que:  

$$
\iint_{\mathcal{X}} \Phi_{i} \cdot \Phi_{j} d\mathbf{x}' d\mathbf{y}' = \delta_{ij}
$$

$$
\delta_{ij} = \begin{cases} 1 & i = j \\ 0 & i \neq j \end{cases}
$$

Por lo que (5), queda de la siguiente forma:

$$
2\sum_{i=1}^{J} A_{i}y_{i}\Phi_{i}\left(x,y\right) = \sum_{j=1}^{m} y_{j}\Phi_{j}\left(x,y\right)D_{j} + \iint_{A} \sum_{p=1}^{3} \sum_{i=1}^{n} \sum_{j=1}^{n} Y_{p-i} \Psi_{p-i}\left(x,y\right) \Psi_{p-i}^{*}\left(x',y'\right) \cdot \left(\sum_{j=1}^{n} D_{j}\Phi_{j}\left(x',y'\right)\right) dx'dy' \quad (6)
$$

Dado que en  $(2)$ , se represento el campo tangencial  $E<sub>t</sub>$  por medio de una serie de sumas, se obtiene un error, el cual será representado por una función la cual llamaremos función de error.

La ecuación (6) la igualaremos a una función de error:

$$
2\sum_{i=1}^{j} A_{i}y_{i}\Phi_{i}(x,y) - \sum_{j=1}^{n} y_{j}\Phi_{j}(x,y)D_{j} - \iint_{x} \sum_{i=1}^{n} \sum_{i=1}^{n} \sum_{j=1}^{n} Y_{j,m} \Psi_{j,m}(x,y) \Psi_{j,m}^{*}(x,y) \cdot \left(\sum_{j=1}^{n} D_{j}\Phi_{j}(x,y)\right) dx dy = Err(x,y)
$$
 (7)  
Hacemos que el error sea el minimo:  
 $Err(x,y) \rightarrow min$  (8)

Para minimizar el error, primero lo desarrollaremos en una serie de Fourier generalizada, utilizando un sistema completo de funciones ortonormales  $F_n(x, y)$ :

$$
\overline{Err}(x, y) = \sum_{n=0}^{\infty} G_n \cdot F_n(x, y) \qquad (9)
$$

El error  $Err$  es mínimo cuando todos los  $G_n$  son iguales a cero:  $G_n = 0$  (10)

Por otro lado, utilizando la teoría de las series de Fourier, podemos calcular  $G_n$  de la siguiente forma:

$$
G_n = \iint\limits_{A'} Err(x, y) \cdot F_n(x, y)ds \qquad (11)
$$

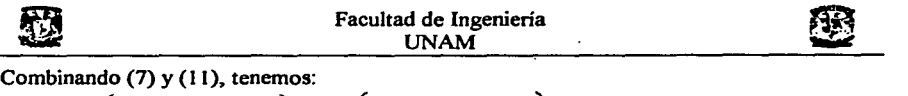

$$
\iint_{\mathcal{X}} F_n(x, y) \left\{ 2 \sum_{i=1}^J A_i y_i \Phi_i(x, y) \right\} ds - \iint_{\mathcal{X}} \left( \sum_{j=1}^{\infty} y_j \Phi_j(x, y) D_j \right) F_n(x, y) ds
$$
  
\n
$$
- \iint_{\mathcal{X}} \left\{ F_n(x, y) \cdot \iint_{\mathcal{X}} \sum_{j=1}^{\infty} \sum_{j=1}^{\infty} Y_{j,m} \Psi_{j,m} (x, y) \Psi_{j,m} (x', y') \cdot \left( \sum_{j=1}^{\infty} D_j \Phi_j(x', y') \right) dx' dy' \right\} ds = 0
$$
 (12)

Rescribimos el tercer sumando en (12) de la siguiente forma:

$$
-\iint_{V} \left\{ F_{n}(x, y) \cdot \iint_{V} \sum_{p=1}^{2} \sum_{-\infty}^{\infty} \sum_{-\infty}^{\infty} Y_{pmn}(x, y) \Psi_{pmn}(x', y') \cdot \left( \sum_{j=1}^{\infty} D_{j} \Phi_{j}(x', y') \right) dx' dy' \right\} ds
$$
  

$$
\iint_{V} \sum_{p=1}^{2} \sum_{-\infty}^{\infty} \sum_{-\infty}^{\infty} Y_{pmn} \Psi_{pmn}(x, y) \Psi_{pmn}^{*}(x', y') \sum_{j=1}^{\infty} D_{j} \Phi_{j}(x', y') dx' dy' =
$$
  

$$
= \sum_{p=1}^{2} \sum_{-\infty}^{\infty} \sum_{-\infty}^{\infty} Y_{pmn} \Psi_{pmn}(x, y) \sum_{j=1}^{\infty} D_{j} \iint_{A} \Psi_{pmn}^{*}(x', y') \Phi_{j}(x', y') dx' dy' = \sum_{p=1}^{2} \sum_{-\infty}^{\infty} \sum_{-\infty}^{\infty} Y_{pmn} \Psi_{pmn}(x, y) \sum_{j=1}^{\infty} D_{j} C_{pmn}^{*} \tag{13}
$$
  
donde:  $C_{pmn}^{*} = \iint_{A} \Psi_{pmn}^{*}(x', y') \Phi_{j}(x', y') dx' dy'$ 

Dado que utilizamos el método de Galerkin, tenemos:  $F_n(x, y) = \Phi_n(x, y)$ 

Entonces, el tercer sumando en (12) queda de la siguiente forma:

$$
\iint_{A} \Phi_{i}(x, y) \sum_{p=1}^{+} \sum_{-\infty}^{\infty} \sum_{-\infty}^{\infty} Y_{pmn} \Psi_{pmn}(x, y) \sum D_{j} C_{pmn}^{*} dx dy =
$$
\n
$$
= \sum_{j=1}^{\infty} D_{j} \sum_{p=1}^{+} \sum_{-\infty}^{\infty} \sum_{-\infty}^{\infty} Y_{pmn} C_{pmn}^{*} \iint_{A} \Phi_{i}(x, y) \Psi_{pmn}(x, y) dx dy = \sum_{j=1}^{\infty} D_{j} \sum_{p=1}^{+} \sum_{-\infty}^{\infty} \sum_{-\infty}^{\infty} Y_{pmn} C_{pmn}^{*} \qquad (14)
$$
\n
$$
n = 1, ..., \infty
$$

*donde:*  $C'_{\text{pmm}} = \iint_{A'} \Phi_i(x, y) \Psi_{\text{pmm}}(x, y) dxdy$ 

Hacemos lo mismo con el segundo sumando en (12):

$$
-\iiint_{A'}\left(\sum_{j=1}^{\infty}y_j\Phi_j(x,y)D_j\right)F_n(x,y)ds = \sum_{j=1}^{\infty}y_jD_j\iint_{A'}\Phi_j(x,y)\Phi_n(x,y)ds = y_nD_n\qquad(15)
$$
  

$$
n = 1,...,\infty
$$

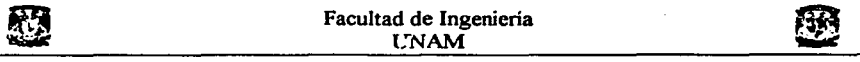

Procederemos con el primer sumando en (12):

$$
\iint_{A} F_n(x, y) \left\{ 2 \sum_{i=1}^{J} A_i y_i \Phi_i(x, y) \right\} ds = 2 \sum_{i=1}^{J} A_i y_i \iint_{A} \Phi_i(x, y) \Phi_n(x, y) ds = 2 \sum_{i=1}^{J} A_i y_i \delta_{in} \qquad (16)
$$

donde:

$$
\delta_y = \begin{cases} 1 & i = n \\ 0 & i \neq n \end{cases}
$$

El valor de *n* no se toma hasta infinito, porque no se puede resolver, así que cambiamos el valor hasta  $N$ , para poder resolver el sistema de ecuaciones.

Sustituyendo (14), (15) y (16) en (12) y recortando las sumas infinitas hasta N y dejando N ecuaciones, tenemos:

$$
2\sum_{j=1}^{J} A_j y_j \delta_m = \sum_{j=1}^{N} D_j \sum_{p=1}^{2} \sum_{-\infty}^{\infty} \sum_{-\infty}^{\infty} Y_{pmn} C_{pm}^{*} C_{pm}^{*} + y_n D_n
$$
 (17)  

$$
n = 1,...,N
$$

Sumando los similares, obtenemos:

$$
2\sum_{j=1}^{J} A_j y_j \delta_m = \sum_{j=1}^{N} D_j \left[ \sum_{p=1}^{2} \sum_{-\infty}^{\infty} \sum_{-\infty}^{\infty} Y_{pmn} C_{pmn}^{*j} C_{pmn}^{i} + y_n \delta_m \right]
$$
(18)

Como resultado, obtuvimos un sistema de ecuaciones lineales respecto a los coeficientes desconocidos  $D_j$ . Al resolver el sistema, podemos obtener  $D_j$ , y en consecuencia, podemos obtener el campo eléctrico transversal en la apertura  $E_t$ . También, usando las formulas (3) podemos obtener los coeficientes de reflexión  $R_1$  y  $R_2$ .

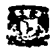

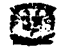

## **RESULTADOS Y CONCLUSIONES**

Observaremos las características en los patrones de radiación de diferentes simulaciones de arreglos de fase. Se simularan arreglos con desfasadores ideales y con desfasadores discretos, se simularan arreglos tomando en cuenta la interconexión electromagnética entre los elementos. Al final se concluirá las ventajas y desventajas de cada tipo de arreglo simulado.

#### *SIMULACIÓN I*

En el siguiente arreglo, tenemos desfasadores ideales (las fases de excitación de cada radiador toman todos los valores), los cuales pueden tomar cualquier valor de la fase, también tomamos en cuenta que no existe interconexión electromagnética entre los elementos del arreglo.

En la siguiente simulación se hizo la representación del patrón de radiación de un arreglo de SO radiadores (antenas), ubicados a lo largo del eje *z* y separados a una distancia *A./2*  como se observa en la Fig. *S.* 1, los cuales se encuentran radiando.

Los radiadores son omnidireccionales por lo que su patrón de radiación estará representado por:

 $F = F<sub>x</sub>(\theta, \phi) \angle F<sub>x</sub>(\theta, \phi)$ <sup>15</sup>, donde  $F<sub>x</sub>$  es la suma de los patrones de intensidad de campo de la fuente individual.

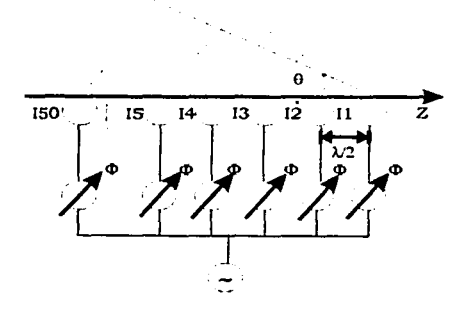

*Fig. 5.* J. *Arreglo de 50 elementos, separados una distancia* A./2, *con desfasadores ideales* 

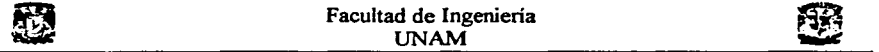

En la siguiente formula se tiene representado el patrón total del campo del arreglo en la zona lejana en la Fig. 5. J.

 $I = I_1 + I_2 e^{-jk\frac{\lambda}{2}\cos\theta} + I_3 e^{-jk2\frac{\lambda}{2}\cos\theta} + I_4 e^{-jk3\frac{\lambda}{2}\cos\theta} \dots$  (1) donde  $k = \frac{2\pi}{3}$  constante de propagación,  $\lambda$  es la longitud de onda,  $I_n$  es la corriente de excitación del radiador *n.* 

Para apuntar el lóbulo principal en dirección *90 •* las corrientes de los elementos deben sera igual a:  $I_1 = 1$ ,  $I_2 = 1e^{j\frac{k^{\frac{1}{2}}\cos\theta_0}}$ ,  $I_3 = 1e^{j2k^{\frac{1}{2}}\cos\theta_0}$ ,  $I_4 = 1e^{j3k^{\frac{1}{2}}\cos\theta_0}$ 

Se harán las simulaciones para los siguientes valores de  $\theta_0 = 30^\circ, 45^\circ, 60^\circ, 90^\circ$ .

*Ver programa* J *en el Apendice* 

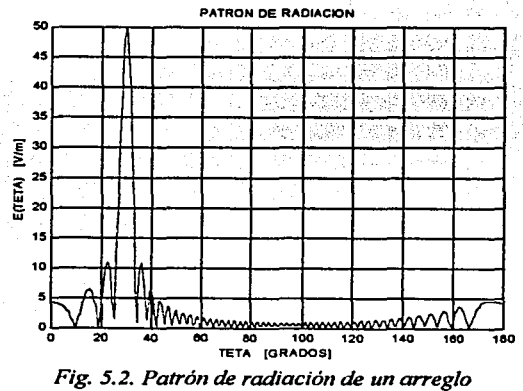

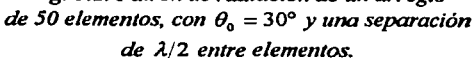

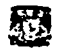

## Facultad de Ingeniería UNAM

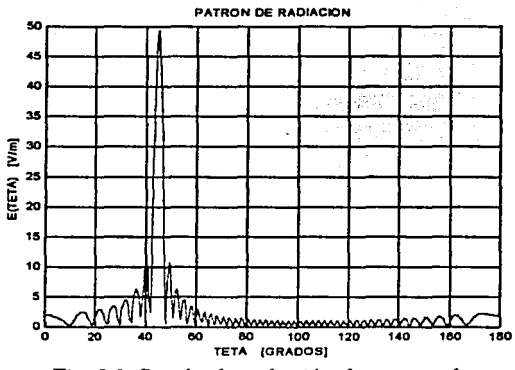

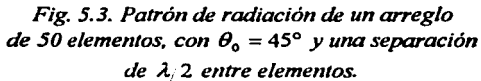

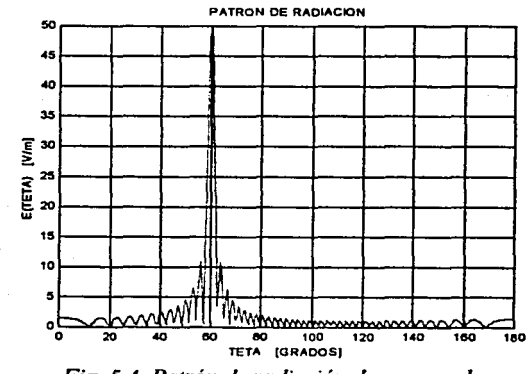

*Fig. 5.4. Patrón de radiación de un arreglo*  de 50 elementos, con  $\theta_0 = 60^\circ$  *y una separación* de  $\lambda/2$  entre elementos.

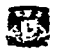

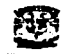

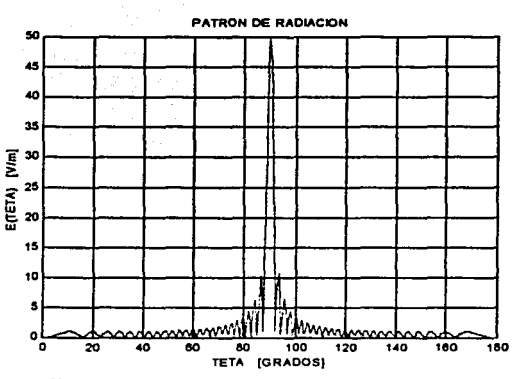

*Fig. 5.5. Patrón de radiación de un arreglo*  de 50 elementos, con  $\theta_0 = 90^\circ$  *y una separación*  $de \lambda/2$  *entre elementos.* 

En los patrones de radiación observamos el cambio de dirección del lóbulo principal. Esto es, se le cambia la fase a la corriente de excitación de cada radiador y por lo tanto el lóbulo principal cambia su dirección.

El lóbulo principal se encuentra colocado en el ángulo en que se programó, además la amplitud del lóbulo es la máxima que es 50, esto es porque tenemos 50 radiadores los cuales tienen una amplitud de 1 y tenemos un total de 50.

Por tener un caso ideal la mayoria de la potencia radiada se acumula en el lóbulo principal y la demás en los lóbulos laterales.

### *SIMULACIÓN 2*

En la realidad es dificil poder tomar todos los valores de la fase de excitación porque los desfasadores continuos son dificiles de realizar. En la practica se utilizan los desfasadores discretos.

Al crear una red de antenas con elementos en fase se utilizan a menudo los dispositivos de la puesta en fase discretos, mediante los cuales la fase de excitación de cada radiador puede ser cambiada sólo a salto en la magnitud  $\Delta\Phi$ , llamada magnitud discreta de puesta en fase. De ordinario  $\Delta\Phi = 2\pi/2^m$ , donde *m* es un número entero. Una ventaja importante de los dispositivos de puesta en fase discretos, en comparación con los suaves (los llamados

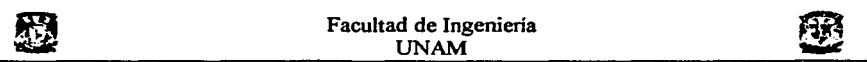

analógicos), es la mejor estabilidad. Esto se debe a que los dispositivos de mando (por ejemplo, los pin-diodos semiconductores o las ferritas de lazo de histéresis rectangular) trabajan en régimen conmutador con empleo únicamente de las dos regiones extremas de sus caracteristicas, o sea, de "abierto" o "cerrado". Otra ventaja de los dispositivos de puesta en fase discretos es la comodidad de dirigirlos mediante las calculadoras digitales. Precisamente por eso el número de estados de fase *n* se toma de ordinario igual a dos elevado a una potencia entera  $n = 2<sup>m</sup>$ , donde  $m = 1, 2, 3$ , *etc*. En tal caso para codificar cualquier estado de fase del radiador se necesitan sólo  $p$  clases binarias en el dispositivo de mando.

Durante la puesta en fase discreta de la red en dirección  $\theta_0$ ,  $\varphi_0$  se calcula para cada radiador el valor exacto ("ideal") de la fase  $\Phi_{n0}$ , que luego se redondea hasta el valor discreto próximo  $\Phi_{\alpha}$ .

La posibilidad de aparición de lóbulos laterales parásitos de un nivel bastante considerable es una particularidad desagradable de los sistemas emisores planos y lineales con puesta en fase discreta.

La aplicación puesta en fase discreta disminuye la ganancia de la red debido a la aparición de los errores de fase.

$$
G = G_o \cdot \left[ \frac{\text{sen}(\Delta \Phi/2)}{\Delta \Phi/2} \right]^2 \tag{2}
$$

donde  $\Delta\Phi$ , es la magnitud del salto de la fase discreta y  $G$ <sub>o</sub>, es la ganancia del arreglo asumiendo que los desfasadores son ideales.

En la siguiente simulación tenemos un arreglo de SO radiadores, en el cual la fase de excitación de cada radiador será cambiada por saltos y no se toma en cuenta la interconexión electromagnética entre los elementos. En este caso la fase de excitación de los radiadores cambiará a ser discreta, podemos tener 2<sup>ª</sup> números de discretos en la fase. (Fig. 5.6).

Asi para:

m=1, tenemos que la fase cambiará de 0,  $\pi$ 

m=2, tenemos que la fase cambiará de 0,  $\frac{\pi}{2}$ ,  $\pi$ ,  $\frac{3\pi}{2}$ m=3, la fase cambiará de 0,  $\frac{\pi}{4}, \frac{\pi}{2}, \frac{3\pi}{4}, \pi, \frac{5\pi}{4}, \frac{3\pi}{2}, \frac{7\pi}{4}$ 

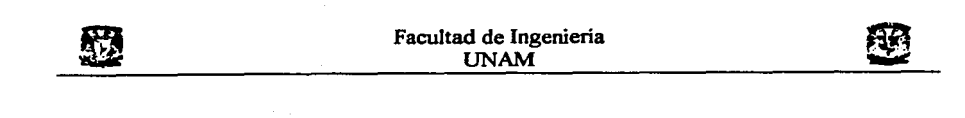

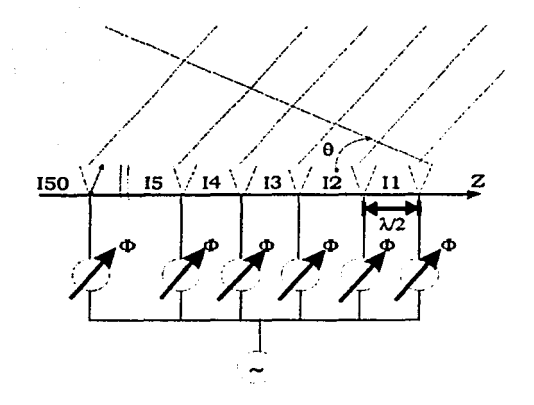

Fig. 5.6. *Arreglo de 50 elementos, separados una distancia A./* 2, *con desfasadores discretos* 

*Ver programa 2 en el Apéndice.* 

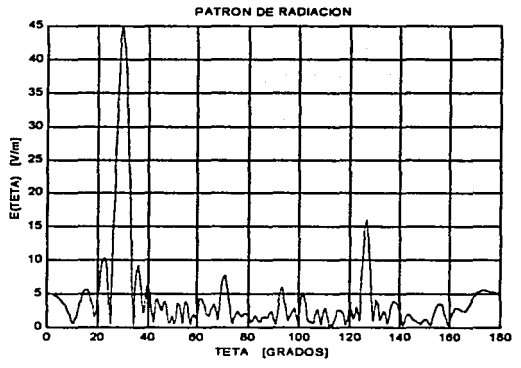

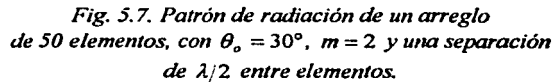

63,

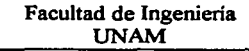

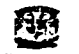

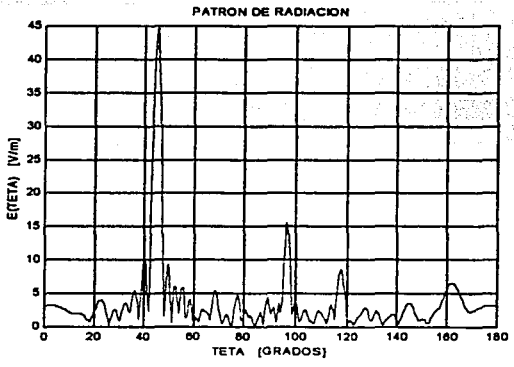

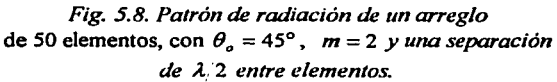

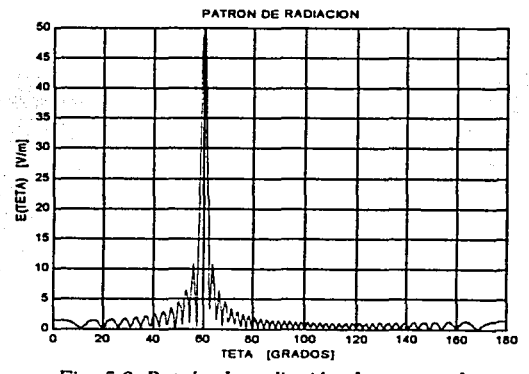

*Fig. 5.9. Patrón de radiación de un arreglo*   $de 50$  elementos, con  $\theta_o = 60^\circ$ ,  $m = 2$  y una separación *de* A./2 *entre elementos.* 

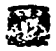

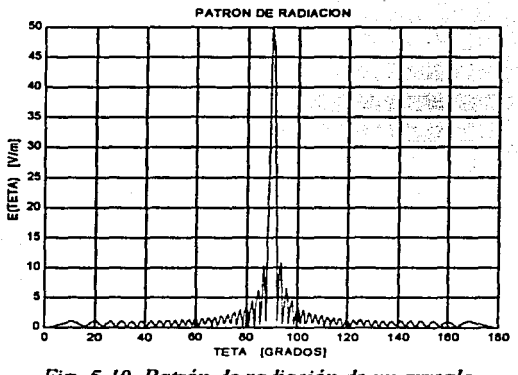

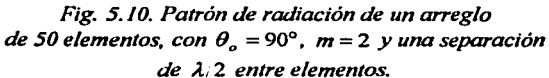

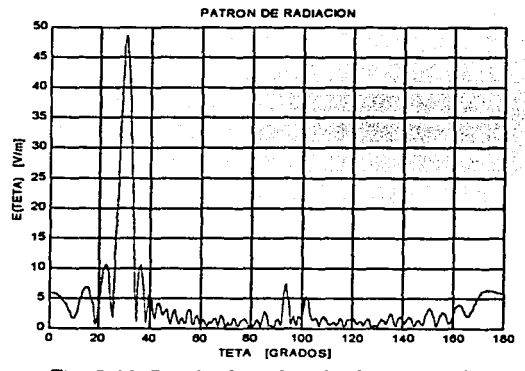

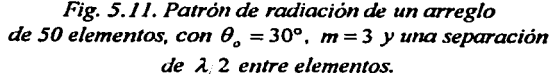

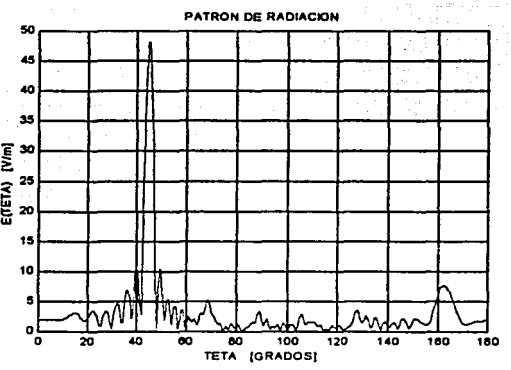

*Fig. 5. l 2. Patrón de radiación de un arreglo de 50 elementos, con*  $\theta_a = 45^\circ$ *, m = 3 y una separación de A)* 2 *entre elementos.* 

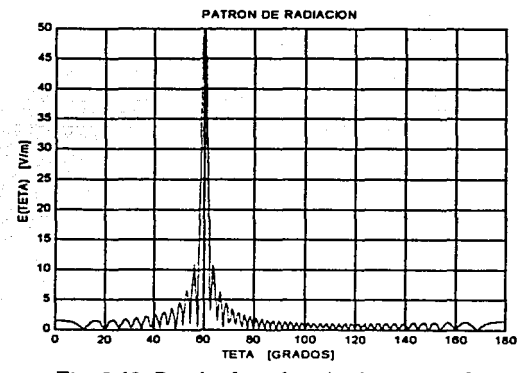

*Fig. 5. l 3. Patrón de radiación de un arreglo de 50 elementos, con*  $\theta_o = 60^\circ$ *, m = 3 y una separación de A./2 entre elementos.* 

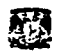

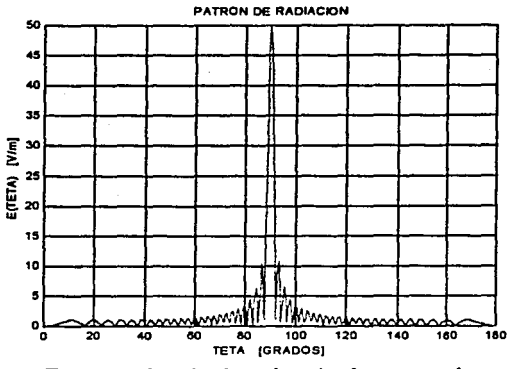

*Fig. 5.* J *4. Patrón de radiación de un arreglo de 50 elementos, con*  $\theta_a = 90^\circ$ *, m = 3 y una separación de A.* '2 *entre elementos.* 

Como podemos observar, el lóbulo principal se encuentra en el ángulo programado, la amplitud máxima del lóbulo principal ya no es 50, tenemos pérdidas, ya que ahora no se toman todos los valores de fase de excitación posibles, solo se toman algunos valores (la fase es discreta). Sin embargo, entre más discretos o pasos de fase de excitación tengamos, el valor de la amplitud máxima del lóbulo principal más se acerca al valor máximo de 50.

También observamos que cuando se está programado en un ángulo de 90°, siempre tenemos el valor máximo de 50, esto es debido a que la fase de excitación solo toma el valor de O de la magnitud discreta de puesta en fase.

En los patrones de radiación aparecen nuevas propiedades como son el crecimiento de lóbulos laterales, la potencia perdida en el lóbulo principal se acumula en los lóbulos laterales, entre los lóbulos laterales se encuentra uno que es el mayor, en este se acumula la mayor parte de la potencia perdida

Si el valor de *m* es mayor, la amplitud del lóbulo principal aumenta y los lóbulos laterales disminuyen, esto es porque tenemos más números de discretos en la fase y se aproxima a ser un caso ideal donde la fase toma todos los valores.

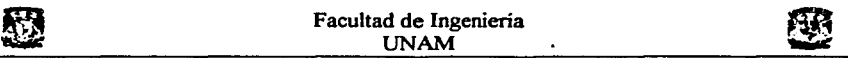

En los siguientes patrones de radiación (de la Fig. 5.15 a la Fig. 5.22) se presentan las caracteristicas normalizadas con el fin de apreciar mejor el nivel de los lóbulos laterales.

*Ver programa 3 en el Apéndice.* 

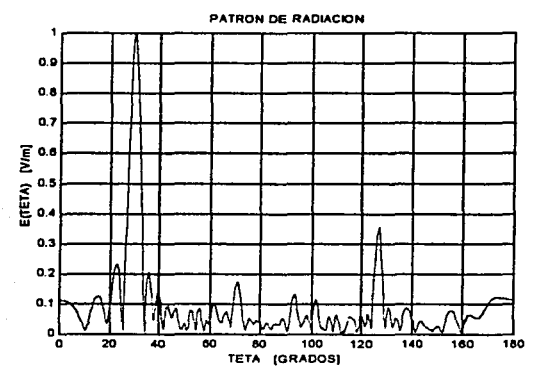

*Fig. 5.15. Patrón de radiación de un arreglo de 50 elementos, con*  $\theta_a = 30^\circ$ *, m = 2, amplitud normalizada y una separación* de  $\lambda$ <sup>2</sup> entre elementos.

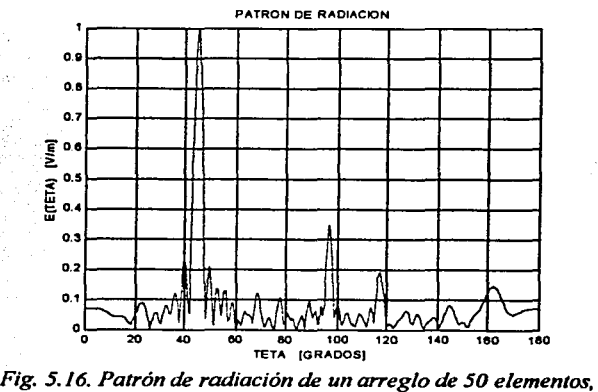

*con*  $\theta_o = 45^\circ$ *, m*=2, *amplitud normalizada y una separación de* A./2 *entre elementos.* 

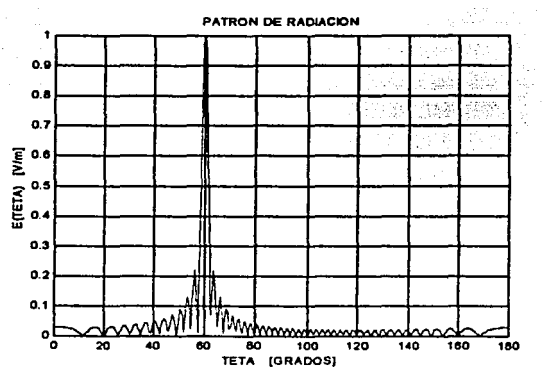

*Fig. 5. 17. Patrón de radiación de un arreglo de 50 elementos, con*  $\theta_o = 60^\circ$ *, m*=2, *amplitud normalizada y una separación de* A/ 2 *entre elementos.* 

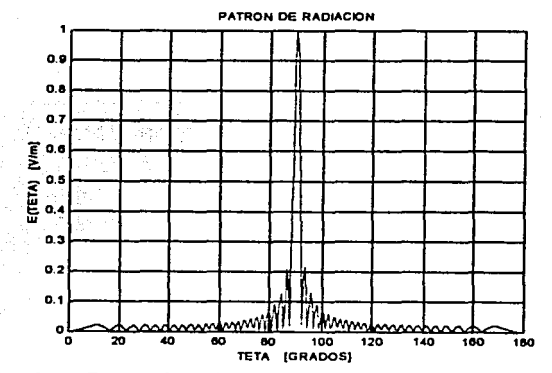

*Fig. 5.18. Patrón de radiación de un arreglo de 50 elementos, con 8*0 = 90°, *m=2, amplitud normalizada y una separación de* A.;2 *entre elementos.* 

69
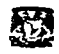

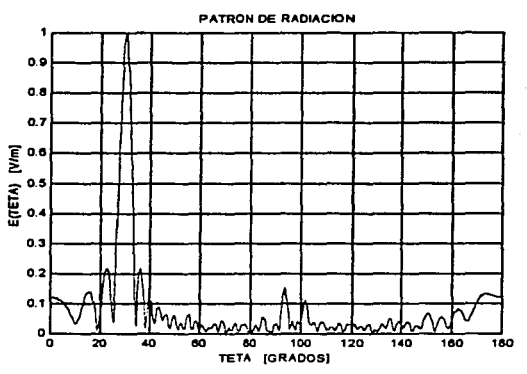

Fig. 5.19. Patrón de radiación de un arreglo de 50 elementos, con  $\theta_o = 30^\circ$ , m=3, amplitud normalizada y una separación de  $\lambda/2$  entre elementos.

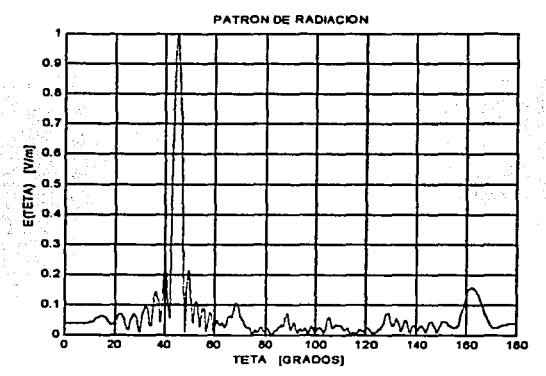

Fig. 5.20. Patrón de radiación de un arreglo de 50 elementos, con  $\theta_o = 45^\circ$ ,  $m = 3$ , amplitud normalizada y una separación de  $\lambda/2$  entre elementos.

70

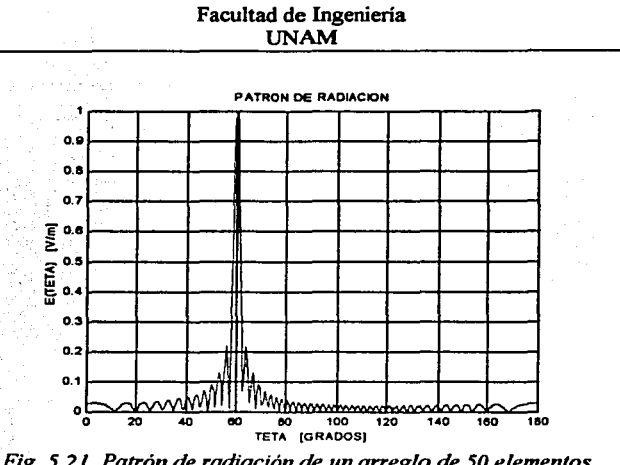

Fig. 5.21. Patrón de radiación de un arreglo de 50 elementos, con  $\theta_o = 60^\circ$ ,  $m = 3$ , amplitud normalizada y una separación  $de \lambda/2$  entre elementos.

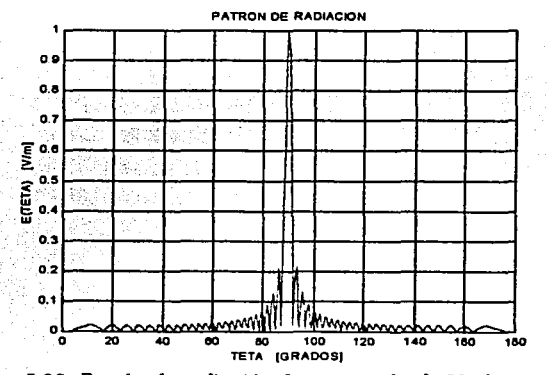

Fig. 5.22. Patrón de radiación de un arreglo de 50 elementos, con  $\theta_o = 90^\circ$ , m=3, amplitud normalizada y una separación de  $\lambda/2$  entre elementos.

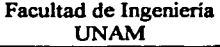

En los siguientes patrones de radiación (de la Fig. 5.23 a la Fig. 5.30) se presentan las características en [dB] con el fin de apreciar mejor el nivel de los lóbulos laterales muy pequeños.

*Ver programa 4 en el Apéndice.* 

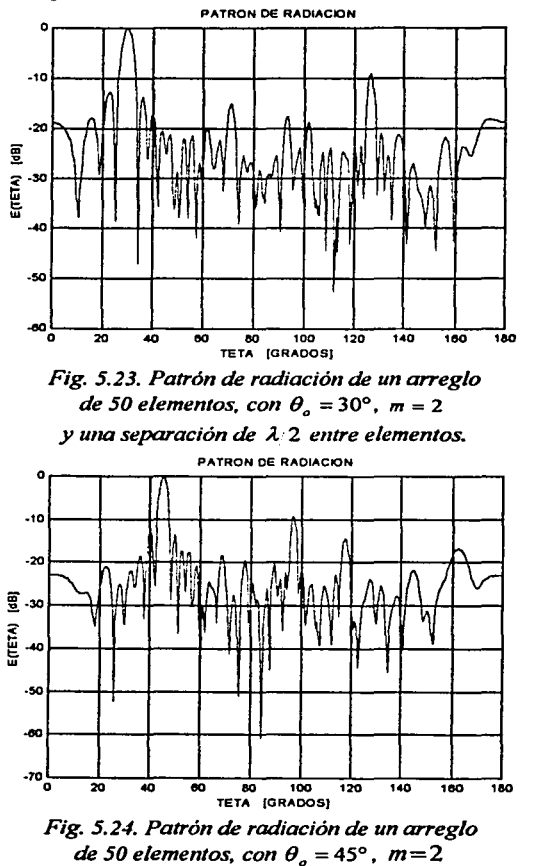

y *una separación de* A..:2 *entre elementos.* 

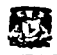

## Facultad de Ingeniería **UNAM**

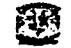

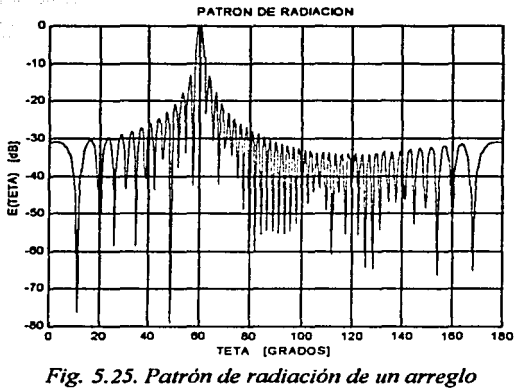

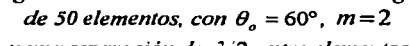

y una separación de  $\lambda/2$  entre elementos

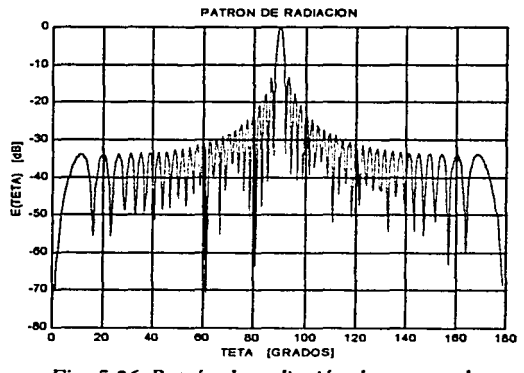

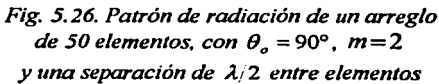

73

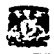

# Facultad de Ingeniería UNAM

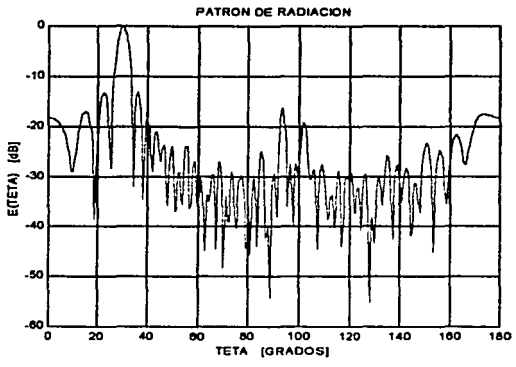

*Fig. 5.27. Patrón de radiación de un arreglo de 50 elementos, con*  $\theta_o = 30^\circ$ *, m=3 y una separación de A.í2 entre elementos* 

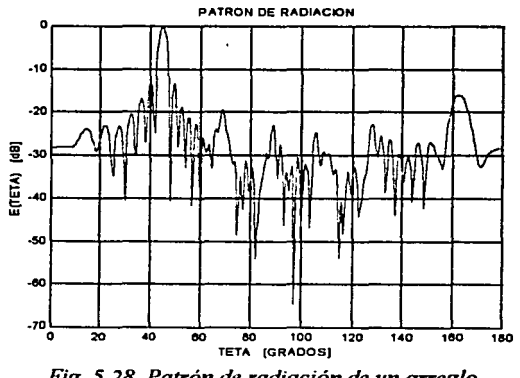

*Fig. 5.28. Patrón de radiación de un arreglo de 50 elementos, con*  $\theta_o = 45^\circ$ *, m=3 y una separación de* A./2 *entre elementos* 

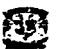

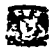

#### Facultad de Ingeniería **UNAM**

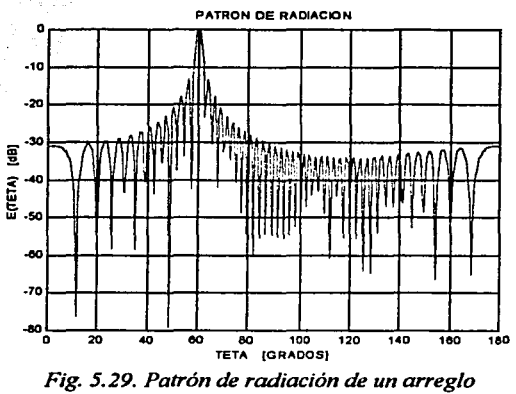

de 50 elementos, con  $\theta_o = 60^\circ$ ,  $m = 3$ y una separación de  $\lambda/2$  entre elementos

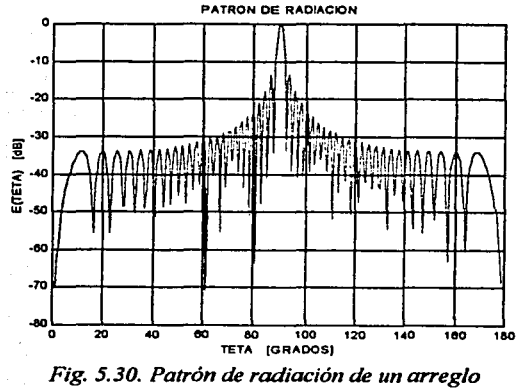

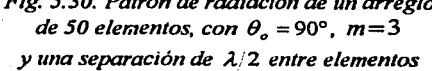

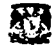

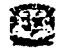

# *SIMULACIÓN 3*

En la siguiente simulación se hace la comparación entre la gráfica de la ganancia del arreglo calculado como función de *m* y la gráfica de ganancia del arreglo calculada por la formula (Ec. 2):

$$
G = G_o \cdot \left[ \frac{\text{sen}(\Delta \Phi/2)}{\Delta \Phi/2} \right]^2.
$$

*Ver programa Sen el Apéndice.* 

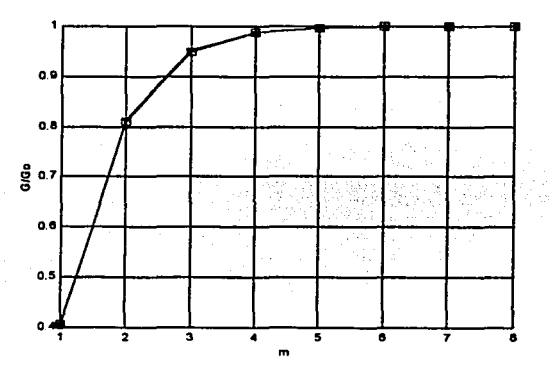

*Fig. 5.31. Comparación entre la ganancia relativa*  $G/G<sub>o</sub>$ *calculada en las simulaciones (a asteriscos) y la ganancia relativa obtenida por la formula* (Ec. *2) (a cuadros)* 

Como podemos observar las gráficas son iguales con lo cual concluimos que la comparación entre la simulación y la predicción teórica son altamente aceptables.

Mientras hay un mayor número de discretos en la fase se disnúnuyen los errores de fase y como consecuencia, sube la ganancia del arreglo.

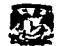

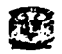

# *SIMULACIÓN 4*

En la siguiente simulación tenemos 50 radiadores, los cuales están alimentados por una fuente que emite ondas de frente esférico, esta fuente o antena se encuentra a una distancia  $D$  de los radiadores. Se tienen desfasadores discretos, en este caso los desfasadores pueden ser mecánicos, variando la distancia del corto circuito del aguia de onda ó electrónico, atraves de diodos cambiando la polarización de los diodos. Los elementos radiadores son guías de onda circulares terminadas en cono circuito, por lo que las ondas radiadas por la fuente son reflejadas y radiadas con un cambio de fase diferente. La distancia *R* entre cada radiador y la fuente es diferente (Fig. 5.32). No se toma en cuenta la interconexión electromagnética entre los elementos.

La distancia *R* que recorren las ondas que emite la fuente hasta llegar a los radiadores es

diferente para cada radiador y se calcula de la siguiente forma:  $R_n = \sqrt{\frac{L-n+1}{2}} + D^2$ ,

donde  $L = \frac{N$ *umero total radiadores* -1.  $\frac{\lambda}{2}$  es la distancia total de todo el arreglo.

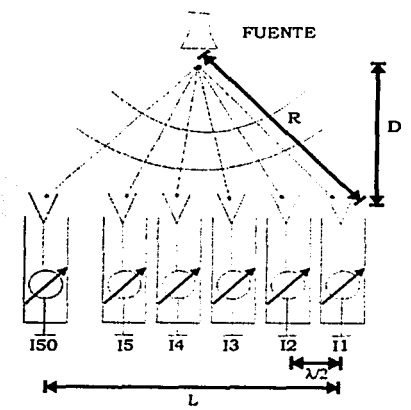

*Fig. 5.32. Arreglo de 50 elementos, separados una distancia A./2, con deefasadores discretos*  y *alimelllados por una fuente o amena separada a distancia D de los elementos.* 

*Ver programa 6 en el Apéndice.* 

Se realizaran simulaciones para  $D = L$ ;  $D = 0.5L$   $y D = 2L$ .

77

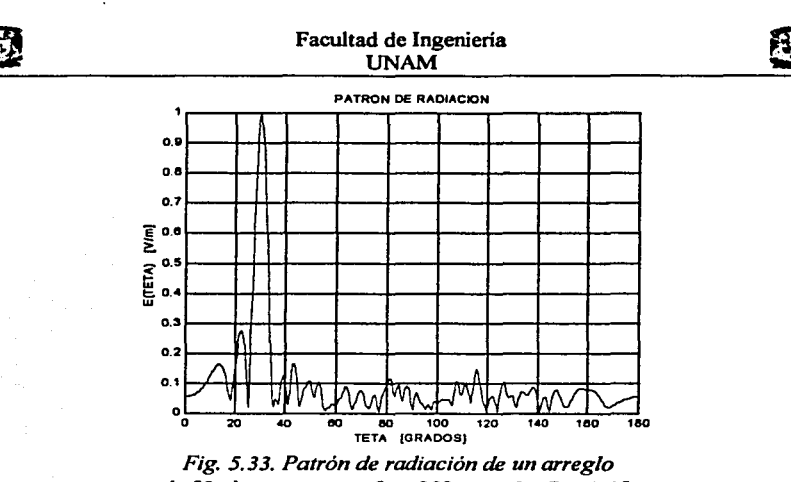

Fig. 5.33. Patrón de radiación de un arreglo<br>de 50 elementos, con  $\theta_0 = 30^\circ$ , m = 2, D = 0.5L y una separación entre elementos de  $\lambda/2$ .

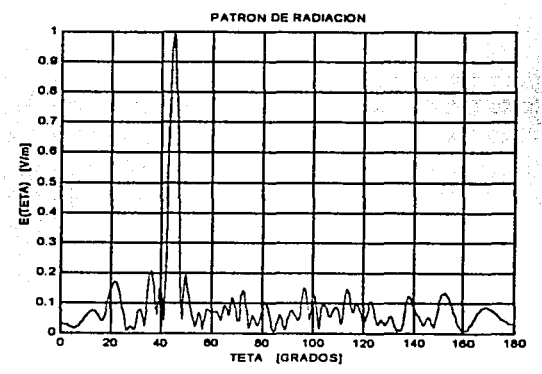

Fig. 5.34. Patrón de radiación de un arreglo de 50 elementos, con  $\theta_0 = 45^\circ$ , m = 2, D = 0.5L y una separación entre elementos de  $\lambda/2$ .

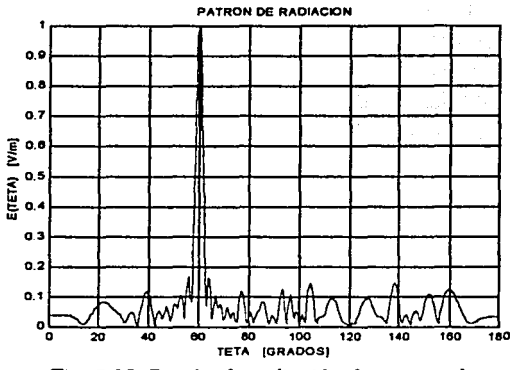

Fig. 5.35. Patrón de radiación de un arreglo de 50 elementos, con  $\theta_0 = 60^\circ$ , m = 2, D = 0.5L y una separación entre elementos de  $\lambda/2$ .

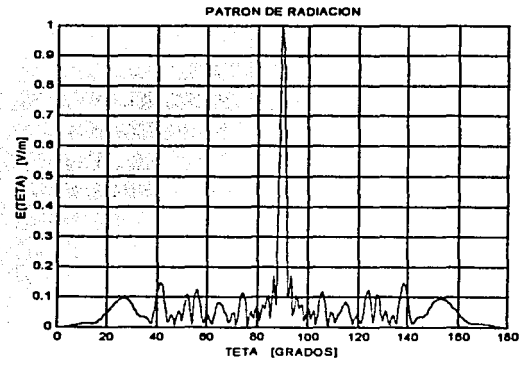

Fig. 5.36. Patrón de radiación de un arreglo de 50 elementos, con  $\theta_0 = 90^\circ$ , m = 2, D = 0.5L y una separación entre elementos de  $\lambda/2$ .

TA TESIS NO SALE 79 **TA BIBLIOTECA** W.

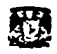

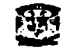

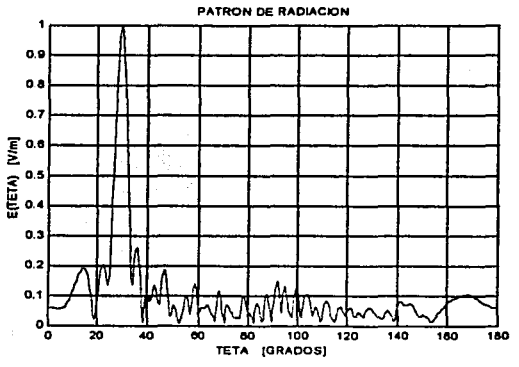

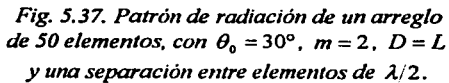

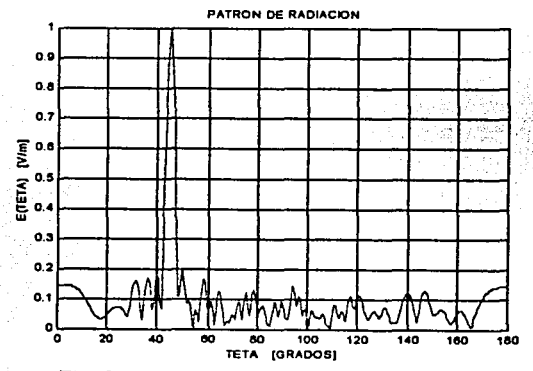

*Fig. 5.38. Patrón de radiación de un arreglo de 50 elementos, con*  $\theta_0 = 45^\circ$ *, m = 2, D = L*  $y$  una separación entre elementos de  $\lambda/2$ .

80

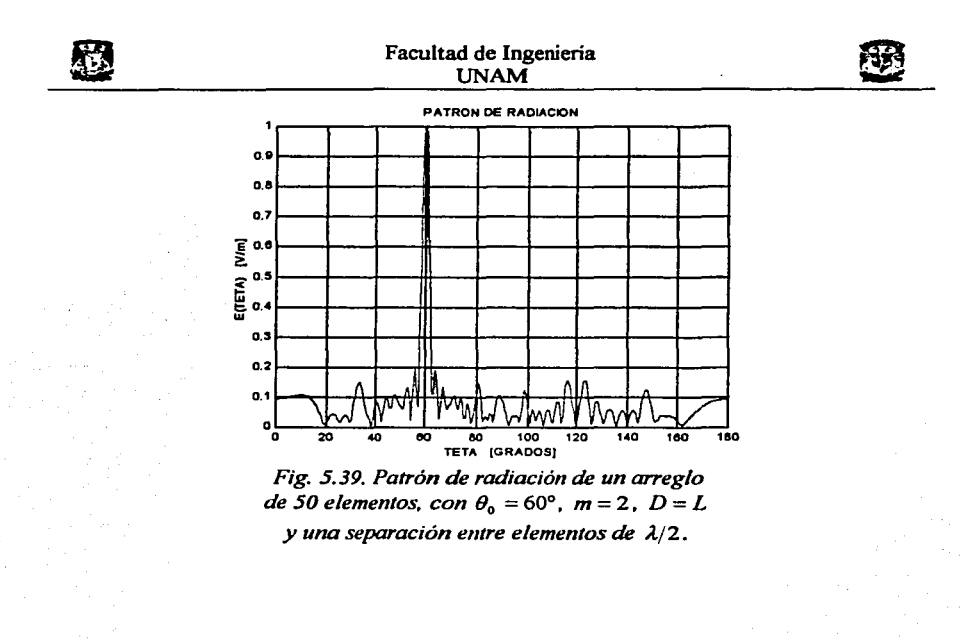

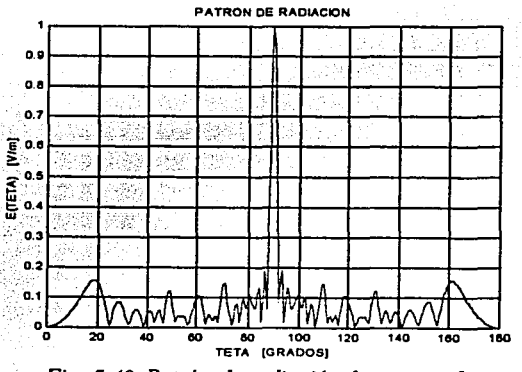

Fig. 5.40. Patrón de radiación de un arreglo de 50 elementos, con  $\theta_0 = 90^\circ$ , m = 2, D = L y una separación entre elementos de  $\lambda/2$ .

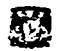

# Facultad de Ingenieria **UNAM**

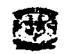

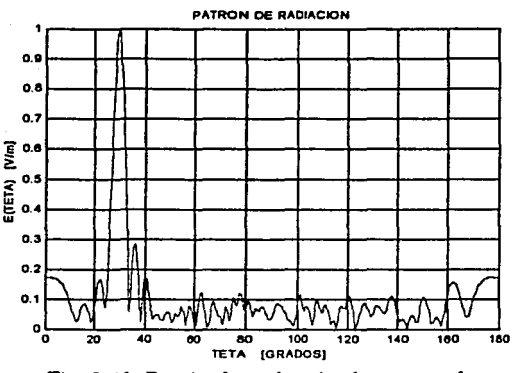

*Fig. 5.41. Patrón de radiación de un arreglo de 50 elementos, con*  $\theta_0 = 30^\circ$ *, m = 2, D = 2L*  $y$  una separación entre elementos de  $\lambda/2$ .

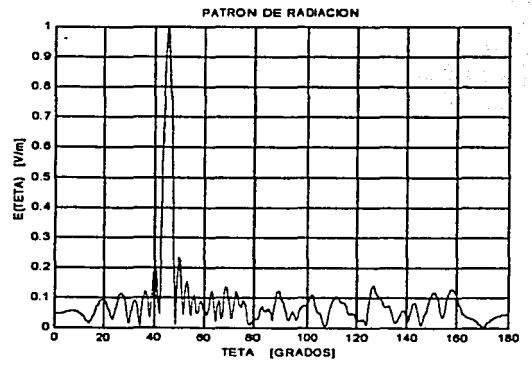

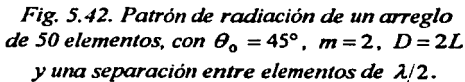

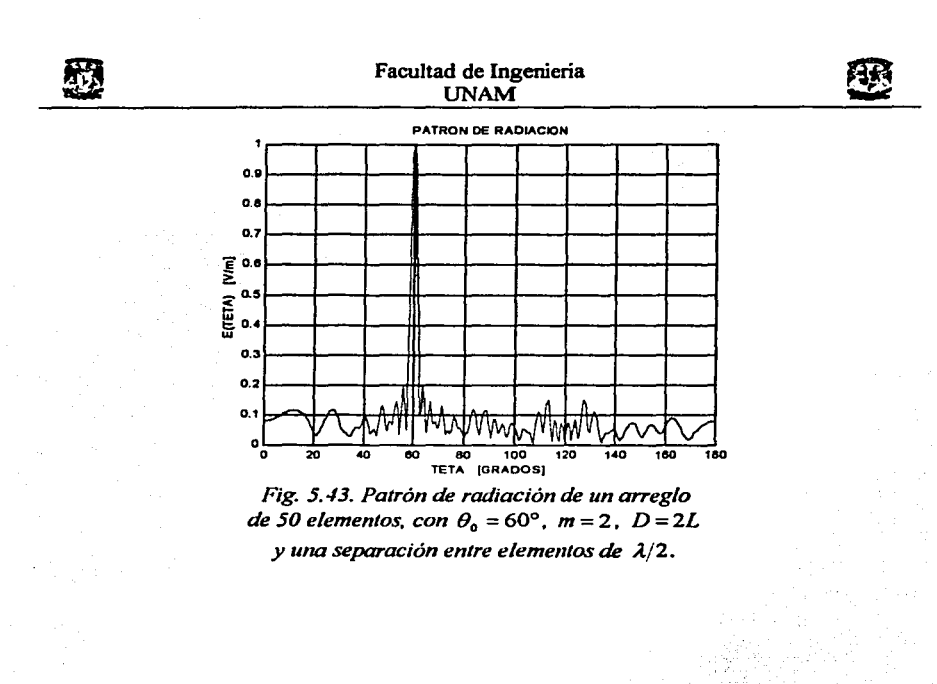

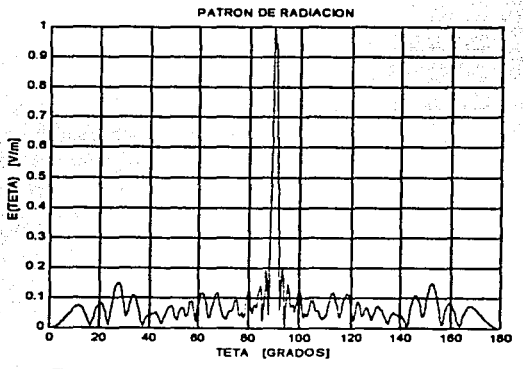

*Fig. 5.././. Patrón* de *radiación* de *un arreglo de 50 elementos, con*  $\theta_0 = 90^\circ$ *, m = 2, D = 2L y* una separación entre elementos de  $\lambda/2$ .

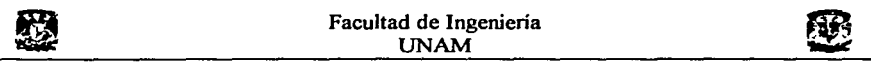

Como se puede observar en las gráficas de los patrones de radiación, aparecen más lóbulos laterales donde se acumula la potencia perdida debido al uso de los desafasadores discretos, es decir, la potencia perdida se distribuye más uniformemente. Por lo cual, comparando con la *simulación 2* obtenemos que se pierde la misma potencia, pero en la *simulación 2* la potencia perdida se acumula en un solo lóbulo lateral siendo esta una desventaja, ya que si la distribución de la potencia perdida es más uniforme se tiene una ventaja porque no hay posibilidad de que se confunda algún lóbulo lateral con el lóbulo principal como se muestra en esta *simulación.* El nivel de los lóbulos laterales en esta simulación es mas bajo que en la *simulación 2.* 

Con respecto a la distancia, mientras la fuente de alimentación se encuentra a una mayor distancia de los radiadores se tiene que el lóbulo principal pierde mas potencia por lo tanto los lóbulos laterales aumentan su nivel.

## *SIMULACIÓN 5*

A continuación haremos la simulación de un arreglo con un número infinito de radiadores, los radiadores son guías de onda circulares. El arreglo esta conectado a un generador de ondas electromagnéticas, las cuales pasan por un defasador para después llegar a la guía de onda circular, al momento de llegar a la superficie, parte de la onda es radiada y parte de ella es reflejada, ademas de que se presenta un efecto de interconexión electromagnética entre los elementos *(Fig. 5.45).* Esta simulación nos permitirá observar el coeficiente de reflexión en las frecuencias de operación del arreglo de antenas.

Con la solución de la ecuación integral del campo eléctrico tangencial en un sistema de ecuaciones lineales que se obtuvo en el capítulo 4, obtenemos las características representadas en esta simulación del arreglo.

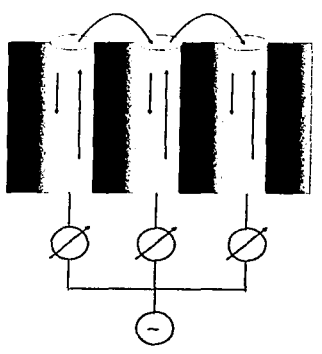

*Fig. 5.45. Arreglo con infinito número de guías de ollda circulares radiando, tomando en cuenta la interconexión electromagnética entre los elementos* 

84

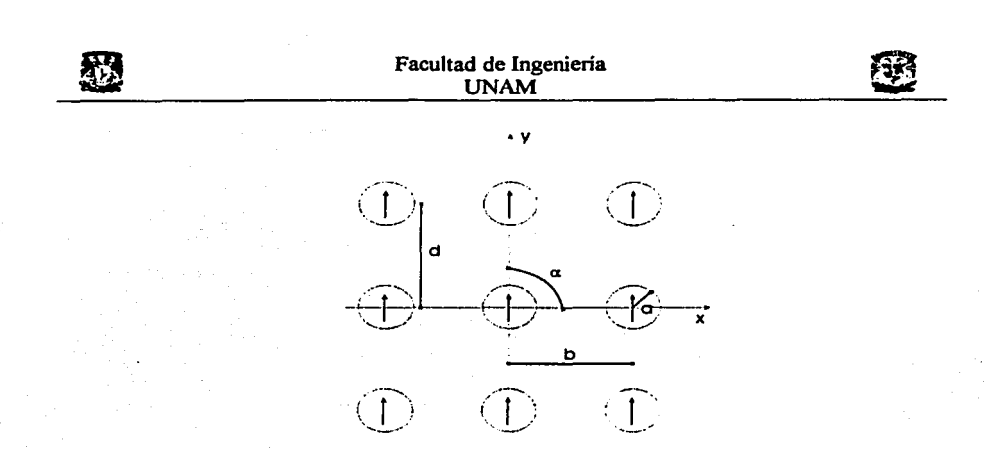

#### *Fig. 5.46. Diagrama de dimensiones entre los elementos.*

El siguiente diagrama *(Fig.5.47)* nos indica el cambio de fase entre los elementos del arreglo ( $\psi_x = \pi$ ,  $\psi_y = 0$ ) y el plano sobre el cual se escanea.

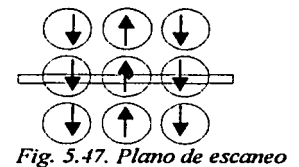

Las dimensiones entre los elementos del arreglo son la siguientes: a=3.57cm, b=16.51cm, d=8.261cm, y  $\alpha$ =90°. Y se realizaran las siguientes graficas:

En la primer gráfica,  $|R_{1N}|$  vs. Frecuencia

En la segunda gráfica, la fase de  $|R_{1N}|$  vs. Frecuencia

donde,  $R_{1N} = Es$  el coeficiente de reflexión del modo  $\Phi_{1N}$ ,  $\Phi_{1N} = Es$  el modo de guía de *onda TE11 de polarización vertical.* 

*Ver programa* 7 *en el Apéndice.* 

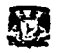

#### Facultad de Ingeniería UNAM

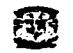

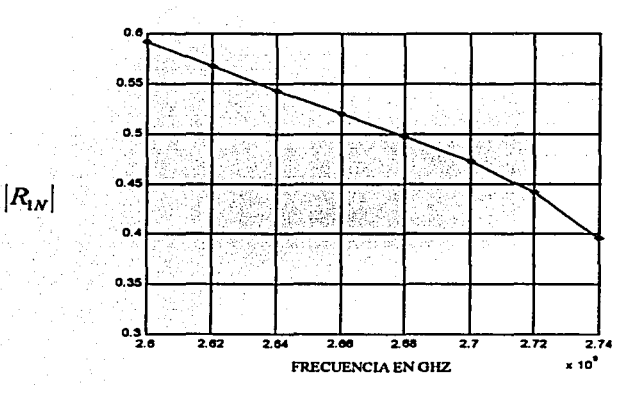

*Fig. 5.48. Grafica que representa el coeficiente de reflexión del arreglo infinito tomando en cuenta la interconexión electromagnética entre los elemento, con a=3.57cm, b=l6.5/cm, d=8.26Jcm, y a=90º.* 

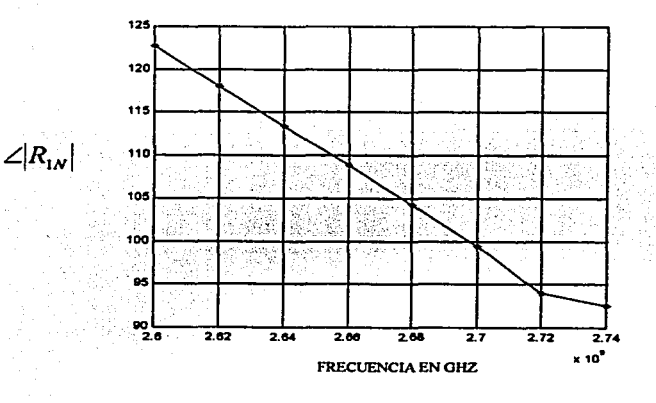

*Fig. 5 . ./9. Grafica que representa la fase del coeficiente de reflexión del arreglo infi11ito tomando en cuenta la interconexión electromagnética entre los elementos, con a=3.57cm, b=/6.51cm, d=8.26Jcm, y a=90º.* 

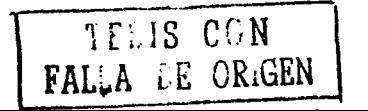

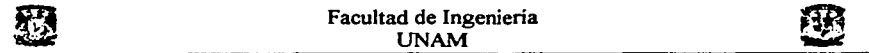

Podemos observar en la *Fig. 5.48* que a mayor frecuencia se tienen menores pérdidas, es decir, el coeficiente de reflexión es menor a mayores frecuencias, se observa que la fase se comporta de forma en que a mayor frecuencia la fase disminuye.

Por lo que el arreglo a menores frecuencias es menos eficiente que a mayores.

#### *SIMULACION 6*

En la siguiente simulación, tenemos un arreglo con un número infinito de elementos radiando (guías de ondas). Mostraremos el comportamiento del coeficiente de reflexión con respecto a  $\psi$ ,. La fase  $\psi$ , determina la posición del lóbulo principal,  $\psi_r = \sqrt{\psi_x^2 + \psi_y^2}$ ,  $\psi_x$ y  $\psi$ ,, son los cambios de fase entre los elementos en las direcciones *x y y*. El plano de escaneo esta a 45° *(Fig. 5.50).* 

Dado que el plano de escaneo está en 45°, tenemos que:  $\phi = 45^\circ$ ,  $\psi_r = \psi_u$ , por lo tanto  $\psi_z = -2\psi^2$ 

Utilizando la *Ec. 2* del capitulo 3 tenemos:

 $\psi_z = -\frac{2(kbsen\theta\cos\phi)^2}{(3)}$  <sup>(3)</sup> *sustituyendo*  $\phi = 45^\circ$ ,  $b = 1$  *y*  $k = \frac{2\pi}{1}$  *en* (3), *tenemos*:  $\psi_r = \sqrt{4\left(\frac{\pi}{\lambda}\right)^2 \sin^2\theta}$ (4)  $\mathbb{Q} \otimes \mathbb{Z}$  $\mathcal{L}(\mathcal{D})$  $^{\circledR}$  $^{\circledR}$ 

*Fig. 5.50. Plano de escaneo* 

En esta simulación se tomará en cuenta la interconexión electromagnética entre los elementos como se muestra en la *Fig. 5.46.* 

Las dimensiones entre los elementos del arreglo son la siguientes:  $a=0.48$ ,  $b=1$ ,  $d=1$ ,  $\lambda=1.5$  $y \alpha = 90^\circ$ . Y se realizaran las siguientes graficas:

En la primer gráfica,  $|R_{1N}|$  vs. Frecuencia

En la segunda gráfica, la fase de  $|R_{1N}|$  vs. Frecuencia

donde,  $R_{1N} = Es$  *el coeficiente de reflexión del* modo  $\Phi_{1N}$ ,  $\Phi_{1N} = Es$  *el modo de guia de onda TE<sub>11</sub>* de polarización vertical.

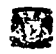

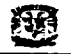

# *Ver programa 8 en el Apéndice.*

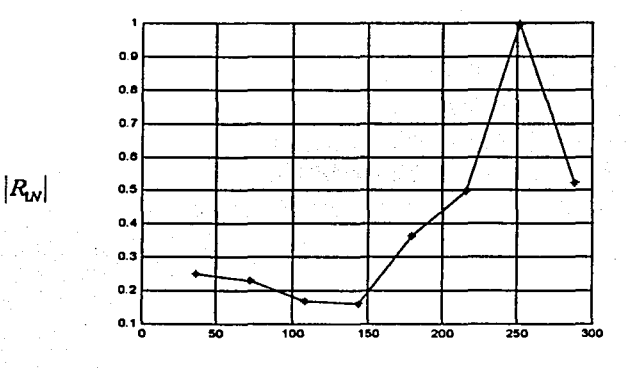

# 1//, *en grados*

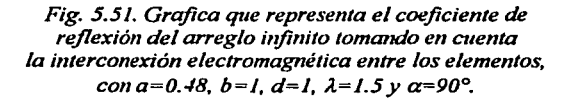

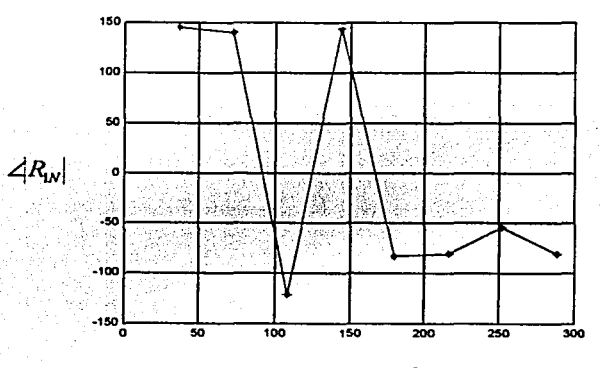

#### 1//, *en grados*

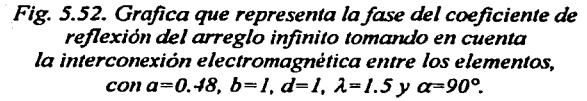

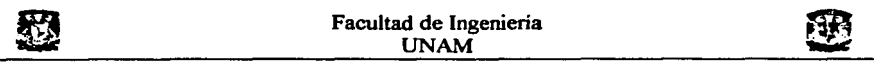

Como observamos en la Fig. 5.47, a partir de que  $\psi$ , es mayor a 150° nuestro arreglo se vuelve menos eficiente.

De 150° a 250°, observamos un incremento muy alto y rápido del coeficiente de reflexión. Para el valor de  $\psi$ , = 240°, debido a la interconexión electromagnética entre los elementos toda la potencia se refleja por lo cual en este valor tenemos un punto ciego, nuestro arreglo no puede transmitir señal hacia esta dirección y tampoco puede recibir señal.

De la *Ec. (4)*, obtenemos que para el valor de  $\psi$ , = 240°, el lóbulo principal esta apuntando hacia  $(\theta = 90^\circ, \phi = 45^\circ)$  aproximadamente.

Las dos últimas simulaciones nos muestran propiedades que presentan los radiadores y que influyen en el comportamiento del arreglo, así como nos muestran el comportamiento en relación con el coeficiente de reflexión del arreglo, esto es muy importante ya que podemos saber donde tenemos una mejor transmisión de la señal, así como donde vamos a tener una mala transmisión. Podemos saber los puntos (frecuencia o dirección del lóbulo principal) en los cuales el arreglo no tiene un buen desempeño.

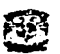

# **CONCLUSIONES GENERALES**

En la Tesis analizamos los Arreglos en Fase, de lo cual se concluyó lo siguiente:

- Los Arreglos en Fase actualmente no solo se utilizan para aplicaciones militares, si no que han empezado a utilizarse en el mundo de las Telecomunicaciones, como un medio para establecer comunicación entre dos puntos distantes.
- En esta tesis se analizaron las características y propiedades de las antenas, con esto podemos caracterizar y definir las propiedades generales de las antenas, al igual que estudiamos el principio de multiplicación de patrones para los arreglos de antenas.
- Se analizo la teoría elemental de los arreglos de antenas, donde se estudiaron las características elementales de diferentes tipos de arreglos, por medio de esta teoría podemos hacer el análisis el componarniento general de los arreglos de antenas.
- Se analizaron los arreglos de fase infinitos y los efectos de interconexión electromagnética que presentan.
- $\bullet$ Se formulo la ecuación integral para el campo eléctrico del arreglo de fase infinito y se obtuvo la solución de esta ecuación integral en un sistemas de ecuaciones lineales, por medio del método de Galerkin.
- $\bullet$ Como observamos los desfasadores de fase provocan perdidas de potencia en el lóbulo principal, al igual que los efectos provocados por la interconexión electromagnética entre los elementos, en los arreglos de fase.
- Se realizo el análisis y la simulación de arreglos con un numero finito de elementos. Arreglos con desfasadores ideales, en los cuales la fase toma todos los valores posibles, arreglos con desfasadores discretos, en los cuales la fase solo toma un cierto numero de valores, arreglos alimentados con una antena colocada a una cierta distancia del arreglo. Con el análisis del patrón de radiación de cada simulación concluimos ventajas y desventajas de cada tipo de arreglo.
- Se hizo el análisis del comportamiento del coeficiente de reflexión de un arreglo  $\bullet$ infinito de guia de onda circulares, con esto se caracterizo y se puede observar el comportamiento del arreglo en diferentes frecuencias y en diferentes posiciones de escaneo, podemos saber en que puntos el arreglo tiene un mejor desempeño y en cuales otros tiene un mal desempeño. En este tipo de arreglos se tomo en cuenta la interconexión electromagnética ente los elementos.

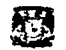

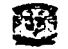

# **APENDICE**

```
PROGRAMAl 
PROGRAMAl.M 
cl.ear 
t=60; #angulo donde se ubicara el lobulo principal
teta=pi*t/180; 
N=1;
cont=l; 
while cont < 51, 
   I(cont)=N*(exp((0+((cont-1)*pi*cos(teta)))*i));
   cont=cont+l; 
end 
tetal=[0:0.01:pi]; 3E1 valor de teta va de 0 a 3.1416cont=l; 
Corrientel=O; 
long=length(tetal); 
for j=O:long sse aplica el principio de multiplicacion de patrones 
   while cont < 51, 
          Corriente=(I(cont)).*(exp(-(O+((cont-l)*pi*cos(tetal)))*i));
                  Corrientel=Corriente+Corrientel; ÷se hace la suma de los
patrones de radiacion de cada elemento 
          cont=cont+l; 
       Corriente2=abs(Corrientel); 
         end 
end 
teta2=tetal*l80/pi; 
plot(teta2,Corriente2) 
title('PATRON DE RADIACION')<br>xlabel('TETA [GRADOS]')
xlabel ('TETA [GRADOS]')<br>ylabel ('E(TETA) [V/m]')
ylabel('E(TETA)
gr id
```

```
PROGRAMA2 
PROGRAMA<sub>2</sub>.M
```

```
\overline{\text{clear}}t=90; 
teta=pi*t/180; 
N=1;cont=l; 
j=sqrt(-1);
m=3; ;numero de discretos de fase 
for r=1:m \se obtienen las fases
   valor(r) = (2*pi)./(2^2r); end
```
91

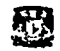

```
while cont < 51, 
    A=(cont-l)*pi*cos(teta); 
    Num=exp(j*A);
    angulo=angle(Num);
    if angulo <O 
       anqulo=anqulo+2*pi; 
    end 
    if anqulo==2*pi 
       anqulo=O; 
    end 
    angulol=angulo;
    for r=1:ma(r) =floor(angulol/valor(r));
       anqulol=angulol-valor(r)*a(r); 
    end 
    numbin-0; 
    for r=l:m 
       numbin=numbin+a(r).*(2^(m-r));
    end 
    if angulol > (valor(m)/2)
       nwnbin=nwnbin+l; 
    end 
    Al=nwnbin*valor(m); 
    if Al==2*pi 
       A1=0;end 
I(cont)=N*(exp(Al*j)); ~La corriente con un determinado valor de fase 
    cont=cont+l; 
endtetal=[O:Ó.Ol:pi]; 
cont=1;
Corrientel=0,
long=length ( tetal) ; : 
for k=O: long 
   while cont < 51.
   end 
          Corrient = (I (cont)) * (exp (-((cont-1) *pi * cos (tetal))) *)Corrientel=Corriente+Corrientel; 
          cont=cont+l; 
          Corriente2=abs(Corrientel); 
  end 
teta2=tetal*lBO/pi; 
plot(teta2, Corriente2) 
ti tle ( 'PATRON DE RAOIACION' ) 
xlabel('TETA [GRADOS]')<br>vlabel('E(TETA) [V/m]')
ylabel ('E (TETA)
qrid
```
92

Ġ.

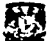

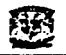

# **PROGRAMA3** PROGRAMA2NORMALIZADO **M clear**  t=30; teta=pi\*t/180;  $N=1;$ **cont=l;**   $j=$ sqrt $(-1)$ ; **m=2; for r=l:m**   $valor(r)=(2*pi)$ ./(2<sup>^</sup>r); end while  $cont < 51$ . A=(cont~l)\*pi\*cos(teta); Num=exp(j\*A); angulo=angle(Num); if angulo <O angulo=angulo+2\*pi; end if angulo=2\*pi angulo=0; end angulo1=angulo; for  $r=1:m$  $a(r) = float(anqulo1/valor(r))$ ; angulol=angulol-valor(r)\*a(r); end numbin=O; for  $r=1:m$ numbin=numbin+a(r).\*(2^(m-r)); end if angulol  $>$  (valor(m)/2) nwnbin=nwnbin+l; end Al=nwnbin•valor(m);  $if$  Al==2\*pi  $A1=0;$ end  $I(\text{cont})=N^*(\text{exp}(A1^*1));$ **cont=cont+l;**  end

```
tetal=[O:O.Ol:pi]; 
cont=l; 
Corrientel=0;
long=length(tetal);
```
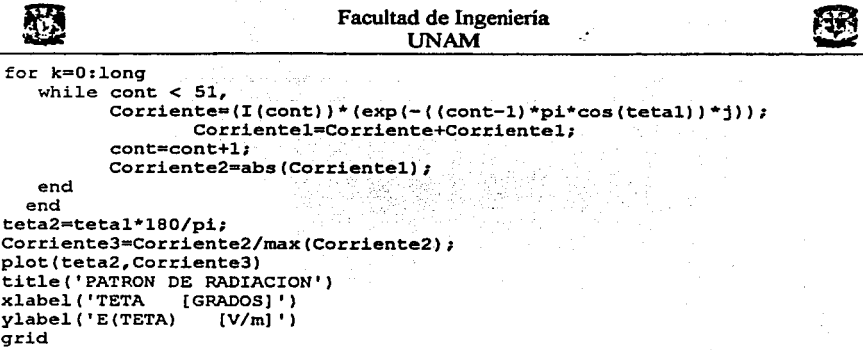

## *PROGRAMA4*

# PROGRAMA2NORMALIZADOLOGARITMO M **clear**

```
t = 30;teta=pi*t/lBO; 
N=l; 
cont=l; 
j=sqrt(-1);m=2;for r=1:mvalue(r)=(2*pi)./(2^r);
   end 
while cont < 51, 
   A=(cont-l)*pi*cos(teta); 
   Num=exp (j*A) ;
   angulo=angle(Nwn); 
   if angulo <O 
      angulo=angulo+2*pi; 
   end 
   if angulo==2*pi 
      angulo=O; 
   end 
   angulol=angul.o; 
   for r=l:m 
      a(r) = float(angular/value(r));angulol=angulol-valor(r)*a(r);
  end 
  numbin=O; 
   for .r:::sl:m 
      numbin=numbin+a(r).*(2^(m-r));
  end 
  if angulol > (\text{valor(m)}/2)
```
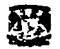

Num=exp(j\*A); angulo=angle (Num);

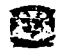

```
numbin=numbin+l; 
    end 
    Al=numbin*valor(m);
    if Al==2*pi 
        A1=0; 
    end 
I(cont) = N*(exp(\lambda 1 * j));cont=cont+1;
end 
tetal-[0:0.0l:pi); 
cont=l; 
Corrientel=0;
long=length(tetal);
for k=0:long
    while cont"< 51, {\tt Corrtente}=(\tt I\,({\tt cont})\,)*({\tt exp}\,(-'(\tt cont-1)\,*p\tt i*cos(\tt tetal))\,*j)) ;
                    corrientel=Corriente+Corrientel; 
            cont=cont+l; 
           Corriente2=abs(Corrientel); 
    end 
  end 
teta2=tetal*lBO/pi; . 
Corriente3=20*log10(Corriente2/max(Corriente2)); * *Se obtiene el valor en dB
plot(teta2, Corriente3) 
title('PATRON DE RADIACION')<br>xlabel('TETA [GRADOS]')
xlabel('TETA [GRADOS]'<br>vlabel('E(TETA) [dB]')
vlabel('E(TETA)gr id 
PROGRAMA 5
PROGRAMA2LOBULOS.M 
clear 
m=l; 
while m \le 8, \frac{256}{3} calcula el programa para diferentes valores de m (diferentes pasos ne la fase)
t=30; 
teta=pi*t/180; 
N=1:
cont=l; 
j=sqrt(+1);
for r=1:m<br>valor(r)=(2*pi) ./(2^r);<br>end
while \text{cont} < 51,
   A=(cont-1)*pi*cos(teta);
```
*95* 

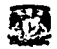

if angulo <0

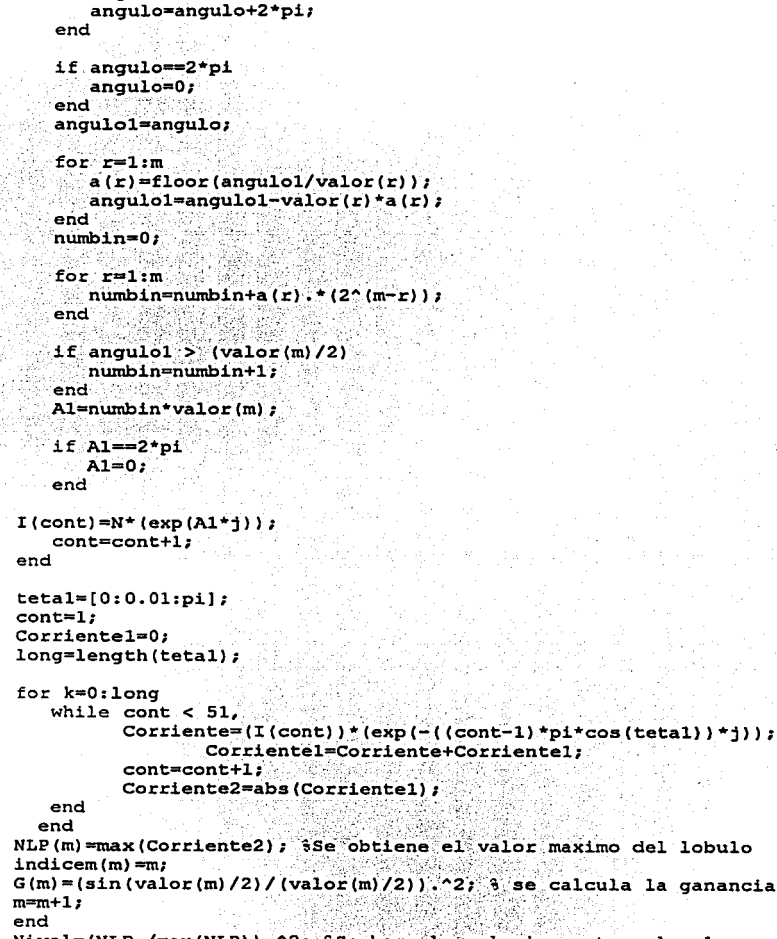

```
Nivel=(NLP./max(NLP)). 2: 8Se hace la relacion entre el valor maximo de
los lobulos principales y el lobulo principal segun el valor de m
plot(indicem, Nivel, 'b*-')
hold on
plot(indicem, G, 'rs-');
```
title('GRAFICA DEL NIVEL DE LÓBULO PRINCIPAL Y GANANCIA')

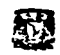

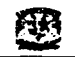

ylabel('G/Go')  $xlabel('m')$ hold off grid

# **PROGRAMA6**

```
PROGRAMA3.M
clear 
t=30; 
teta=pi*t/180; 
N=l; 
cont=l; 
j=sqrt(-1);m=2; 
Antenas=SO; 
L=(Antenas-1)/2; ~Distancia de la mitad de los radiadores 
D=0.5*L; 'iDistancia de la fuente a los radiadores
for r=l:m 
       valor(r)=(2*pi)./(2^r);
end 
while cont <= Antenas, 
   if cont <= Antenas 
      R(cont)=sqrt((L/2)-((cont-1)/2))<sup>2</sup>+D<sup>2</sup>2); <sup>sp</sup>listancia de la fuente
hacia el radiador
      KR(cont) =-2*pi*R(cont);
      KR(Antenas-cont+l)=KR(cont); 
   end 
   A=(cont-1)*pi*cos(teta); 3Fase de la corriente
   Delta=A-KR(cont); 
   ':fase=KR(cont)+Delta; 
   Num=exp(j*Delta);
   angulo=angle(Num);
   if angulo <0angulo=angulo+2*pi; 
   end 
   .if angulo=2*pi 
      angulo=O; 
   end 
   angulol=angulo; 
   for r=1:ma(r)=floor(angular/valor(r));
   a·ngtilol=angulo1-valor ( r) *a ( r) ; end' . 
  numbin=0;
   for·r=l:m<br>'numbin=numbin+a(r).*(2^(m-r));<br>end
  if angulol > (valor(m)/2)
```
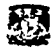

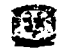

```
numbin=numbin+l; 
    end 
    Al=numbin*valor(m); 
    if Al==2*pi 
       Al=O; 
    end 
    I(cont)=(1/R(cont))*(exp(j*(KR(cont)+A1)));
    cont=cont+l; 
end 
tetal=[O:O.Ol:pi]; 
cont=l; 
Corrientel=O; 
long=length(tetal); 
for k=O:long 
    while cont < 51,
           Corriente=(I (cont)) * (exp (-((cont-1)*pi*cos (tetal)) *j));
                    corrientel=Corriente+Corrientel; 
           cont=cont+l; 
       Corriente2=abs(Corrientel); 
    end 
end 
teta2=tetal*l80/pi; 
Corriente3=Corriente2/max(Corriente2); %Se hace la normalizacion 
plot(teta2,Corriente3) 
title('PATRON DE RADIACION')<br>xlabel('TETA [GRADOS]')
                  \begin{pmatrix}<br>\begin{pmatrix} V/m \end{pmatrix}')
vlabel('E(TETA)gr id 
PROGRAMA 7 
MATRIZKl.M 
~obtenemos la magnitud y fase de los coeficientes de reflexión vs. ;. Frecuencia 
clear all 
global r2 
r2=0.0357; 
[raiz,tipo,kr,FI,indice,b,d,alfa)=KRFiondas; 
[m, rmax] = size(raiz);[n,kmax]=size(kr); 
for i=l:rmax 
   for j=1:k max
       C(i,j) =integral (raiz(i), tipo(i), kr(j), FI(j), indice(j), b,d, alfa);
\text{Cc}(i,j)=\text{conj}(C(i,j))~; . end \text{end}.·>:d; .. , ·, < "
```
frecuencia=2.60e+9:2e+7:2.74e+9;

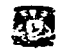

long=length(frecuencia);

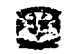

```
for f=l:long 
w=2•pi•frecuencia(f); 
Ep=B.8541878176le-12; 
mi=4•pi•le-7; 
c=3e+8;
lambda=c/frecuencia(f); 
k=2•pi/lambda; 
for j=l:kmax 
end 
   if indice(j)==1
       if kr(1)^{n}2 > k^{n}2Y(j) = -sqrt(k^2-kr(j)^2) / (w*mi);el se 
           Y(j) = sqrt(k^2 - kr(j)^2) / (w*mi);end 
   end 
   if indice(j) = 2end 
       if kr(i)/2 > k^2Y(j) = -(w*Ep) / (sqrt(k^2-kr(j)^2));
       el se 
          Y(j) = (w*Ep) / (sqrt(k^2-kr(j))^2);
       end 
for i=1: rmax
   if tipo(i) >= 1000 & tipo(i) < 2000
       if (raiz(i)^2 > (w^2)*mi*Ep) & ((w^2)*mi*Ep == 0)qamma=-sqrt((w^2)*mi*Ep-raiz(i)^2); else
          gamma=sqrt((w^2) *mi*Ep-raiz(i)^2);
      end 
   ye(i)=gamma/(w*mi);<br>end
   if \textrm{tipo}(i) >= 2000 & tipo(i) < 3000
      if (\text{raiz}(i)^2 > (w^2)^*m\text{Li}*\text{Ep}) & ((w^2)^*m\text{Li}*\text{Ep} == 0)gamma=-sqrt((w^2)*mi*Ep-raiz(i)^2);
      else . · . · .. _, ... gamma=sqrt ( (~2) *mi•Ep'."'.'raiz (i) A2); 
      end . ·:· ,~ .. ·.,·_{~?,. 
      ye(i)=(w*Ep)/gammaend 
   if tipo(i) >= 11000 & tipo(i) < 12000
      if (\text{raiz}(i)^2 > (w^2)*mi*Ep) & ((w^2)^*m + 1^*E_p) = 0gamma=-sqrt((w^2)*mi*Ep-raiz(i)^2);
      el se 
          gamma=sqrt((w^2)*mi*Ep-raiz(i)^2);
      end 
      ye(i)=gamma/(w*mi);
```

```
end 
     end 
    if tipo(i) >= 12000 & tipo(i) < 13000
        if (\text{raiz}(i)^2 > (\text{w}^2) * \text{mi} * \text{Ep}) & ((\text{w}^2) * \text{mi} * \text{Ep} = 0)gamma = -sqrt((w^2) *mi * Ep-ratz(1) *2);el se 
            gamma=sqrt((w^2)*mi*Ep-raiz(i)^2);
        end 
        ye(1) = (w*Ep)/gamma;
    end 
    if tipo(i) >= 21000 & tipo(i) < 22000
        if (\text{rad }z(1)^2 > (\text{w}^2)*\text{m1*Ep}) & (\text{w}^2)*\text{m1*Ep} = 0)gamma=-sqrt((w^2)*mi*Ep-raiz(i)^2);
        el se 
        gamma=sqrt ( (w^2) *mi*Ep-raiz (i)^2) ;<br>end
        ye(i)=qamma/(w*mi);end 
    if tipo(i) >= 22000 & tipo(i) < 23000
    end 
        if (\text{raiz}(1)^2 > (w^2) * m i * Ep) & ((w^2) * m i * Ep == 0)gamma=-sqrt((w^2)*mi*Ep-raiz(i)^2);
        el se 
            gamma=sqrt( (w^2)*mi*Ep-raiz(i)^2);end 
        ye(1) = (w*Ep) / gamma;for i=l: rmax for j=l:rmax 
        Elemento=O; 
        for s=1:kmaxKKK = Y(s) * Cc(j,s) * C(i,s);Elemento=KKK+Elemento; 
        end 
     Matrix_k(i,j)=Elemento;end
    Matrix_k(i,i) = Matrix_k(i,i) + ye(i);end 
Matriz Inv k=inv(Matriz k) ;
for i=1: \text{max}<br>i \in i == 1A(i)=1;el se 
       A(1)=0;end·· 
   Mye(1,1) = ye(1)*A(1);end 
'0=2.*Matriz Inv k•Mye; 
R=D(1)-A(1);
MR(f)=abs(R(1));
FR(f)=angle(R(l))/pi*l80;
```
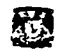

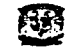

```
end 
figure(l) 
hold on plot(frecuencia,MR,'r-',frecuencia,MR,'r*');qrid 
xlabel('FRECUENCIA EN GHZ') 
Ylabel('COEFICIENTE DE REFLEXIÓN') 
figure(2) 
hold on plot(frecuencia,FR,'g-•,frecuencia,FR,'g*');grid 
xlabel('FRECUENCIA EN GHZ') 
Ylabel('FASE DEL COEFICIENTE DE REFLEXIÓN')
```
### KRFIONDASl.M

 $tipo(j)=Qis(i)+10000;$ 

j=j+l;

```
;obtenemos lo valores de kr y~
function [raiz,tipo,kr,FI,indice,b,d,alfa,Fix,FiyJ-KRFiondas 
nmax=lO; 
rmnax=lO; 
b=0.1651; 
d=0.09261; 
t=1;teta=pi*t/190; 
f=1;
fi = pi * f/180;~Fix=k*b*sin(teta)*cos(fi); 
~Fiy=k*d*sin(teta)*sin(fi); 
Fix=pi; 
Fix=0;alf=90; 
alfa=pi*alf/190; 
Rmax=lO; 
[alf,Qim]=alfas(Rmax); 
[bet,Qie]=betas(Rmax); 
[m,n]=size(alf);[ml,nl)=size(bet); 
root(1:n)=alf;root(n+1:n+n1)=bet;Qie=Qie+lOOO; 
Qim=Qim+2 000; 
Qi(1:n)=Qim;Qi(n+l:n+nl)=Qie; 
[rootsl,IIJ=sort(root); 
Qis=Qi(II); 
[m,n]=size(root);j=O; 
for i=l:n, 
   ind=Qis(i); 
   tipoind=floor(ind/1000); 
   numq=ind-tipoind*lOOO; · 
   if numq \sim 0j=j+1;ratio(j)=roots1(i);
```
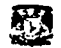

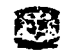

```
raiz(i)=rootsli(i);tipo(j)=Qis(i)+20000; e1se 
    end 
end 
         j=1+1;\text{raiz}(\text{j}) = \text{roots1}(\text{i});tipo(j) = Qis(i);
```
 $ratio(n+1:n) = []$  $tipo(n+1:n) = [1;$ **raiz;**  tipo;

#### **i=O;**

```
for n=-nmax:nmax, 
   for m--rrunax:mmax, 
      i=i+1:
      kx = (Fix/b) - (2*pi*m/b);ky=(Fly/d*sin(alfa)) - ((2*pi*n/d*sin(alfa)) - (2*pi*m*cot(alfa)/b));
      F11(i)=atan2(ky, kx);kri(i) = sqrt((kx^2) + (ky^2));if kri(i) == 0FI1(i)=pi/2;end 
      indmn(i)=1;i=1+1;kx=(Fix/b)-(2*pi*m/b);ky=(Fly/d*sin(alfa))-((2*pi*n/d*sin(alfa))-(2*pi*m*cot(alfa)/b));<br>FI1(i)=atan2(ky,kx);
      kri(i)=sqrt((kx^2)+(ky^2));if kri(i) == 0F11(i)=p1/2;end 
      indmn(i)=2;
```
end end  $[kr,I]=sort(kri);$ **kr;**   $FI=FI1(I);$ indice=indmn(I);

#### INTEGRAL.M

~obtenemos el valor de la integral segun sea el caso function int=integral(raiz,tipo,kr,FI,indice,b,d,alfa)

 $r1=0;$ global r2 bb=r2; **a=rl;**  Salfa=b\*d\*sin(alfa);

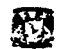

#### Facultad de Ingenieria UNAM

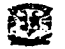

```
if (tipo >= 1000 & tipo < 2000) | (tipo >= 11000 & tipo < 12000) | (tipo >=
 21000 & tipo < 22000) 
      if tipo >= 1000 & tipo < 2000
           q=tipo-1000; 
      end 
      if tipo >= 11000 & tipo < 12000
         q=tipo-11000; 
      end 
      if tipo >= 21000 & tipo < 22000
         q=tipo-21000; 
      end 
      if q==O 
         E=l; 
      el se 
         E=2;
      end 
      betaa=O; 
      betar=raiz*r2;
      betab=betar; 
      kra=0;
      krb=kr*bb; 
     if indice == 1BJb=besselj(q,krb); 
      DBJb=(l/2)*(besselj(q-l,krb)-besselj(q+l,krb)); 
      zderivadab=(sqrt(E/pi)*(1/2)*(besselj(q-1,betab)-
besselj(q+1,betab)))/(sqrt(betar^2-q^2)*besselj(q,betar));
      zb=(sqrt(E/pi)*besselj(q,betab))/(sqrt(betar^2-
qA2)*besselj(q,betar)); 
      M=(2*pi*raiz*(-sqrt(-1)^{A(q-1)}))/((kr^2-raiz^2)*sqrt(Salfa));Pl=bb*(raiz*zb*DBJb-kr*zderivadab*BJb); 
   end 
      P2=0; 
      qfi=q*Fr; 
      if tipo < 20000
         int=M* (P1-P2) *cos(qfi);
      el se 
         int=M*(P1-P2)*sin(qfi);end 
   if indice == 2za=(sqrt(E/pi)*besselj(q,betaa))/(sqrt(betar^2-
q^2) *besselj(q, betar));
      BJa=besselj(q,kra); 
      BJb=besselj(q,krb); 
      zb=(sqrt(E/pi)*besselj(q,betab))/(sqrt(betar^2-
qA2)*besselj(q,betar)); 
      M=(2*pi*q*(-sqrt(-1)^{n}(q-1)))/(kr*sqrt(SaIfa));Pl=zb*BJb; 
      P2=za*BJa;
```
afi=a\*FI;

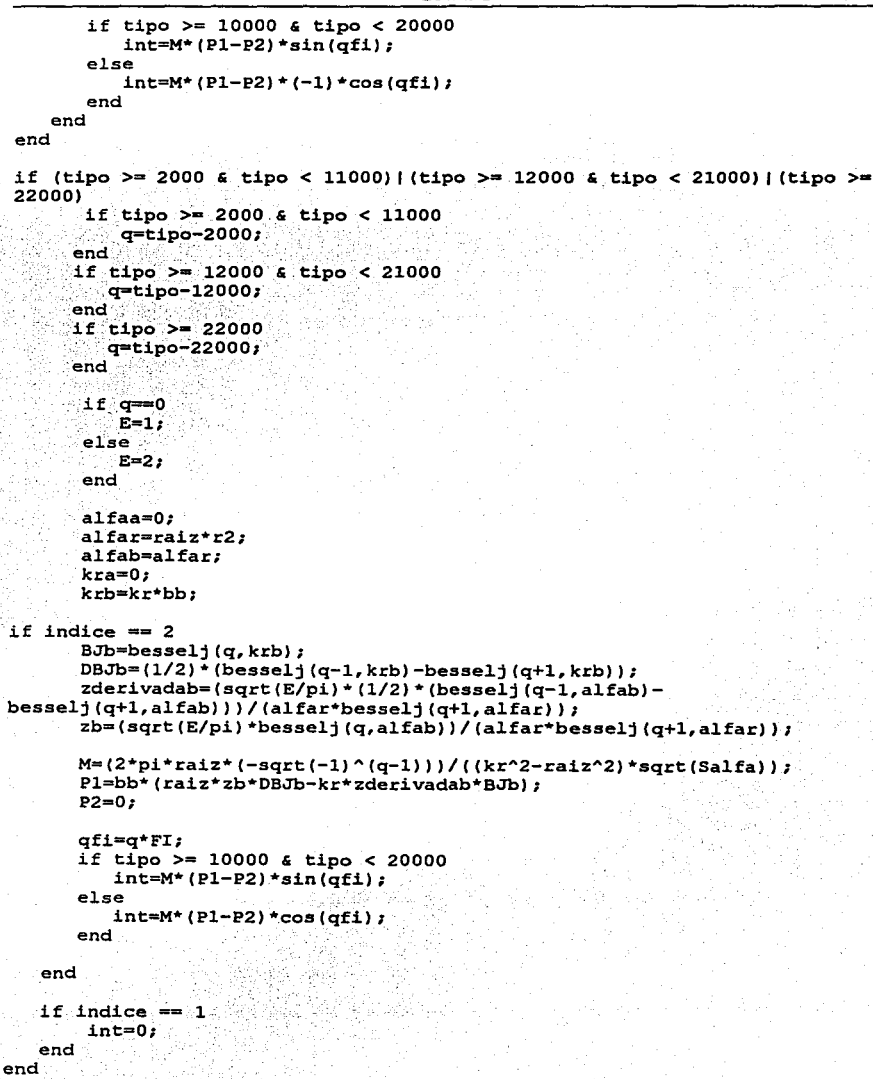

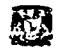

ALFAS.M

```
~obtenemos las raices de J~(CI.ar~)=O 
function [alfal,Qim]=alfas(Rmax) 
global r2 
q=0;x^2=0;i = 0;while x2<=Rmax, 
    x2=0; 
    j=0;while x2<=Rmax, 
           xl=x2; 
           x2=x1+(p1/4);J=besse1j(q,x1);J1 = besse1(q,x2);if J*Jl<O 
           end 
       end 
       q = q + 1;x2=0;j=j+l; 
              ii=ii+l; 
              raizalfas(ii)=(fzero('f', [xl x2],le-S,[],q))/r2; 
              qi(ii)=q; 
       if j==O, break; end 
   end 
    [alfal,II]=sort(raizalfas); 
   alfal; 
   Qim=qi(II); 
BETAS.M 
\frac{1}{2}obtenemos las raices de J'<sub>7</sub>(\beta_{\sigma}r_s)=0
function [betal,Qie]=betas(Rmax) 
global r2 
q=0;x2=0;ii=O; 
while x2<=Rmax, 
   x2=0; 
   j=0;while x2<=Rmax, 
end 
          xl=x2; 
          x2=xl+(pi/4); 
          DERJ=(1/2)*(besselj(q-1,x1)-besselj(q+1,x1));DERJ1=(1/2)*(besselj(q-1,x2)-besselj(q+1,x2));if DERJ•DERJl<O 
          end 
    end 
    q=q+1;x2=0; 
             j=j+l; 
             ii=ii+l; 
             raizbetas (ii) = (fzero ('g', [x1 x2], 1e-5, [], q)) /r2;
             qi(ii)=q; 
    if j==O, break; end
```
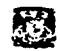

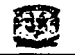

(betal,II)=sort(raizbetas); betal; Qie=qi(II);

### F.M

 $3$ obtenemos las funcion  $J_7(\alpha_qr_3)$ function  $y=f(x,q)$ 

y=besselj(q,x);

## G.M

 $\frac{1}{2}$ obtenemos las funcion  $J'_{7}(\beta_{\sigma}r_{s})$ function  $z = g(x,q)$ 

 $z=(1/2)*(besselj(q-1,x)-besselj(q+1,x));$ 

#### **PROGRAMA 8** MATRIZK2.M

```
\frac{1}{2}obtenemos el coeficiente de reflexion vs. \varphi_r en un plano de 45°
clear all 
global r2 
r2=0.004B; 
Fir=36•pi/180:36•pi/l80:2BB•pi/lBO; 
long=length(Fir); 
for f=l:long 
(raiz,tipo,kr,FI,indice,b,d,alfa]=KRFiondas(Fir(f)) 
[m, rmax]=size(raiz);
(n,kmax)=size(kr); 
>rmax=lO 
-kmax=10for i=1: rmaxend 
   for j=l:kmax 
       C(i,j)=integral(raiz(i),tipo(i),kr(j),FI(j),indice(j),b,d,alfa);
       Cc(i,j) = conj(C(i,j));end 
lambda=0.015; 
c=3e+8; 
frecuencia=c/lambda; 
w=2*pi•frecuencia; 
Ep=B.854lB7Bl76le-l2; 
mi=4•pi•le-7; 
k=2•pi/lambda; 
fer j=l:kmax 
   if indice(j) == 1if kr(1)^2 > k^2Y(j) = -sqrt(k^2 - kr(j)^2) / (w^*m i);
```
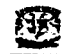

```
el se 
       Y(j)=sqrt(k^2-kr(j)^2)/(w*mi);
   end 
end
```

```
if indice(1) == 2if kr(1)^2 > k^2Y(j) = -(w*Ep) / (sqrt(k^2-kr(j)^2));else<br>Y(j)=(w*Ep)/(sqrt(k^2-kr(j))^2);
   end
```
end

```
end
```

```
for i=l:rmax 
   if tipo(i) >= 1000 & tipo(i) < 2000
      if (\text{raiz}(i)^2 > (w^2)^*m i * Ep) & ((w^2)^*m i * Ep == 0)gamma=-sqrt((wA2)•mi•Ep-raiz(i)A2); 
      el se 
          gamma=sqrt((wA2)•mi•Ep-raiz(i)A2); 
      end 
      ye(il=gamma/(w•mi); 
   end 
   if tipo(i) >= 2000 & tipo(i) < 3000
      if (\text{raiz}(i)^2 > (w^2)^*m i^*E_p) & ((w^2)^*m i^*E_p == 0)gamma=-sqrt((wA2)•mi•Ep-raiz(i)A2); el se 
          gamma=sqrt((w^2)*mi*Ep-raiz(i)^2);
      end 
      ye(i) = (w*Ep) / gamma;end 
   if tipo(i) >= 11000 & tipo(i) < 12000
      if (\text{raiz}(i)^2 > (w^2)^* \text{mi*Ep}) & ((w^2)^* \text{mi*Ep} = 0)gamma=-sqrt((wA2)*mi*Ep-raiz(i)A2); 
      el se 
          gamma=sqrt((w^2)*mi*Ep-raiz(i)^2);
      end 
      ye(i)=gamma/(w*mi); 
  end 
   if tipo(i) >= 12000 & tipo(i) < 13000
      if (\text{raiz}(i)^2 > (w^2) *mi * Ep) & ((w^2) *mi * Ep == 0)gamma=-sqrt((w^2)*mi*Ep-raiz(i)^2);
      el se 
         gamma=sqrt((w^2)*mi*Ep-raiz(i)^2);
      end 
      ye(i) = (w*Ep) / gamma;end 
  if tipo(i) >= 21000 & tipo(i) < 22000
      if (\text{raiz}(i)^2 > (w^2)^*m i * Ep) \in ((w^2)^*m i * Ep = 0)gamma=-sqrt((wA2)•mi*Ep-raiz(i)A2); 
      el se 
         gamma=sqrt((wA2)•mi•Ep-raiz(i)A2); 
      end
```
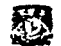

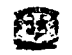

```
ye(i)=qamma/(w*mi);end 
    if tipo(i) >= 22000 & tipo(i) < 23000
    end 
 end 
        if (\text{rad }z(i))^2 > (w^2)^{\frac{1}{2}}m i^{\frac{1}{2}}Ep & ((w^2)^{\frac{1}{2}}m i^{\frac{1}{2}}Ep == 0)qamma=-sqrt((w^2)*mi*Ep-raiz(i)^2);el se 
            gamma=sqrt((w^2)*mi*Ep-raiz(i)^2);
        end 
        ye(i)=(w*Ep)/gamma; 
 for i=l:rmax 
    for j=l:rmax 
        Elemento=O; 
        for s=l:kmax 
           KKK=Y(s)*CC(j,s)*C(i,s);Elemento=KKK+Elemento; 
       end 
     Matriz k(i,j)=Elemento; end -
Matriz_k(i, i)=Matriz_k(i, i)+ye(i); end
Matriz Inv k=inv(Matriz k);
for i=l:rmax 
    if i==l 
       A(1)=1;el se 
      A(i)=0;end 
Mye(i,l)=ye(i)*A(i);<br>end
D=2*Matriz Inv k*Mye;<br>R=D(1)-A(1);
MR(f) = abs(R(1));
·FR(f)=angle(R(l))/pi*lBO; 
end 
figure(l) 
hold on 
plot (Fir*lBO/pi,MR, 'r-', Fir*lBO/pi,MR, 'r*') ;grid 
xlabel('ψ. EN GRADOS')Ylabel ('COEFICIENTE DE REFLEXIÓN')
figure(2) 
hold on 
plot (Fir*lBO/pi, FR, 'g-', Fir*lBO/pi, FR, •g•.•) ;grid 
xlabel('ψ, EN GRADOS')
Ylabel('FASE DEL COEFICIENTE DE REFLEXIÓN')
```
#### KRFIONDAS2.M function [raiz,tipo,kr,FI,indice,b,d,alfa,Fix,Fiy]=KRFiondas(Fir)

108

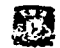

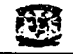

```
nmax=lO; 
rrunax=lO; 
b=O.Ol; 
d = 0.01;t=1;teta=pi*t/180; 
 f=1;fi=pi*f/lBO; 
 %Fix=k*b*sin(teta)*cos(fi); 
~Fiy=k*d*sin(teta)•sin(fi); 
'!Fix=pi; 
%Fiy=O; 
Fix=Fir/sqrt(2); 
Fiy=Fix; 
aIf=90;alfa=pi*alf/lBO; 
Rmax=l6; 
[alf,Qim]=alfas(Rmax); 
[bet,Qie]=betas(Rmax); 
[m,n]=size(alf);[ml,n1]=size(bet);root(1:n) = a1f;root(n+1:n+n1)=bets;Qie=Qie+lOOO; 
Qim=Qim+2000; 
Q_i(1:n)=Qim;Qi(n+1:n+n1)=Qie;[roots1, II]=sort(root);Qis=Qi (II); 
[m,n]=size(root);j=0;for i=l:n, 
   ind=Qis(i); 
   tipoind=floor(ind/1000); 
   numq=ind-tipoind*lOOO; 
   if numq \sim=0j = j + 1;\texttt{rais}(j) = \texttt{roots1}(i);tipo(j)=Qis(i)+lOOOO; 
       j=j+l; 
       raise(j)=roots1(i);tipo(j)=Qis(i)+20000; 
   el se 
      j=j+l; 
       raise(j)=roots1(i);tipo(j) =Qis(i);end endend . . raiz(n+1:n)=[];
   tipo(n+1:n) = [];
   :C-aiz; · 
   tipo;
```
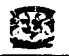

```
i=0:
for n=-nmax:nmax, 
   for m~-mmax:mmax, 
      i=1+1;kx=(Fix/b)-(2*pi*m/b);ky=(Fiy/d*sin(alfa))-((2*pi*n/d*sin(alfa))-(2*pi*m*cot(alfa)/b));
      F11(i)=atan2(ky, kx);kri(i)=sqrt((kx^2)+(ky^2));if kri(i) == 0FI1(i)=pi/2;end 
      indmn(i)=1;i=i+1;<br>kx=(Fix/b)-(2*pi*m/b);
      ky=(Fiy/d*sin(alfa))-((2*pi*n/d*sin(alfa))-(2*pi*m*cot(alfa)/b));
      F11(1)=atan2(ky, kx);
   end 
      kri(i) = sqrt((kx^2)+(ky^2));if kri(1) == 0FI1(1)=pi/2;end 
      indmn(i)=2;end 
[kr,IJ=sort(kri);
```
**kr;**   $FI=FI1(I);$ indice=indmn(i);

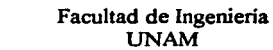

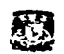

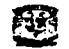

111

# BIBLIOGRAFIA

## Bibliografía

- Aotenoas Tbeory. Constantine A. Balanis, 2a edición, Edit. John Wiley and Sons. 1997.
- Anteonas. John D. Krauss, 2a edición, Edit. McGraw Hill. 1988.
- Anteonas, Markov G.
- Microwave Eogioeeriog, David M. Pozar, Edit. John Wiley & Sons, Segunda edición 1998.
- Theory and Analysis of Phased Array Anteonas. Noach Amatay, Victor Galindo, Cheng Pang Hu.
- Handbook of Matbematical functions with formulas, graphs. and mathematical tables. Abramowitz, Milton.
- IEEE Transactions on Antennas and Propagation. January 2000, Volume 49, Number 1.
- Microwave Journal, May 1997.

## Referencias en internet

- Hanscom AFB http://www. hanscom. af. rnil/esc-gax/Products/TPN-25. htm
- Federation of American Scientists Space Policy Project - Military Space Programs http://www.fas.org/spp/rnilitary/program/track/index.html
- **Electronic Warfare Associates, Inc.** Government Operations http://www.ewa.com/

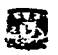

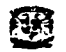

- Air Force Space Command Fact Sheet - Pave Paws Radar System htto://www.42cs.au.af mil/au/awc/awcgate/afspc-fs/pavepaws. htm
- Missile Defense Agency MDA Link - Making Ballistic Missile Defense a Reality htto://www.acg.osd.mil/bmdo/bmdolink/htrnV